R86-21

https://ntrs.nasa.gov/search.jsp?R=19870002030 2020-03-20T14:03:25+00:00Z  $d^{\prime\prime}$ 6 $\nu$ 

IN –<br>34309

# **SPATIAL ANALYSIS** OF STORM DEPTHS FROM AN **ARIZONA RAINGAGE NETWORK**

by **NEIL M. FENNESSEY PETER S. EAGLESON WANG OINLIANG** and **IGNACIO RODRIGUEZ-ITURBE** 

# **RALPH M. PARSONS LABORATORY HYDROLOGY AND WATER RESOURCE SYSTEMS**

Report No. 306

Prepared with support of

The National Aeronautics and Space Administration Grant No. NAG 5-388 and **The National Science Foundation Grant No. ATM 8420781** 

(NASA-CR-177186) SPATIAL ANALYSIS OF STORM DEPTHS FROM AN ARIZONA BAINGAGE NETWORK (Massachusetts Inst. of Tech.) 206 p CSCL 04B DEPARTMENT  $OF$ **CIVIL** ENGINEERING

MASSACHUSETTS INSTITUTE OF TECHNOLOG Cambridge, Massachusetts 02139

 $N87 - 11463$ 

Unclas  $G3/47$ 43974

#### SPATIAL ANALYSIS OF STORM DEPTHS FROM AN ARIZONA RAINGAGE NETWORK

*/* by

Nell M. Fennessey Peter S. Eagleson Wang Qinliang

/-

and

jj/j j.1

Ignacio Rodriguez-Iturbe

RALPH M. PARSONS LABORATORY HYDROLOGY AND WATER RESOURCE SYSTEMS

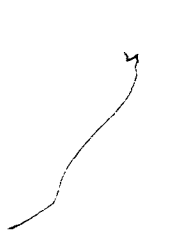

Department of Civil Engineering Massachusetts Institute of Technology

Report No. 306

Prepared with the support of

The National Aeronautics and Space Administration Grant No. NAG 5-388

and

 $\ddot{\phantom{a}}$ 

The National Science Foundation Grant No. ATM 8420781

August, 19B6

#### PREFACE

This report is one of four in a sequence discribing and evaluating the modeling of the total storm rainfall due to stationary events. These reports are:

Report No. 305 "Spatial Poisson Models of Stationary Storm Rainfall: Theoretical Development" by I. Rodriguez-lturbe, Q. Wang, P. S. Eagleson and B. L. Jacobs.

Report No. 306 "Spatial Analysis of Storm Depths from an Arizona Raingage Network" by N. M. Fennessey, P. S. Eagleson, Q. Wang and I. Rodriguez-lturbe.

- Report No. 307 (Vols. I and 2) "Spatial Characteristics of Observed Precipitation Fields: A Catalog of Summer Storms in Arizona" by N. M. Fennessey, P. S. Eagleson, Q. Wang and I. Rodriguez-lturbe.
- Report No. 308 "Spatial Poisson Models of Stationary Storm Rainfall: Parameterization, Evaluation and Numerical Simulation" by N. M. Fennessey, Q. Wang, P. S. Eagleson and I. Rodriguez-lturbe.

They are all available from

Director Ralph M. Parsons Laboratory Room 48-311 Massachusetts Institute of Technology Cambridge, MA 02139

The raw data were provided by the Agricultural Research Service (U.S. Department of Agriculture), and are available from their data center in Beltsville, Maryland.

Data tables for the 428 identified storms are available on computer tape from the above MIT address, along with a computer program for retrieving the data for a particular storm.

ii

#### ABSTRACT

Eight years of summer rainstorm observations are analyzed by a dense network of 93 raingages operated by the U. S. Department of Agriculture, Agricultural Research Service, in the 150 km Walnut Gulch experimental catchment near Tucson, Arizona. Storms are defined by the total depths collected at each raingage during the noon-to-noon period for which there was depth recorded at any of the gages. For each of the resulting 428 storm days, the 93 gage depths are interpolated onto a dense grid and the resulting random field analyzed to obtain moments, isohyetal plots, spatial correlation function, variance function, and the spatial distribution of storm depth.

#### ACKNOWLEDGMENTS

This study was supported (serially) by the National Aeronautics and Space Administration under Grant No. NAG 5-388 and by the National Science Foundation under Grant No. ATM-8420781.

The research was performed by Mr. Neil M. Fennessey, Research Assistant in Civil Engineering, and this document is a part of his thesis submitted to the Massachusetts Institute of Technology in partial fulfillment of the requirements for the degree of Master of Science in Civil Engineering. The work was supervised by Dr. Peter S. Eagleson, Edmund K. Turner Professor of Civil Engineering. Mr. Wang Qinliang, Visiting Engineer, provided continuing assistance while on leave from the Yangtze Valley Planning Office, Ministry of Water Resources and Electric Power, People's Republic of China. Dr. Ignacio Rodriguez-Iturbe, Graduate Program in Hydrology and Water Resources, Universidad Simon Bolivar, Caracas, Venezuela, provided guidance on a consulting basis.

Special thanks are extended to Dr. David Woolhiser and to Ms. Fatima Lopez of the U.S.D.A. Southwest Rangeland Watershed Research Center in Tucson, Arizona for generously providing the data used in this study.

iv

# TABLE OF CONTENTS

 $\frac{1}{\epsilon}$ 

È.

 $\ddot{\phantom{0}}$ 

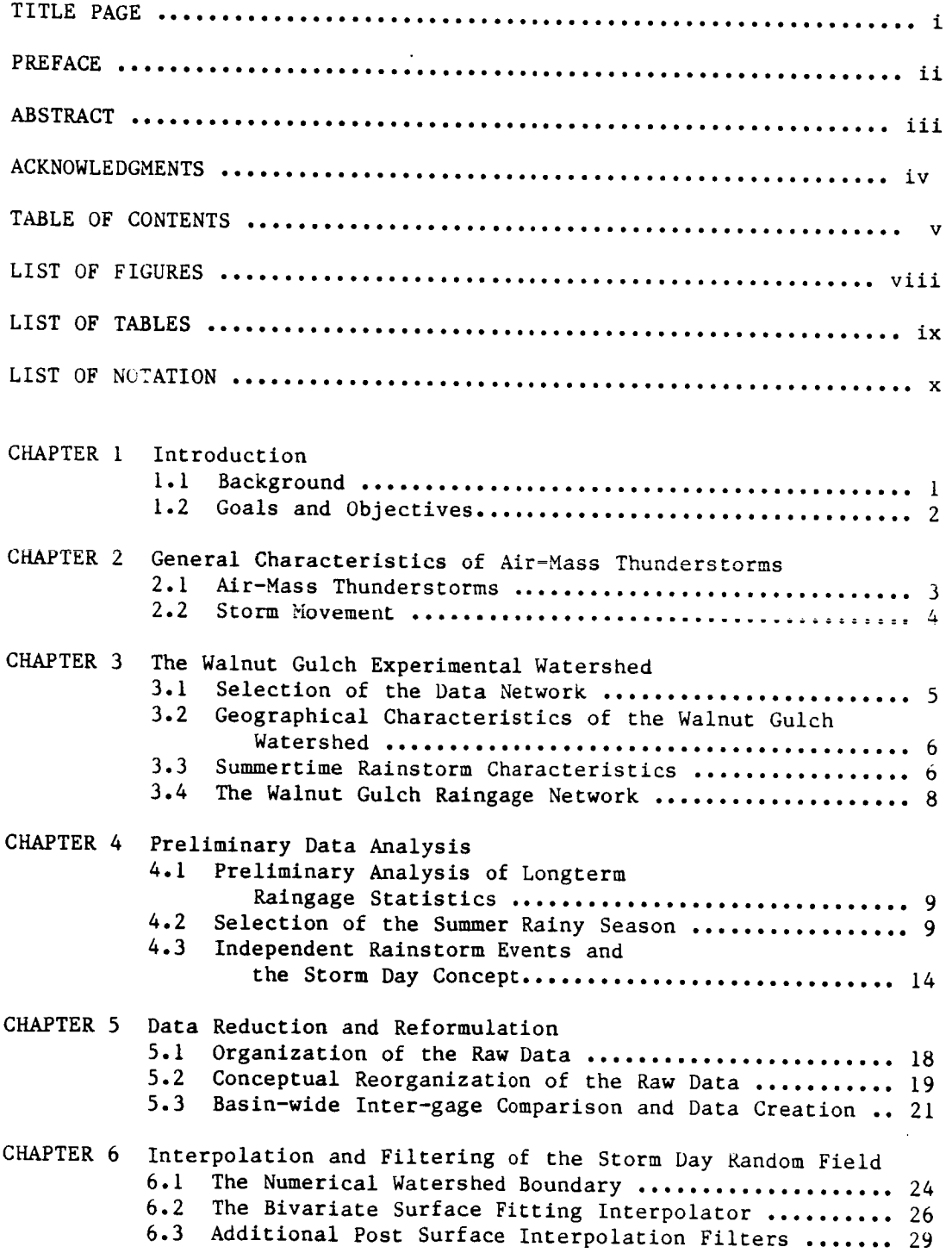

 $\overline{\phantom{a}}$ 

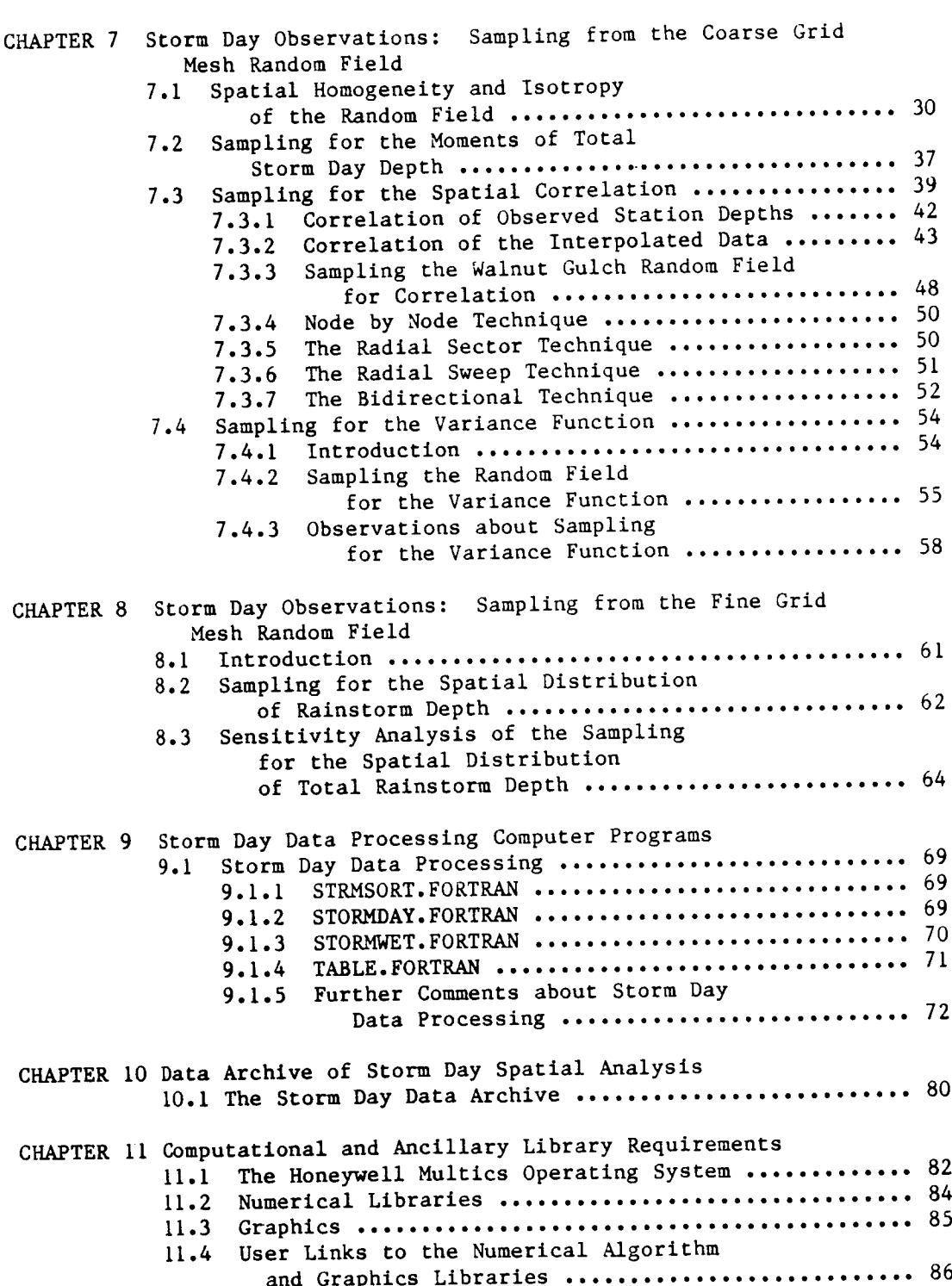

 $\bar{1}$ 

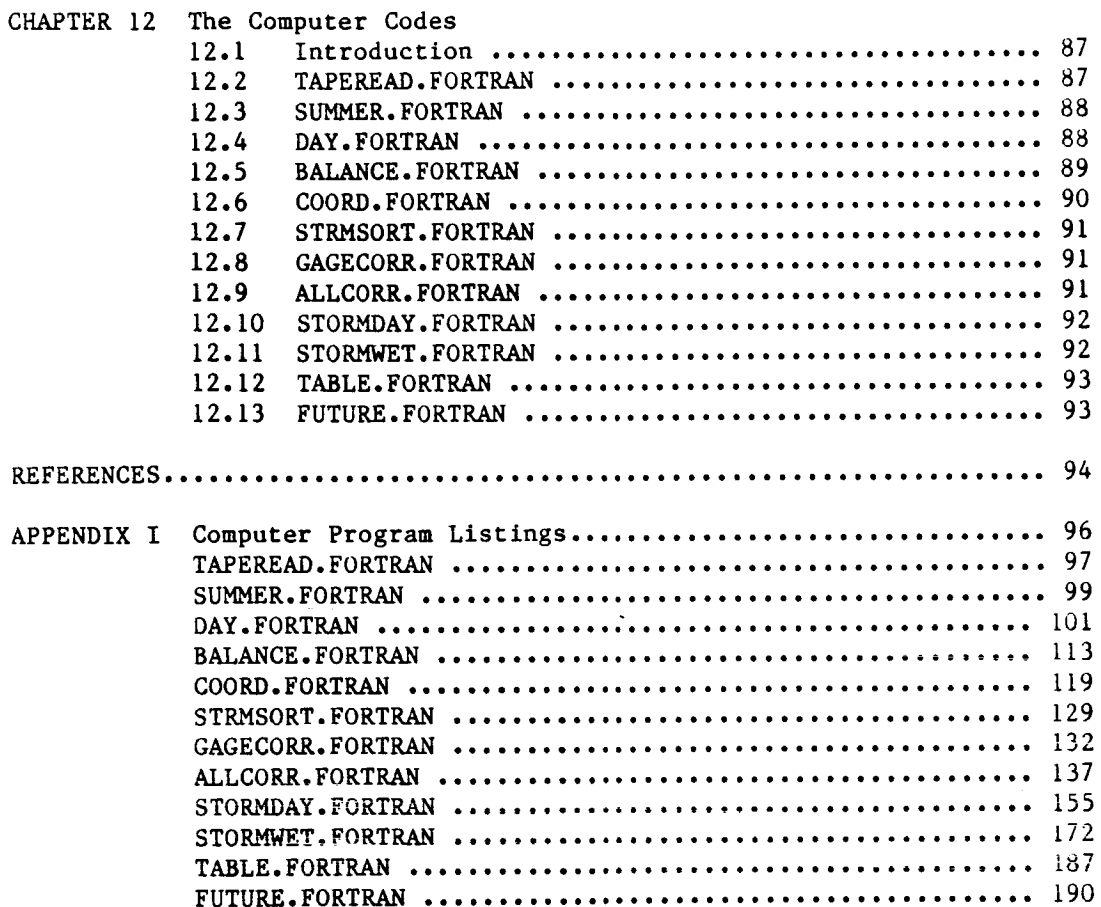

 $\hat{\mathbf{r}}$ 

# List of Figures

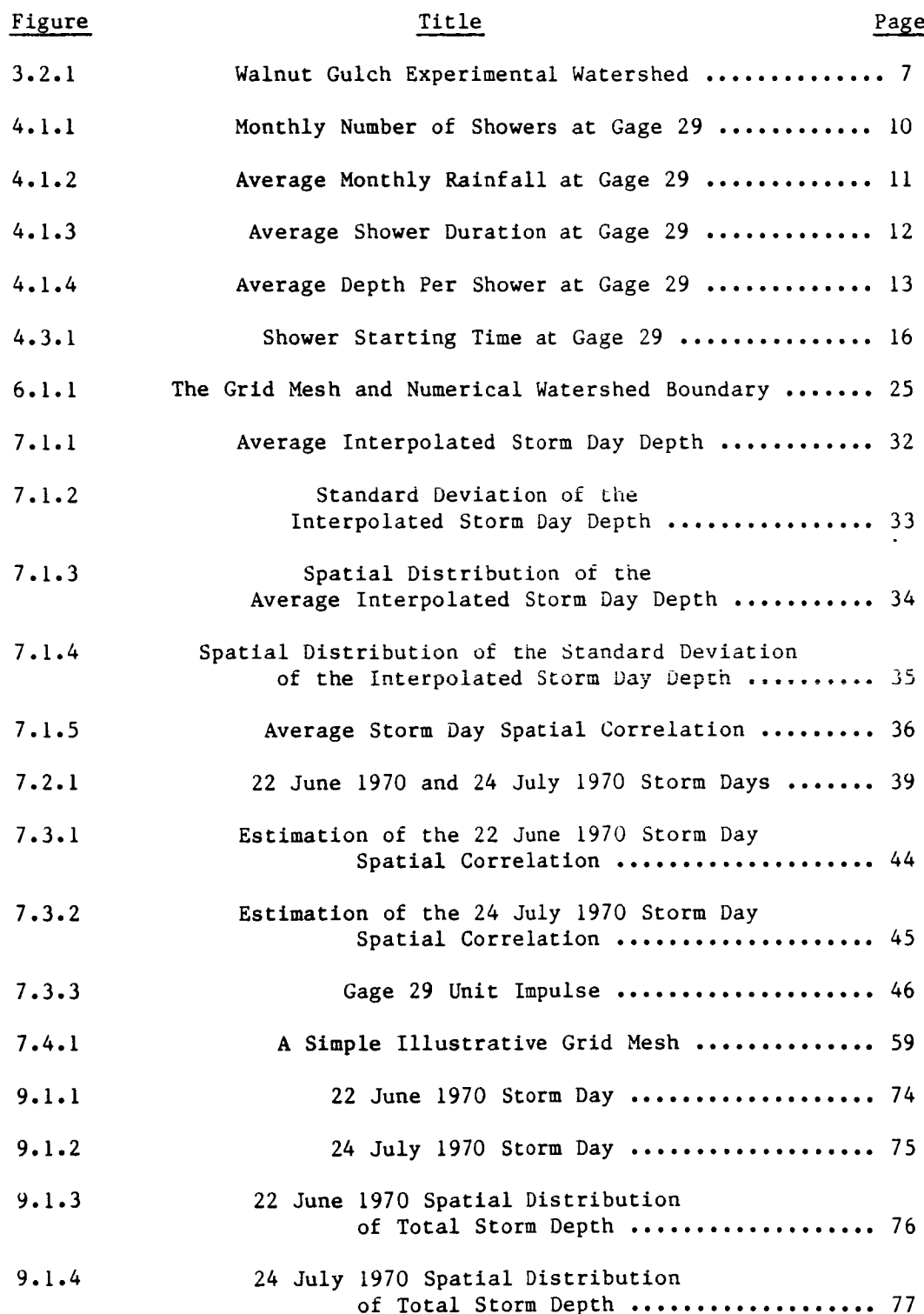

# List of Tables

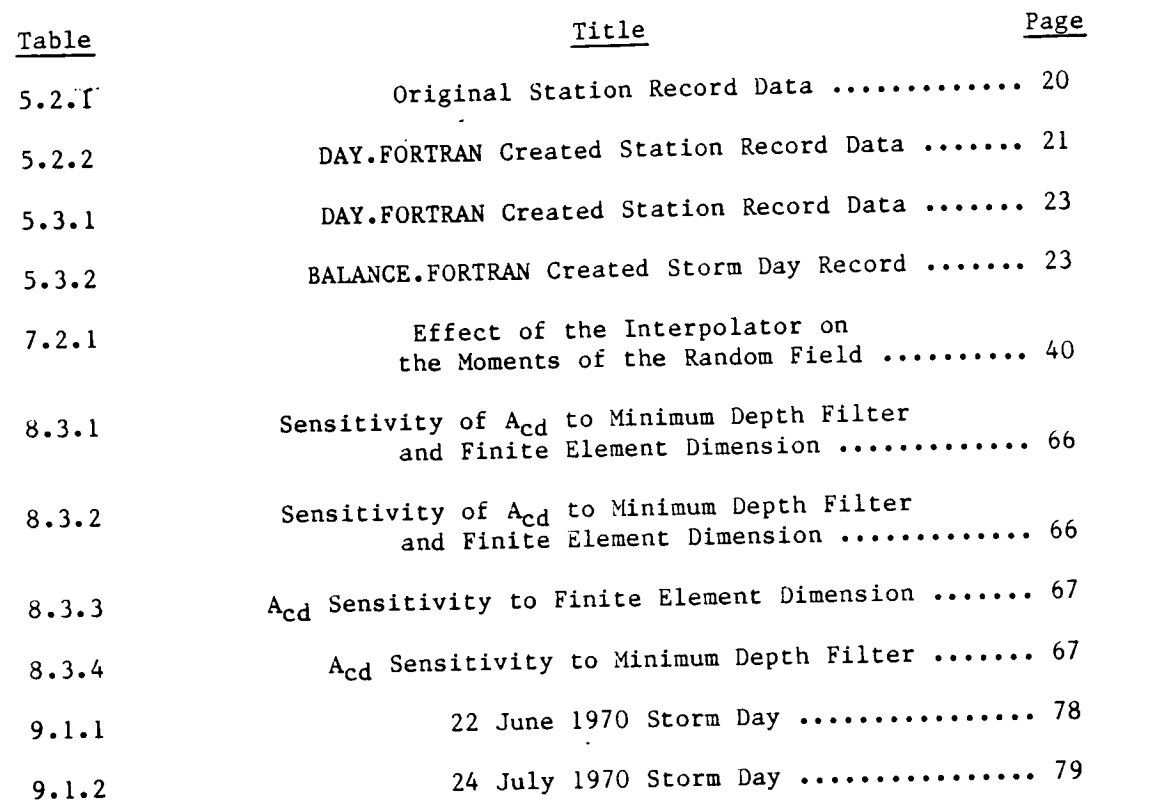

 $\alpha$  ,  $\alpha$  ,  $\alpha$  ,  $\alpha$  ,  $\alpha$ 

 $\sim$  1000  $\mu$ 

 $\sim$ 

 $\overline{\phantom{a}}$ 

 $\bar{a}$ 

I

# **Notation**

 $\bar{\mathbb{F}}$ 

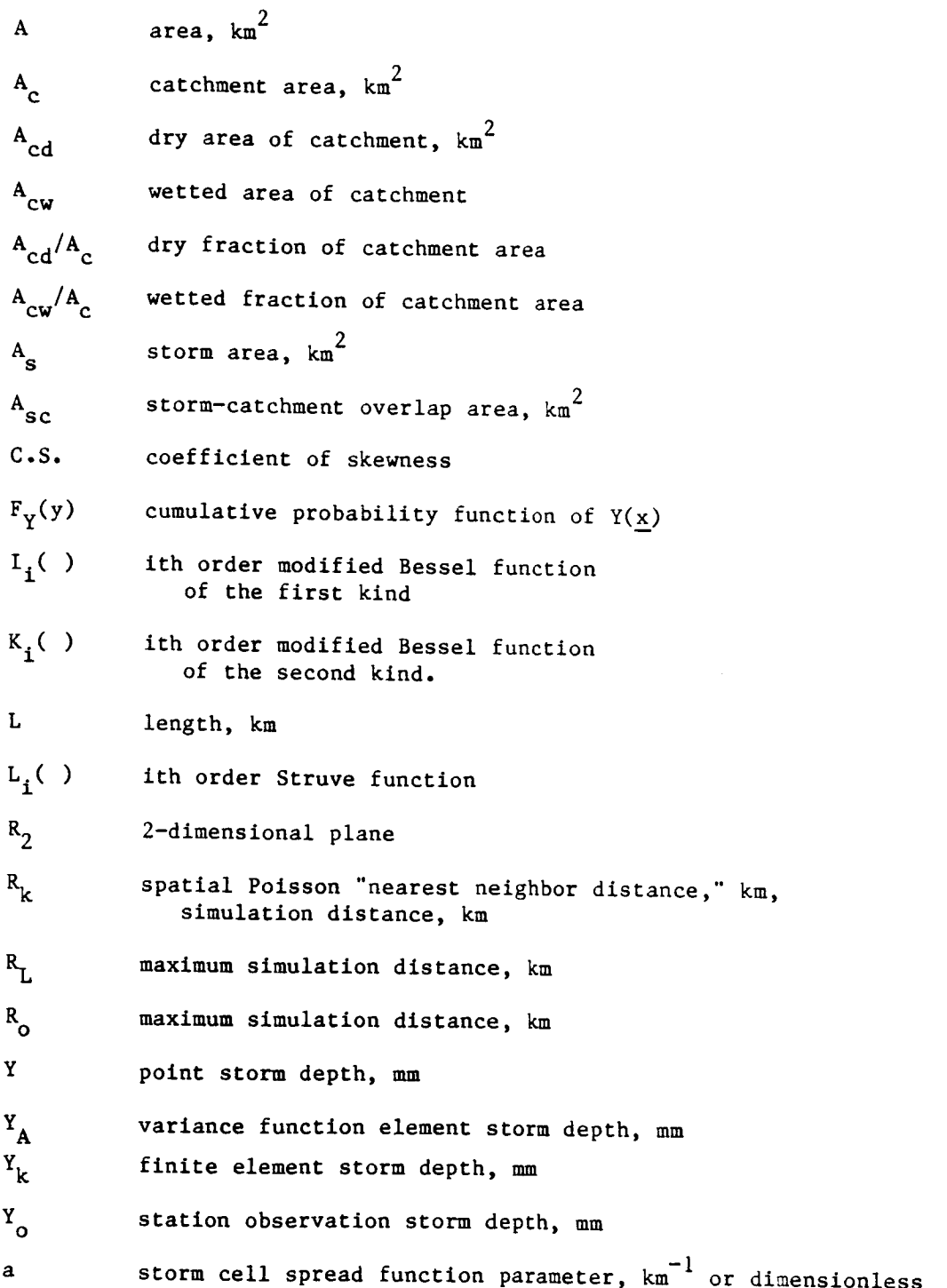

 $\mathbf{x}$ 

#### Notation

#### (Continued)

- error function
- standard square error function of parameter a
- probability density function of storm propapility
- $f_{R_k}(r)$ probability density function of the spatial probability density fancous-
- $f_t()$ "temporal" probability density function
- $f_y(y)$ probability density function of  $Y(\underline{x})$
- $g(\underline{x},\underline{z},\alpha)$ storm cell depth spread function
- number of simulation storm cells  $nR$
- bivariate surface interpolator polynomial  $\mathbf{q}$ prvarra
- radial distance, km  $\mathbf{r}$
- complex variable u.
- 2-dimensional position vector  $\overline{\mathbf{x}}$
- expected value of the node depth, mm  $\overline{x}$
- $\frac{1}{x}$ expected value of the variance function  $e^{\lambda}$ element depth, mm
- point storm depth, mm y
- 2-dimensional position vector  $\mathbf{z}$
- storm cell center depth parameter, mm  $\alpha$
- maximum simulation distance parameter  $\hat{\tilde{a}}$
- -i exponential distribution parameter, mm or dimensionless  $\beta$
- variance function at area A
- delta Dirac function
- gamma distribution parameter δ

xi

# **Notation**

 $\hat{\mathbf{r}}$ 

### ( Cont inued )

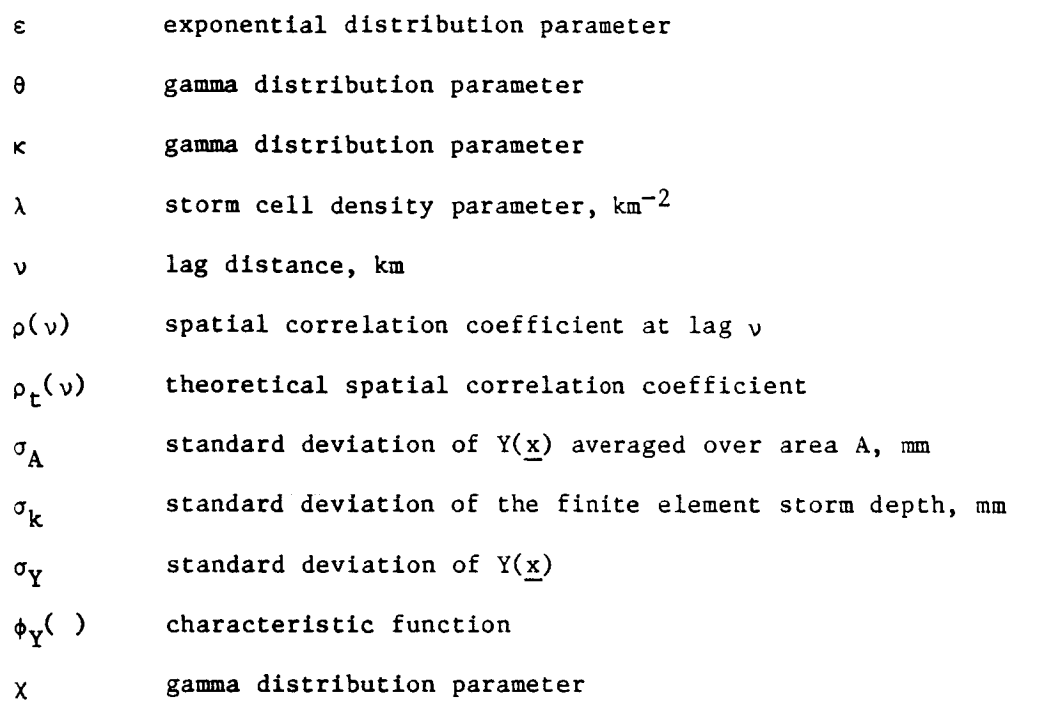

#### CHAPTER 1

#### Introduction

#### I.i Background

Current atmospheric general circulation models (GCMs) use complex numerical techniques to solve the hydrodynamic and thermodynamic equations for the atmosphere, but they generally treat the landsurface moisture boundary condition in a rather simplistic way. An important improvement upon existing GCMs would result from incorporation of the subgrid-scale spatial characteristics of storm rainfall.

There are many problems inherent in a spatial analysis of rainfall. First, there is a lack of data collection networks of sufficiently small resolution and of areal extent approaching the scale  $(10^4 \text{ km}^2)$  of a typical GCM grid square. This is primarily due to the operational costs of such networks. The difference in scale between a single GCM grid square and the few existing dense raingage networks is typically at least one order of magnitude.

Related to the adequacy of the spatial scale of resolution of raingage networks is the broad variation among recognized precipitation systems. It is well known that different types of precipitation systems may span several orders of magnitude both spatially and temporally. Orlanski [1975] summarized the scales of various types of precipitation systems. Thunderstorms have characteristic scales between 2-20 km spatially and between two minutes and four hours temporally. Frontal systems and hurricanes may range from 200-2000 km spatially and from one day to a week temporally. Others have reported that most of the mid-latitude precipitation occurs in storms that are on the order of

 $\mathbf 1$ 

20-2000 km in scale. Clearly, dense data collection networks cannot be operated with sufficient resolution to encompass such large scale storm systems. Another important issue to consider with respect to a spatial analysis of precipitation is the movement or translation of the event or components of the event. The movement of large scale frontal systems has been widely investigated. Rainbands located within cyclonic frontal systems may move at rates of 60-70 kilometers per hour. Such a system of characteristic spatial scale and duration will move quickly into and out of the typical dense raingage network. In contrast, convective cells within a local thundershower may move at most a few kilometers an hour during the lifetime of the event.

For these reasons, we focus on rainstorms of limited areal extent and limited translation, specifically, the air-mass thunderstorm. The storms studied were observed by the dense raingage network maintained by the Agricultural Research Service (USDA) in the Walnut Gulch, Arizona experimental catchment.

#### 1.2 Goals and Objectives

The general objective of this study is to perform a probabilistic analysis of the spatial random field of total rainfall depth resulting from stationary thunderstorms with a view toward developing general descriptions of the spatial characteristics of such storms.

The specific objective of this report is:

(1) to use station observations from a dense raingage network to estimate the moments, spatial correlation, variance of the local averaging process, and the spatial distribution of total storm rainfall depth.

 $\overline{2}$ 

#### CHAPTER 2

#### General Characteristics of Air-Mass Thunderstorms

#### 2.1 Air-Mass Thunderstorms

Thunderstorm rainfall is one type of precipitation associated with alr-mass movement. As a general rule, cyclonic action is weak during the summer months in the mid-latitudes, and the predominant type of event is the thunderstorm. Several types of thunderstorms are recognized and are distinguished by the actions of the air mass in which the event occurs. The principal categories include air-mass thunderstorms, frontal thunderstorms (associated with either a warm or a cold front) and squall line thunderstorms.

Battan [1984] defines an air-mass as a widespread body of air that is approximately homogeneous in its horizonal extent, particularly with respect to its distribution of temperature, moisture and their respective vertical gradients. An alr-mass thunderstorm occurs when the moist air within the air-mass becomes unstable.

The air-mass thunderstorm typically results from intensive daytime heating of the land surface. This surface heating creates a conditional instability (see Cole [1980]), which may lead to the development of local convective circulation. Because of the surface origin of the convective disturbance these storms tend to be relatively stationary.

In its early stage of development, the air-mass thunderstorm consists primarily of one or more actively rising thermals. These convective cells cool as they rise to higher elevations; the local moist air attains saturation and moisture condenses out as raindrops. Entrainment of subsaturated air from outside the convective cell further contributes

 $\overline{\mathbf{3}}$ 

to the cessation of these updrafts, and the vertical buoyancy of the convective cell is arrested.

At this stage, evaporation of raindrops leads to local cooling and to the development of downdrafts, which carry precipitation and cool air to the surface. Updrafts and downdrafts mayco-exist side by. Eventually as the storm matures, the convective updrafts weaken from a lack of local warmair available for further entrainment and the storm begins to dissipate. Once the air-mass thunderstorm has overturned the local atmosphere, static stability is restored. Characteristically, air-mass thunderstorms occur in the mid- to late afternoon when land surface temperatures are at their greatest. The duration of these events tend to be on the order of an hour.

#### 2.2 Storm Movement

One of the objectives of this study involves the modeling of total rainfall depth generated by assumed stationary convective cells and is reported in a companion volume. For this purpose, we shall assume that the air-mass thunderstorms in the area of study are horizontally motionless in space. This assumption is supported by the work of Fletcher [1960] who found that air-mass thunderstorms in Arizona have little translational motion.

#### CHAPTER 3

### The Walnut Gulch Experimental Watershed

#### 3.1 Selection of the Data Network

In 1953, two southwest rangeland watersheds were selected by the Agricultural Research Service (U.S.D.A.) as field laboratories [Osborn et al., 1979]. The primary objective of the envisioned field research was to quantify water yield from rangeland watersheds. The first watershed chosen was the 150  $km^2$  Walnut Gulch basin located in southeastern Arizona. The second watershed was the  $174 \text{ km}^2$  Alamogordo Creek basin located in eastern New Mexico.

According to Osborn [1967], the Walnut Gulch watershed represents a region in the southwest U.S. where almost all the thunderstorms result from purely surface heating, e.g., air-mass thunderstorms. He states that in contrast, the Alamogordo Creek watershed is representative of a region where thunderstorms form from combined surface heating and frontal activity, as well as by purely surface heating.

Osborn and Hickok [1968] determined that 70% of the annual rainfall and essentially all of the runoff from rangelands in southeastern Arizona result from air-mass thunderstorms. Osborn and Laursen [1973] found that despite the frequency of air-mass thunderstorms, the more massive frontal convective thunderstorms contribute the higher proportion of annual rainfall and subsequent runoff in eastern New Mexico. They found that frontal convective thunderstorms are essentially non-existent in Walnut Gulch during the summer months.

Because the objective of this study is to focus on stationary thunderstorms and because frontal system thunderstorms are usually moving,

the Walnut Gulch experimental watershed is selected for analysis. We will assume that all summer storms on the watershed are air-mass thunder**storms.**

3.2 Geographical Characteristics of the Walnut Gulch Watershed

Walnut Gulch is an ephemeral stream located in the San Pedro River basin, in southeastern Arizona. The Walnut Gulch basin is similar to much of the brush-grass rangeland found elsewhere in the southwestern United States in that the lower two thirds of the basin is largely brush covered, and the remaining higher reaches are covered by mostly native grasses [Osborn and Laursen, 1973]. The elevation of the watershed ranges from 4000 to 6000 feet as shown in Figure 3.2.1, where the elevation contours are drawn at 200 foot intervals.

### 3.3 Summertime Rainstorm Characteristics

Renard and Brakensiek [1976] report that the characteristics of precipitation in the rangeland areas of the United States are varied and depend on the atmospheric moisture source, the season, and the elevation among other things. Battan [1984] states that much of the winter moisture in the western rangelands comes from the Pacific Ocean, carried into the region by westerly winds. There has been a great deal of debate as to whether the moisture source of the summertime thunderstorm is the Pacific Ocean or the Gulf of Mexico (see Osborn [1967]; Osborn and Lane [1972]; Hales [1973]; Osborn and Davis [1977]). More recently, however, using GCM experiments, Koster et al. [1986] show that the predominant summertime moisture source of this region is the continental U.S.

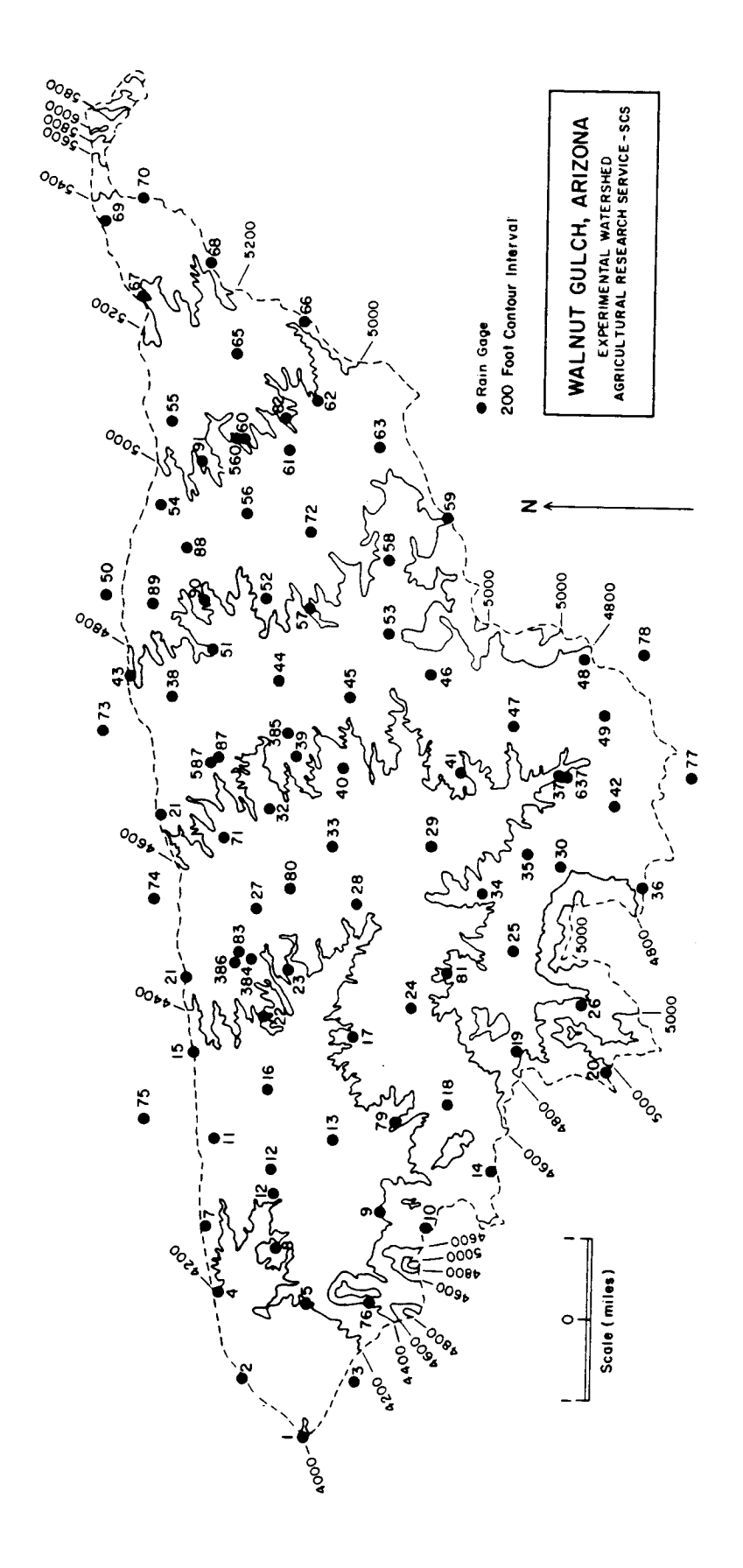

Fig. 3.2.1 Walnut Gulch Experimental Watershed

 $\overline{7}$ 

# 3.4 The Walnut Gulch Raingage Network

Osborn et al. [1979] report that the Walnut Gulch raingage network was originally designed as a grid with gages located at one mile intervals. Because access to some of the planned locations was difficult due to the terrain, actual gage locations vary from the original grid. Recording raingages were installed and became operational in 1954. Due to a lack of funding, the basic network was incomplete until 1961. On the basis of their research, Osborn and Reynolds [1963] determined that there were "gaps" in the network. Consequently, additional gages were placed within the perimeter of the watershed. By 1967, additional gages had been added along and outside of the watershed boundary. The density of the network is now about one gage per  $2 \text{ km}^2$ . The total area covered by the network is roughly  $180 \text{ km}^2$ .

The network is composed of standard non-recording raingages, and 6 and 24 hour weighing type strip chart recording gages. In this study, only data from the recording raingages is used.

#### CHAPTER 4

#### Preliminary Data Analysis

4.1 Preliminary Analysis of Long-Term Raingage Statistics

In order to gain a preliminary feeling for the climate in the region of Walnut Gulch, Arizona, an analysis of the long-term record for a single raingage was undertaken. Raingage 29, located roughly in the center of the basin, was selected for this purpose (see Figure 3.2.1).

A continuous record from 1 January 1955 through 31 December 1977 was examined. In order to ascertain the seasonal variation in rainfall, a preliminary analysis of the precipitation data compiled for each month was performed. The results are presented in Figures 4.1.1, 4.1.2, 4.1.3, and 4.1.4 which show respectively the monthly number of showers, the average monthly rainfall, the average duration of the showers and the average depth per shower all at Gage 29. These results clearly show the domination of annual rainfall by the summer events. Almost one half of the annual rainfall events and over one half of the annual rainfall take place during the months of July and August, in showers of duration on the order of 1 to 2 hours.

We define a shower as being a precipitation event during which one or more gages is always recording precipitation.

#### 4.2 Selection of the Summer Rainy Season

Observations by Osborne et al. [1979] show that the summer precipitation at Walnut Gulch stems from air-mass thunderstorms while precipitation during the winter months results from frontal storm systems. Our analysis of the gage 29 records supports these observations. We note

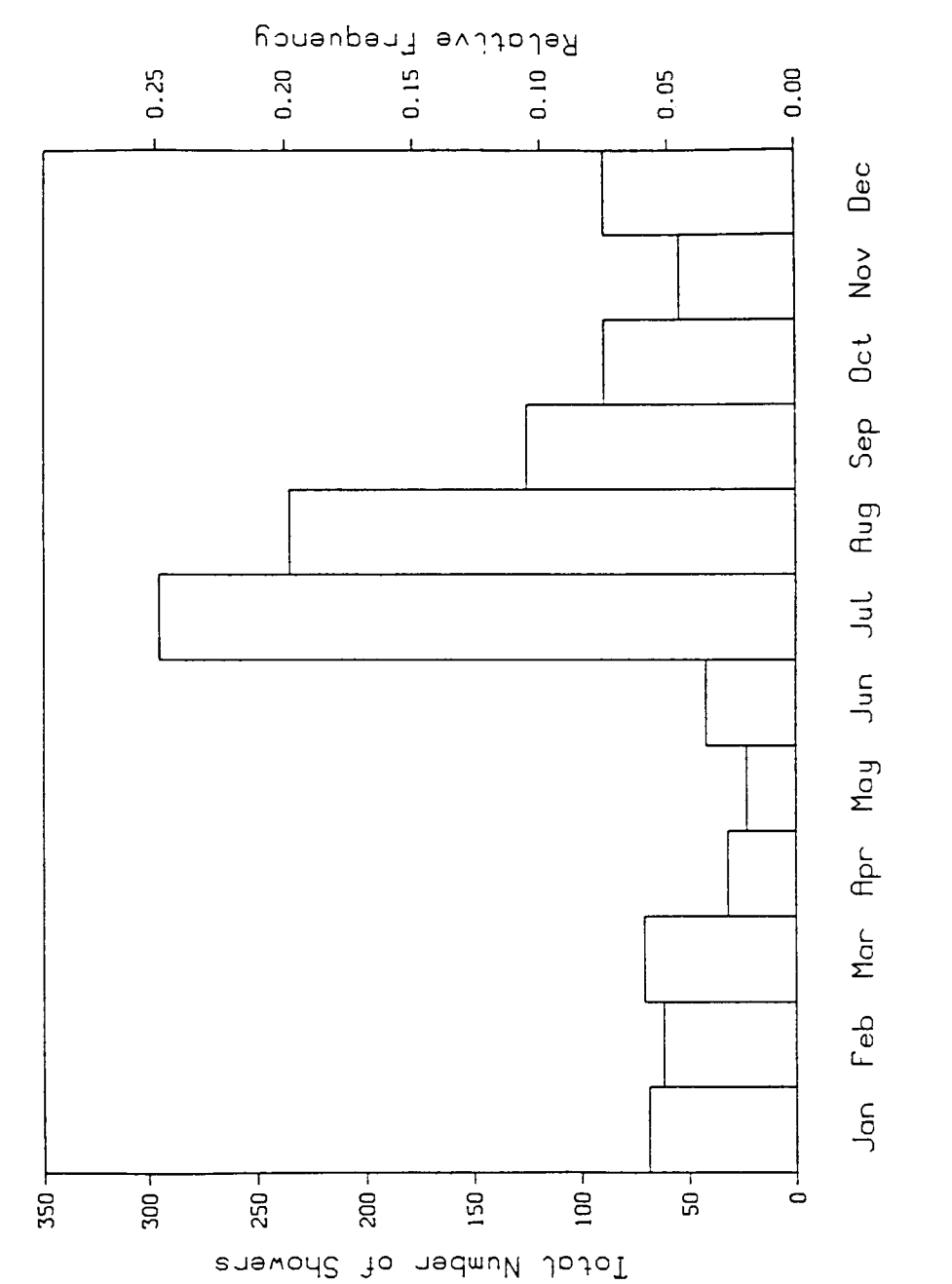

Fig. 4.1.1 Monthly Number of Showers at Gage 29

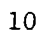

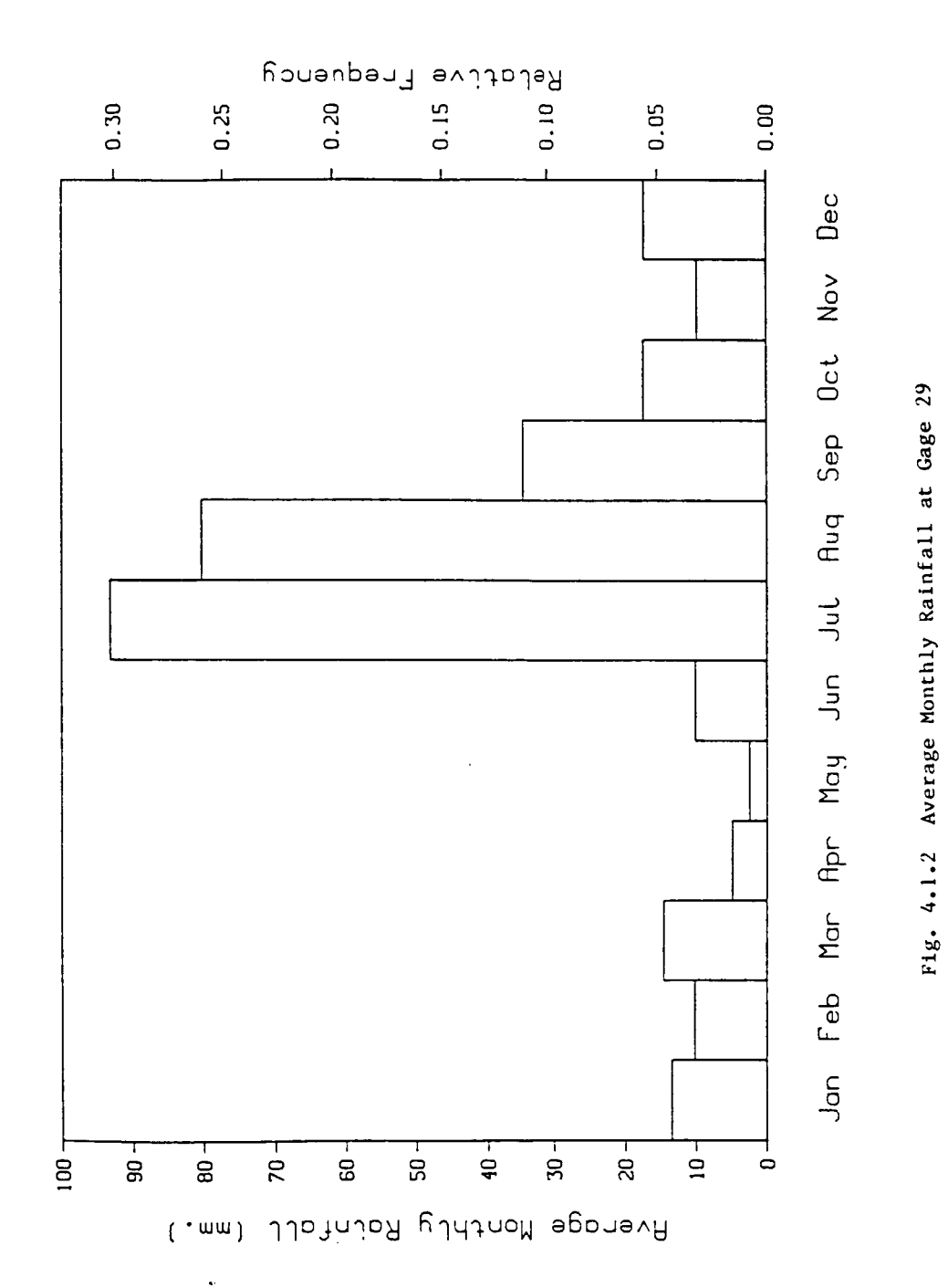

 $\mathbf{11}$ 

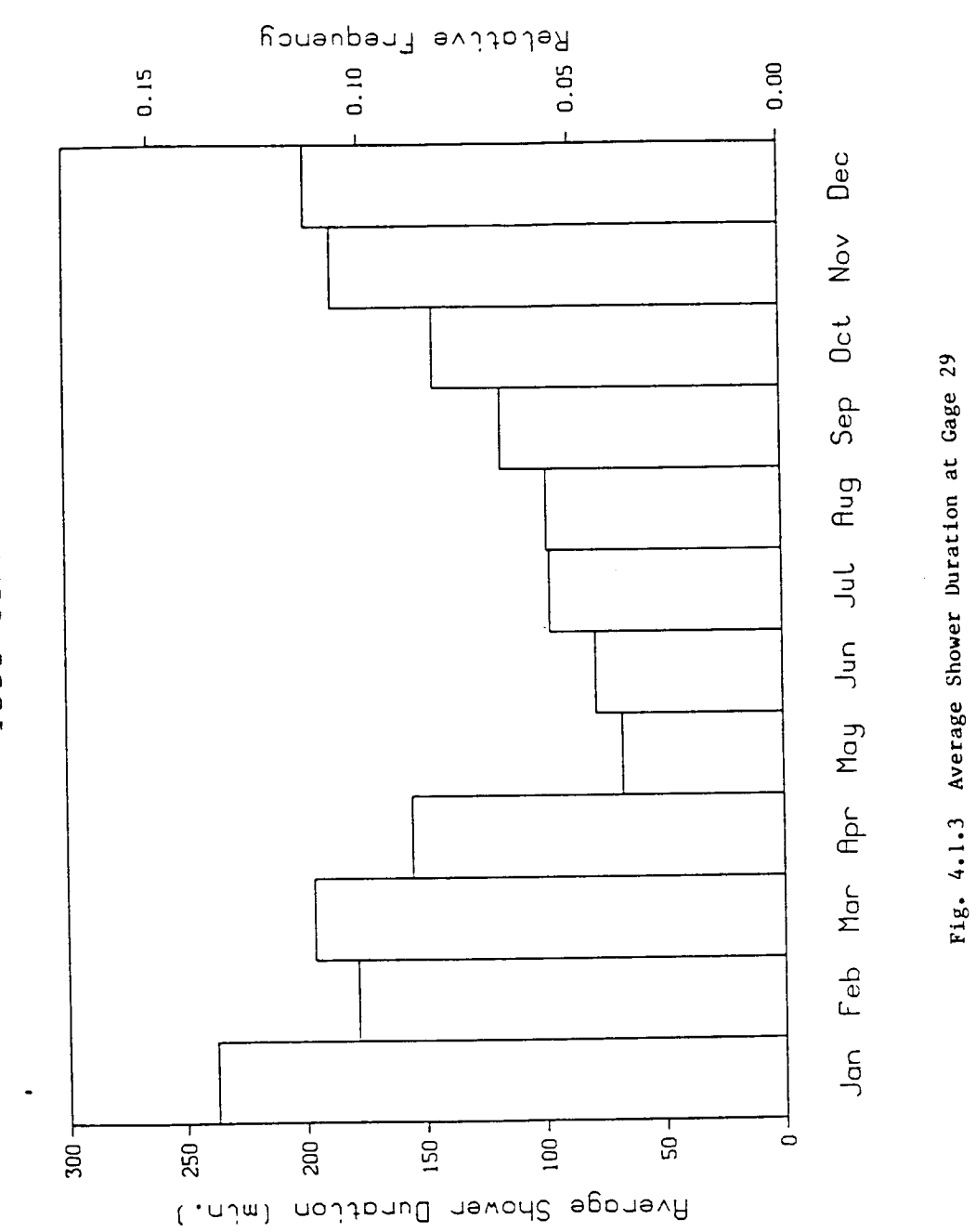

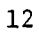

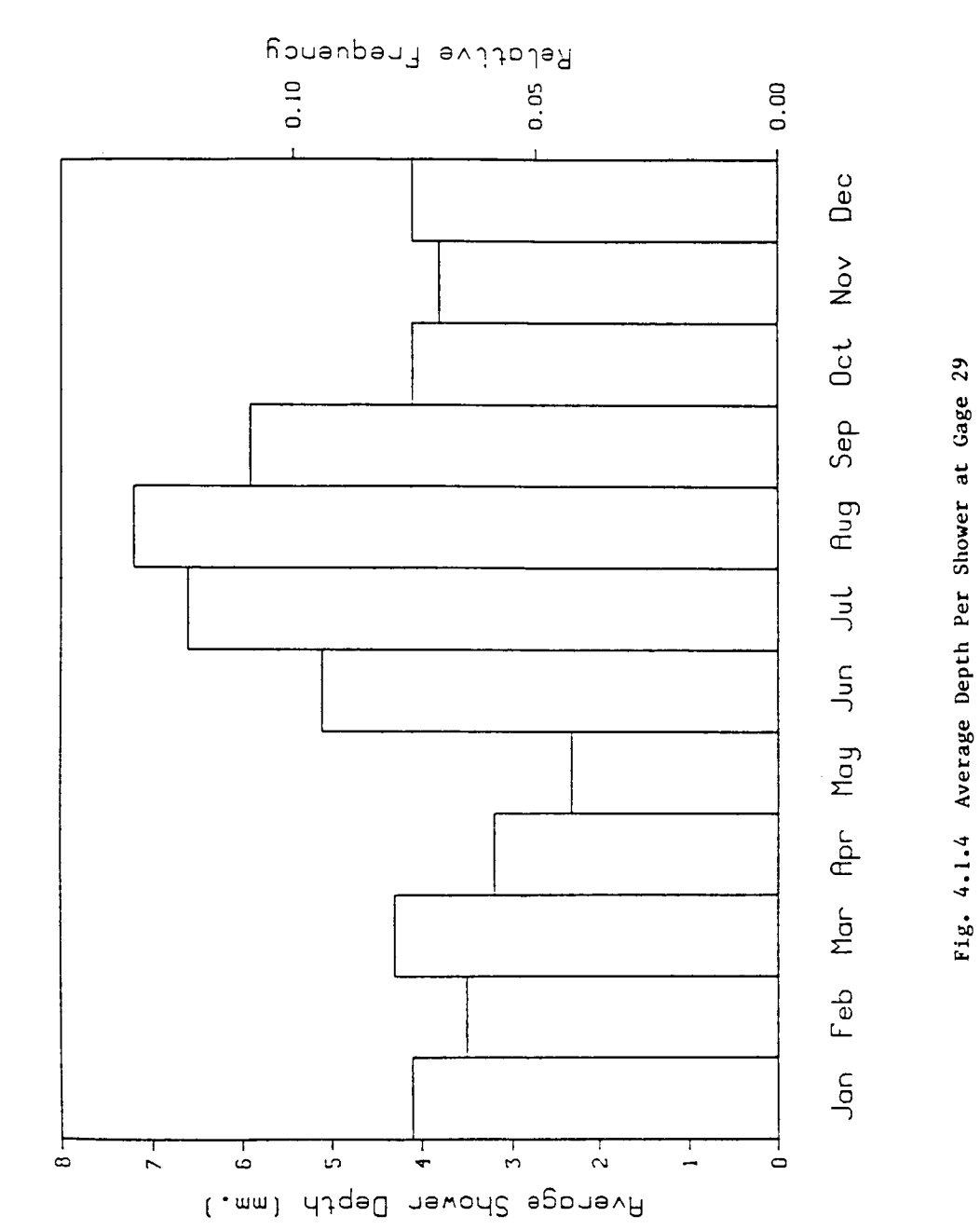

 $\mathbf{I}$ 

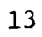

for example that the average storm duration of the winter storms is twice that of the summer storms.

Because our objective is to analyze the spatial characteristics of precipitation systems having little or no advective component, the summer air-mass thunderstorms are chosen and definition of the summer rainy season is necessary. From the long term record of gage 29, the month of May clearly marks a seasonal transition in the local climate. In May, the total number of showers recorded at this gage is a minimum and the least amount of rainfall was recorded as shown in Figures 4.1.1 and 4.1.2, respectively. It is more difficult to distinguish the month in which the summer season ends. The number of events recorded by gage 29 in September is roughly half that recorded during the monthof August, however, the average rainfall depth per showeras shownin Figure 4.1.4 would appear to be more closely related to the summer storms than to the winter storms. For these reasons, the summer rainy season selected for this study was chosen to extend from 1 June through 1 September.

4.3 Independent Rainstorm Events and the Storm Day Concept

The problem of selecting independent events from gage records has no clear cut solution at the present time. Clearly, single raingage observations offer little in the wayof information to assist in defining a single storm. Casual observations support this contention. A shower may stop for a brief period of time, only to resume again. Intuitively, if the inter-shower duration is "short", the separate showers probably belong to the same storm system. However, how long should this inter-shower duration be in order to delineate separate storm events? Restrepo-Posada and Eagleson [1982] examined this problem and suggested

that should the coefficient of variation of the time between showers be less than or equal to one, then the storms might be assumed statistically independent events. In other words, there is a minimum intershower time in order for two successive showers to be considered statistically independent rainstorms. For Walnut Gulch, analysis of gage 29 summer season records using the method of Restrepo-Posada and Eagleson [1982] indicates this time to be 18.6 hours. A similar analysis which incorporates all the gages in the network simultaneously in time, indicates that for the entire Walnut Gulch watershed, the minimum intershower time is 27.5 hours.

The records for gage 29 suggest that during the summer rainy season, there is precipitation every two to three days, particularly during July and August. In a climate dominated by air-mass thunderstorms, one would expect the highest frequency of showers to occur in the mid- to late afternoon when the land surface temperatures and therefore the vertical convective processes are at a maximum.The gage 29 records are analyzed for shower starting time and shower duration during the summer season. Figure 4.3.1 shows that rainfall begins most often between 4 and 5 p.m.

On the basis of this analysis and the minimum intershower time for independent events, daily precipitation amounts are considered to be independent. Accordingly, a "storm day" is defined as the 24 hour period during which rainfall is recorded by at least one raingage within the basin network. The "storm day" begins at noon of the calendar day and extends to noon the following day. During the eight year period of record for which complete network data were available, there were 431 storm days in the Walnut Gulch basin.

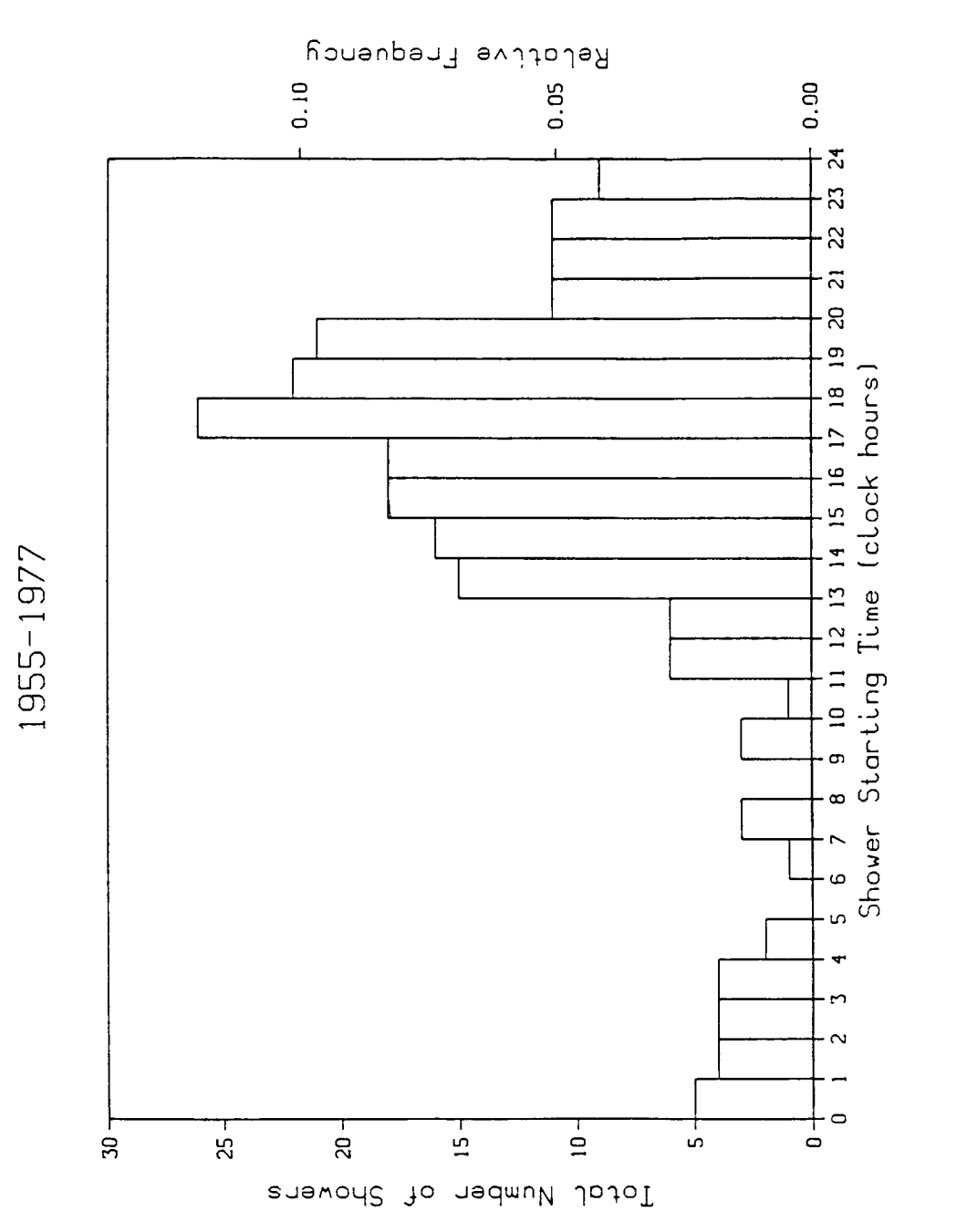

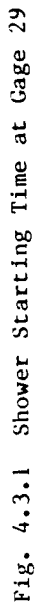

A computer program called SUMMER.FORTRAN is written which retains only the summer season station observations. SUMMER.FORTRAN is discussed in Chapter 12.

#### CHAPTER 5

#### Data Reduction and Reformulation

#### 5.1 Organization of the Raw Data

The data used for the spatial analysis of storm depth are drawn from eight years of digitized raingage records. Information from over one hundred gages is available and ultimately the data from 93 gages are used. The majority of the raingages are of the tipping bucket variety used with continuously recording strip chart devices which record cumulative rainfall.

According to Agricultural Research Service personnel, rainfall intensity is digitized from the recorder charts when there appears to be a change in the rate of total rainfall accumulation. This leads to non-uniform sampling intervals during which the rainfall intensity may be assumed constant.

For the period of time during which each gage recorded continuous rainfall, a separate record was created for the digitized archive. Each record (for each gage) contains the raingage identification number, the (starting) date of the shower, the time at which the shower began, the duration of the shower and the cumulative or total depth of the shower. In the case where there is a lull in the rainfall (which was not unusual), a separate record was created when the rainfall began again. For this study, the relevant information in each record is the date of the shower, the starting time and duration of the shower, and the total depth recorded by each raingage.

### 5.2 Conceptual Reorganization of the Raw Data

Following the decision to adopt the "storm day" convention discussed in Section 4.2, special preparation of the original raingage data becomes necessary. To reiterate, the storm day is defined as the 24 hour period beginning at noon of the present calendar day and extending to noon the following day. Consider a hypothetical shower which was recorded by raingage 46 on 27 July 1971. The shower began at 1:00 p.m. and ended at 2:47 p.m. In the case of this record, the total rainfall from this shower belongs to that which fell during the 27 July, 1971 storm day. Suppose instead that the shower began at 7:30 a.m. on 27 July 1971 and ended at 11:02 a.m. the same morning. Then by our definition, the rainfall recorded during this time is assigned to the total rainfall recorded during the 26 July 1971 storm day. Suppose however that the shower began at II:00 a.m. and endedat 2:00 p.m. on the 27th of July. In this case, the duration of the shower recorded by the gage was 3 hours. We therefore assume a constant rainfall intensity and assign one third of the total depth from this record to the 26 July 1971 storm day, and the remaining two thirds to the 27 July 1971 storm day.

The objective at this stage of data manipulation is to sum the total depth of rainfall recorded by each gage for each storm day according to our definition. There are many instances in the original data in which rainfall was recorded in the form of several separate records which were obtained during the course of a single storm day. In order to accomplish this manipulation, a computer program is developed and called DAY. FORTRAN. This program is discussed in Chapter 12.

A brief example is presented below which illustrates the basic principles of the DAY.FORTRAN computer code. We shall continue with the hypothetical data recorded by gage 46 on 27 July 1971.

The original data are written in the following format.

#### Table 5.2.1

Original Station Record Data

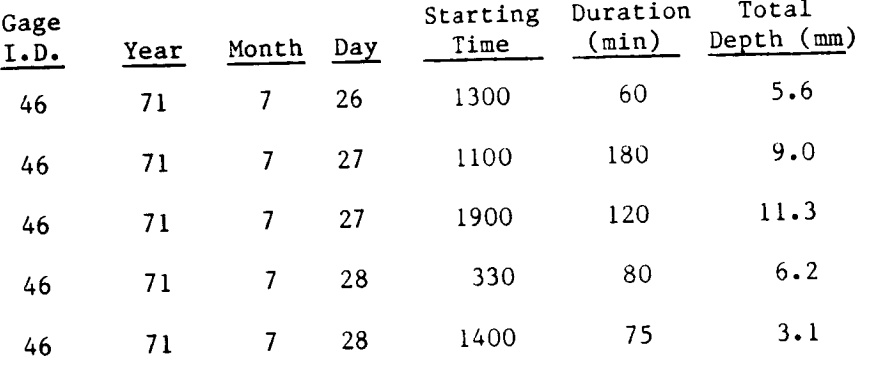

We see that the first shower began at 1:00 p.m. and ended at 2:00 p.m. and the total depth from this shower is assigned to the 26 July 1971 storm day. The first shower recorded on the 27th began at 11:00 a.m. and ended at 2:00 p.m, In this case, 3 mm or one third of the total shower depth is assigned to the total storm day depth of 26 July. The remaining 6 mm (that which fell after noon on the 27th) is assigned to the total depth of the 27 July storm day. The second shower on the 27th began at 7:00 p.m. and lasted until 9:00 p.m. This depth of 11.3 mm is assigned to the 27 July storm day total. The first shower which was recorded on the 28th of July began at 3:30 a.m. and ended at 4:50 a.m. the same morning. Because this shower began and ended before noon on the 28th, the total shower depth of 6.2 mm is assigned to the 27 July 1971 storm day. The final shower in this hypothetical series of records began at 4:00 p.m.

and ended at 5:15 p.m. on the 28th. The total depth of this shower is assigned to the 28 July 1971 storm day.

From the five original records in this hypothetical series, the DAY.FORTRAN program creates the following new data set, each record in the new series corresponding to each of the three storm day total depth records.

#### Table 5.2.2

DAY.FORTRAN Created Station Record Data

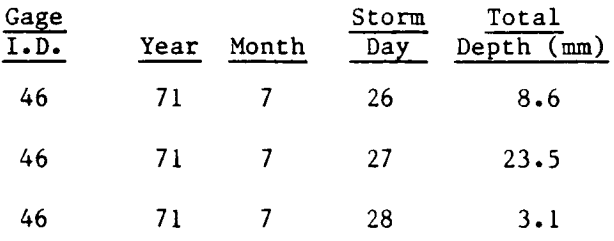

Following the creation of the new data set for each of the raingages during the eight summer seasons of records, a preliminary assessment of the gage records was conducted. Of the one hundred plus gages among the records, several were not operational for the entire period of record, and so they were discarded from further processing. Several others were not located on the map provided by the U.S.D.A. and were also discarded from further processing. Ultimately, 93 raingage records were included in all further aspects of the study. There are eight years of record during which all 93 raingages were operating. These yielded 431 separate storm days.

5.3 Basln-wlde Inter-gage Comparison and Data Creation

The next phase of data manipulation involves the inter-gage comparison of all the raingages throughout the network for each storm

day. As was described in the preceding section, the original data records for each shower include only periods during which rainfall was recorded.

The next step is to create storm day records which note those gages that recorded no rainfall during each storm day of a single summer season. In order to accomplish this task, a computer program called BALANCE.FORTRAN was developed and run for each of the eight summer rainy seasons. The BALANCE. FORTRAN computer code is discussed in Chapter 12.

Following the summer season by summer season implementation of DAY.FORTRAN, BALANCE.FORTRAN is run. BALANCE.FORTRAN first inspects the storm day records for the season gage by gage and determines the number of storm days for the season, and the precise date of each storm day. The program then reinspects each gage storm day record to see if that gage recorded precipitation during a particular storm day. If that gage did record rainfall, the program moves on to the next gage record. If, however, that gage did not record rainfall on that storm day, then a record of zero rainfall depth is created. This comparison and creation of zero depth rainfall records is conducted on each gage as necessary for each storm day, summer season by summer season, for each of the eight years of record.

The following is an example which will clarify the approach of the BALANCE.FORTRAN program. Consider the results of the DAY.FORTRAN processing outlined in the preceeding section for gage 46. Here we also present the hypothetical results of the DAY. FORTRAN processing of gage 15. This data fs presented in Table 5.3.1. For the sake of brevity, we assume that the 1971 summer rainy season had only five storm days.

### **Table** 5.3.1

DAY.FORTRAN Created Station Data Record

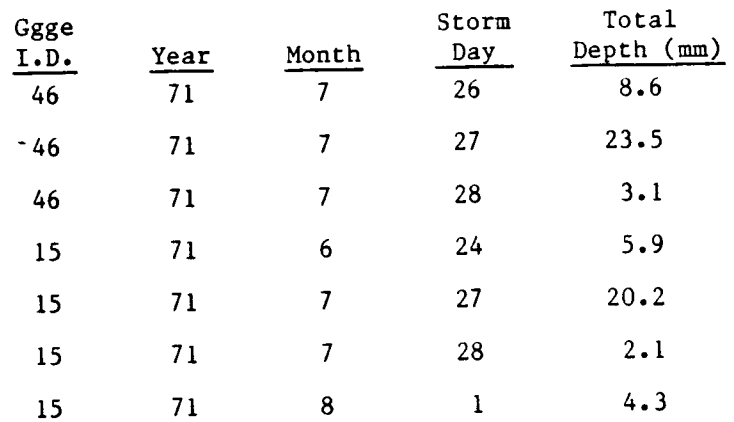

From the table above, we see that there were storm days on 24 June, 26 July, 27 July, 28 July, and 1 August. Following implementation of BALANCE.FORTRAN, zero total depth records are created for the storm days of 24 June and 1 August for gage 46, and for 26 July at gage 15. The final data set is presented in Table 5.3.2.

#### **Table** 5.3.2

# BALANCE.FORTRAN Created Storm Day Record

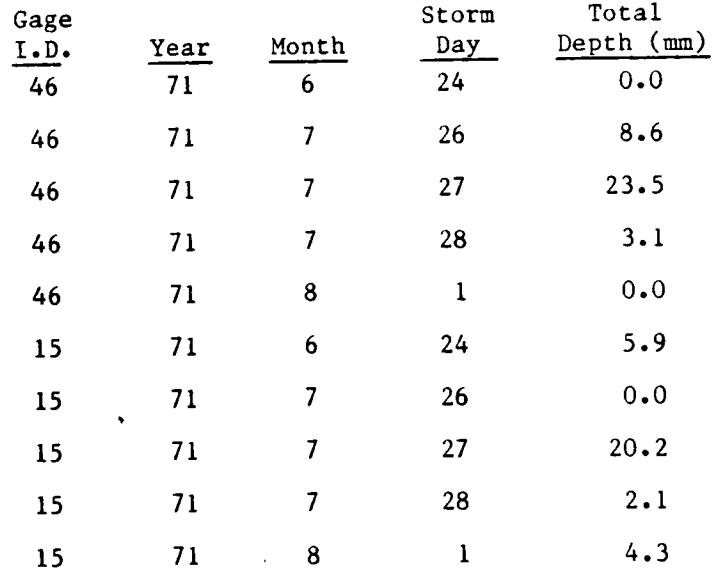
#### CHAPTER 6

## Interpolation and Filtering of the Storm Day Random Field

#### 6.1 The Numerical Watershed Boundary

The random field of rainstorm depth must be analyzed over a particular area. It is convenient and hydrologically relevent to define the area by the boundaries of the Walnut Gulch catchment.

For computational purposes, it is convenient to interpolate the 93 station observations onto a rectangular mesh of equally spaced node points. The resolution of the mesh is dictated by the available virtual memory of the computer system. The finest grid resolution (node spacing) in this study is I00 meters. This produces 41,160 equispaced node points, or a matrix of 140 rows by 294 columns. A scale map of the U.S.G.S. topographic series with the raingage locations and the watershed boundary was obtained from the U.S.D.A. A rectangular mesh of lines representing the row and columns are ruled on this map at i00 meter spacings (see Fig.  $6.1.1$ ). Each 100 meter by 100 meter box represents a 0.01 km<sup>2</sup> grid square. The intersection of each row and column represents a node point. Horizontal and vertical line segments approximating the perimeter of the drainage basin are drawn on the map between nodes lying close to or on the basin boundary.

Following the creation of this mesh boundary which approximates the actual catchment boundary, the grid is examined row by row for the coordinates of each node which lie on the approximate boundary. For each row, a special logical examination is made and a unique expression is created. The purpose of this expression for each row is to replace the values of the interpolated point depths outside the watershed boundary

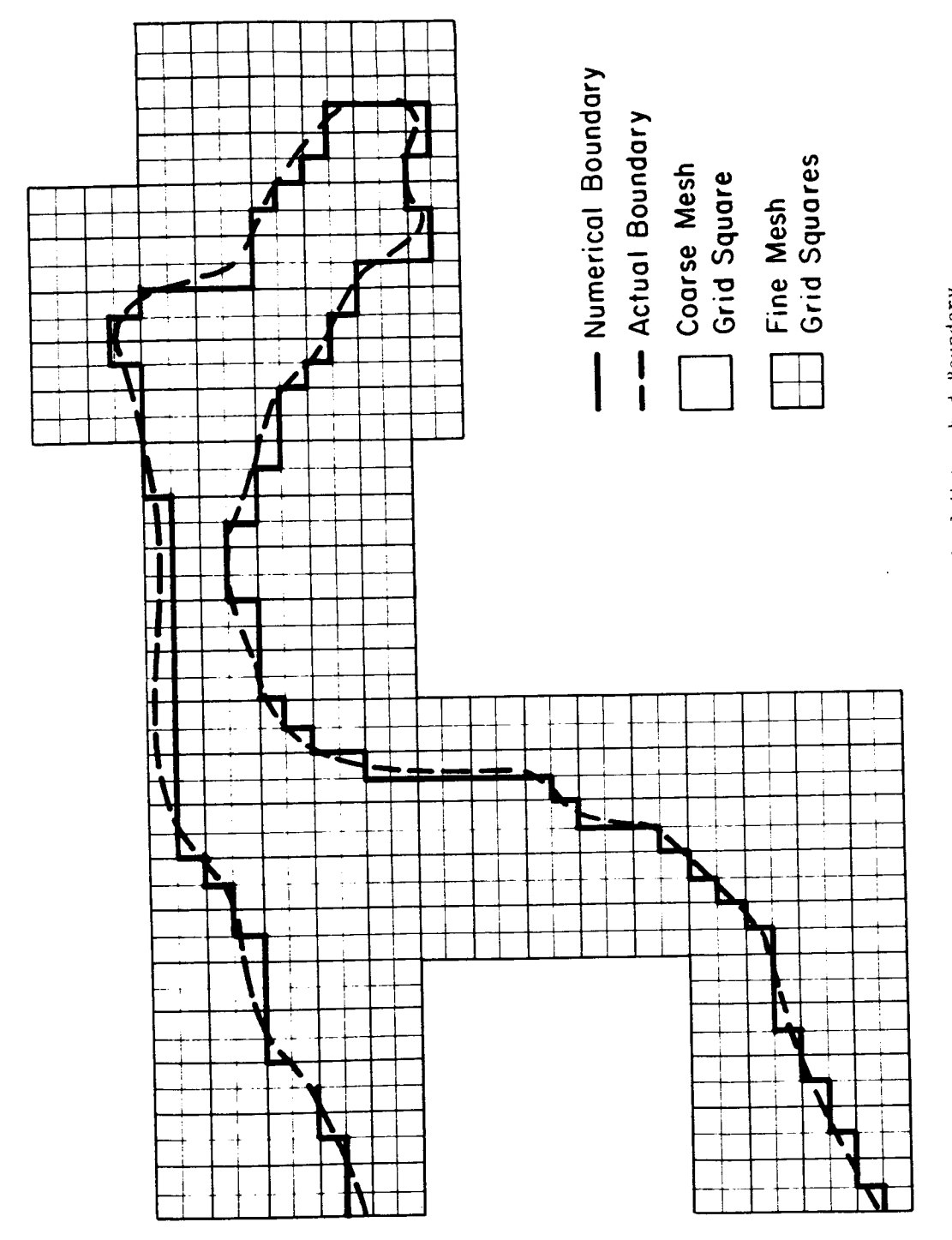

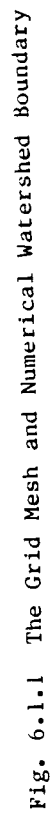

with an artificial value. For example, on row 35 there are two artificial boundary nodes, i.e. row 35 crossed the basin boundary twice. The first boundary node lies in column 86 and the second in column 184. The appropriate logical expression for row 35 is then that all values of the interpolated mesh surface on row 35 that lie in columns 86 through column 184, are within the limits of the basin. For columns I through 85 and columns 185 through column 294 the values on row 35 lie outside the area of interest and we wish to ignore them. For each of these latter values regardless of the value assigned to those nodes by a surface interpolator, each node is assigned a value of  $-1.0$  mm which defines nodes of no interest. The assignment of this nonsense value of storm day depth then becomes the key to the various spatial sampling schemes.

From the scale map, the coordinates of each raingage is determined. The coordinate system is based solely on the coordinates of the ruled mesh. A special computer program is developed that assigns coordinates to each raingage in each storm day record. The program is called COORD.FORTRAN and is discussed in Chapter 12. Thus, given the total storm day rainfall depth and spatial coordinates for each of the 93 gages in the final network, the bivariate surface interpolator can be implemented.

It should be noted that while the natural catchment area as given by the A.R.S. is 150  $km^2$  the area as defined by this numerical boundary is 154  $km<sup>2</sup>$  and will be used hereafter.

# 6.2 The Bivariate Surface Fitting Interpolator

In Chapter 5, we discussed the basin wide inter-gage comparison and data creation which resulted in 431 storm days for the eight year summer season period of record. At this stage of development, there are 93

raingage records for each storm day ready for further processing. In order to proceed with the planned spatial analyses, an algorithm which interpolates a continuous surface from the gages is necessary.

For each storm day gage record, we have created data which include total storm day depth and its x and y spatial coordinates in the 2-d plane. A particular complexity is that the Walnut Gulch raingage network is not evenly spaced on a grid. The surface interpolation algorithm developedby Akima[1978] is adoptedto interpolate a bivariate surface from irregularly distributed data points.

from irregularly distributed data points.<br>In Akima's [1978] procedure, the x-y plane is divided into a number of triangular cells, each having projections of three data points in the plane as their vertices. A blvariate fifth degree polynomial in x and y is developed for each cell. Estimated values of the partial derivatives  $\frac{1}{20}$  determine the cell are used to determine the coefficient the coefficient the coefficient of the coefficient of the coefficient of the coefficient of the coefficient of the coefficient of the coefficient of the polynomial.

The interpolation of depth  $Y(x,y)$  within each triangle is based on the following:

(1) The value of the function at point  $(x,y)$  in a triangular cell is interpolated by a bivariate fifth-degree polynomial in x and y; i.e.

$$
Y(x,y) = \sum_{j=0}^{5} \sum_{k=0}^{5-j} q_{jk} x^{j} y^{k}
$$
 (6.2.1)

- (2) The values of the function and the estimates of its first and second partial derivatives are given at each vertex of the cell.
- (3) The partial derivatives of the function taken in the direction perpendicular (or normal) to each side of the cell are at most thlrd-degree polynomials in the variable measured in the direction of the side of the triangle.

Akima [1978] also proved that the interpolated surface must be smooth due to continuity of the derivatives along the sides of adjacent triangluar cells. Hedid not expect a high degree of accuracy with respect to extrapolation outside the limits of the spatial data, but felt that it would be desirable for any extrapolations to be smooth.

The bivariate surface interpolator developed by Akima and used for this study is proprietary software. Accessto the source code in order to more fully describe the techniques used is not possible. The MIT computational group subscribes to the I.M.S.L. (International Mathematical and Statistical Libraries). The subroutine developed by Akima is called IOHSCV by I.M.S.L.

Given the raingage storm day total depths and their spatial coordinates in the x-y plane, the bivariate surface fitting interpolator outputs a grid of uniformly spaced interpolated data at the nodes of the mesh. The outside dimensions of the mesh in real space are 14.0 km. by 29.4 km., a rectangular area which encompasses the entire  $150 \text{ km}^2$  Walnut Gulch drainage basin plus those gages located outside its perimeter.

Two mesh resolutions were used for the various probabilistic spatial analyses in this study. For one part of the work, a mesh resolution of 200 meters (0.04 km<sup>2</sup> grid square area) was used and for the second portion, a node spacing of  $100$  meters  $(0.01 \text{ km}^2 \text{ grid squares})$  was used. More details about each will be discussed in Chapter 7 and Chapter 8.

It is realized that use of a deterministic interpolator will introduce spatial dependence that is not present in the observations. This will bias estimates of the moments and of the spatial correlation to a degree that will be evaluated empirically in a later section.

## 6.3 Additional Post Surface Interpolation Filters

The interpolated surface outside the watershed boundary is overlaid by the special boundary filter which imposes values of  $-l.0$  mm of total storm day depth at the node points outside the basin boundary. In addition to this filter, two other filters are imposed on the random field.

In the mathematical modeling of spatial distribution of total storm depth, presented in a companion volume, an important assumption is made about the spatial distribution of storm depth in a given raincell. It is assumed that the minimum non-zero depth is  $0.01$  mm. This is consistent with there being a limit to the practical resolution of rainfall recording devices. Therefore, a filter is created that examines the mesh and imposes a value of zero on all those random field nodes which have total storm day depths less than or equal to 0.01 mm. This includes those nodes at which, due to the smoothingand continuous nature of the bivariate surface interpolator, there are node point depth values less than zero. The filter is designed in such a way as to redefine only those node point depth values within the perimeter of the watershed and the previously defined values of -1.0 mm. outside the basin are left untouched.

Following the spatial sampling of the random field within the limits of the watershed, these values are redefined by another filter. The purpose of this third filter is only for creating contour plots. In such cases any node point with a value of zero, is redefined to have a value of  $-0.99$  in order to allow the graphics package to draw a zero rainfall isohyet. At no time are the results from this last filter used during any of the spatial sampling schemes.

#### CHAPTER 7

# Storm Day Observations: Sampling from the Coarse Grid Mesh Random Field

7.1 Spatial Homogeneity and Isotropy of the Random Field

In the sampling process, some basic assumptions about the nature of the random field are necessary. In particular, spatial homogeneity and isotropy play a crucial role in the theory and application of random fields. The random field,  $Y(x)$ , is "wide sense" homogeneous if (Bras and Rodriguez-lturbe [1985]).

$$
E(Y) = constant \qquad (7.1.1)
$$

and

$$
cov(\underline{x}_1, \underline{x}_2) = cov(\underline{x}_1 - \underline{x}_2) = cov(\underline{v})
$$
 (7.1.2)

or

$$
\rho(\underline{x}_1, \underline{x}_2) = \rho(\underline{x}_1 - \underline{x}_2)
$$
\n
$$
= \rho(\underline{y})
$$
\n(7.1.3)

The random field  $Y(x)$  is considered to be homogeneous and isotropic if

$$
\rho(\underline{v}) = \rho(|\underline{v}|) \tag{7.1.4}
$$

This implies that the correlation function depends only on the length of the vector  $y$ , and is independent of its direction in space.

In the ideal case of a homogeneous random field, the expected value of total rainstorm depth in space can be described as a plane parallel to the surface of the 2-d x-y plane. In practice however, one would expect, some local variation about the mean due to local geographical and topographical influences. Such variations could manifest themselves as

local rainfall maxima and minima due to orographic effects, bodies of water, etc. This is investigated here by analyzing the 1970-1973 summer season ensemble of 202 storm days. The expected value and standard deviation of the average interpolated storm day rainfall depth are determined and presented as isopleths over the catchment in Figures 7.1.1 and 7.1.2. The spatial distribution of the average and standard deviation of the storm day depth are also presented in Figures 7.1.3 and 7.1.4 respectively. Inspection of these results suggest that since the surfaces of the mean and variance of the storm day depth are so uniform, the assumption of homogeneity is valid.

The assumption of anisotropy is investigated by comparing average spatial correlations in orthogonal directions. The storm day spatial correlation functions are averaged across the ensemble of storm days in the 1970-1973 period at each lag (up to 9 km) in the x (i.e. West to East) direction and again in the y (South to North direction). These are compared with the bidirectional average in Figure 7.1.5. We see that the three correlation functions are essentially identical and hence the assumption of isotropy seems justified and is used in all further analysis. The techniques used to sample the random field for the spatial correlation are described in Section 7.3.

The apparent non-zero asymptote of ( ) in Figure 7.1.5 represents the correlation arising from the component of variance between storms [Rodriguez-lturbe, CoxandEagleson, 1986]. This interstorm variance results from the different strengths of separate storm-producing instabilities. It mayalso result from incomplete (and variable) coverage of the catchment by the storm [see Eagleson and Wang, 1985]. In our data analysis we have assumed complete coverage.

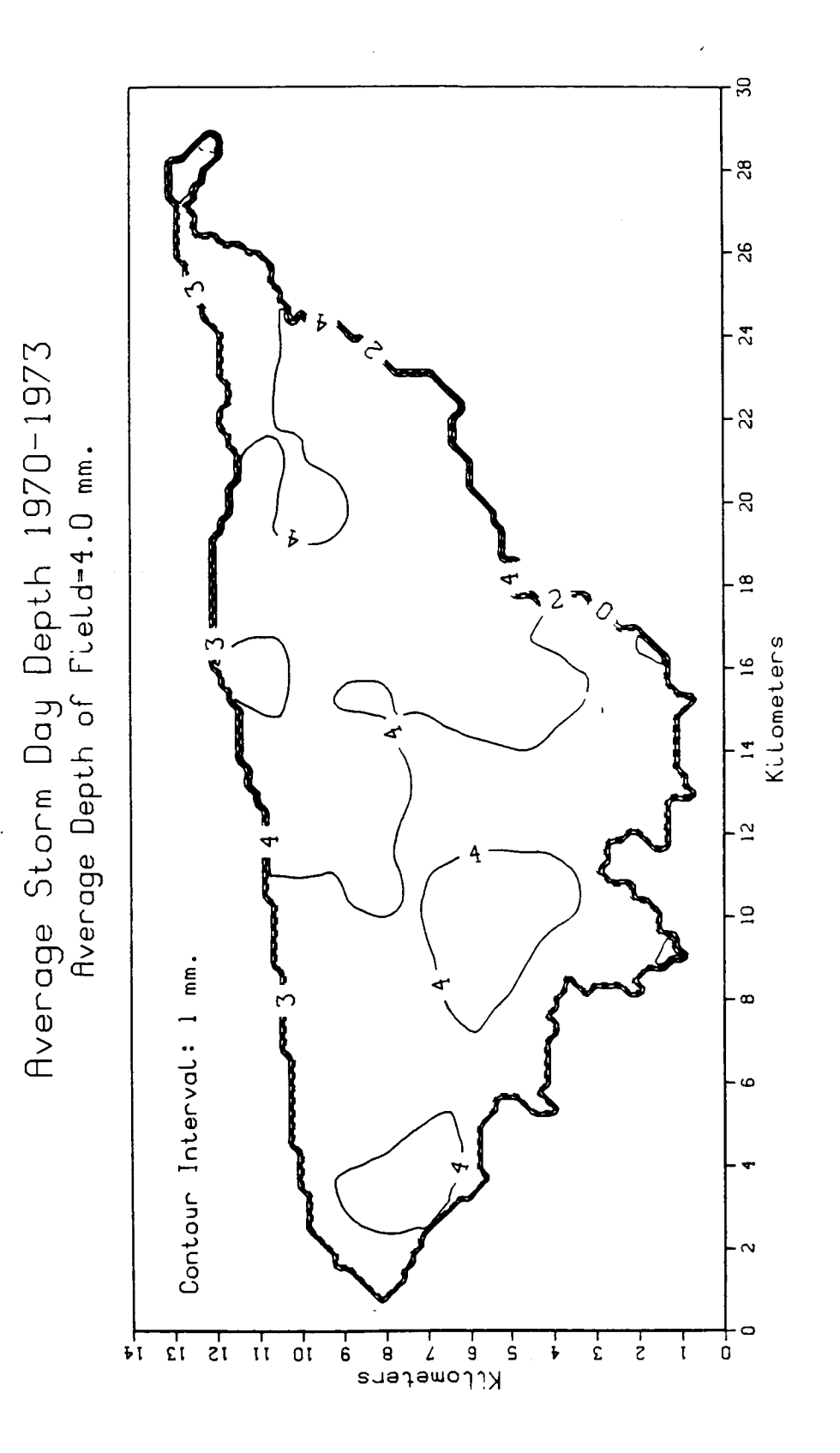

Fig. 7.1.1 Average Interpolated Storm Day Depth

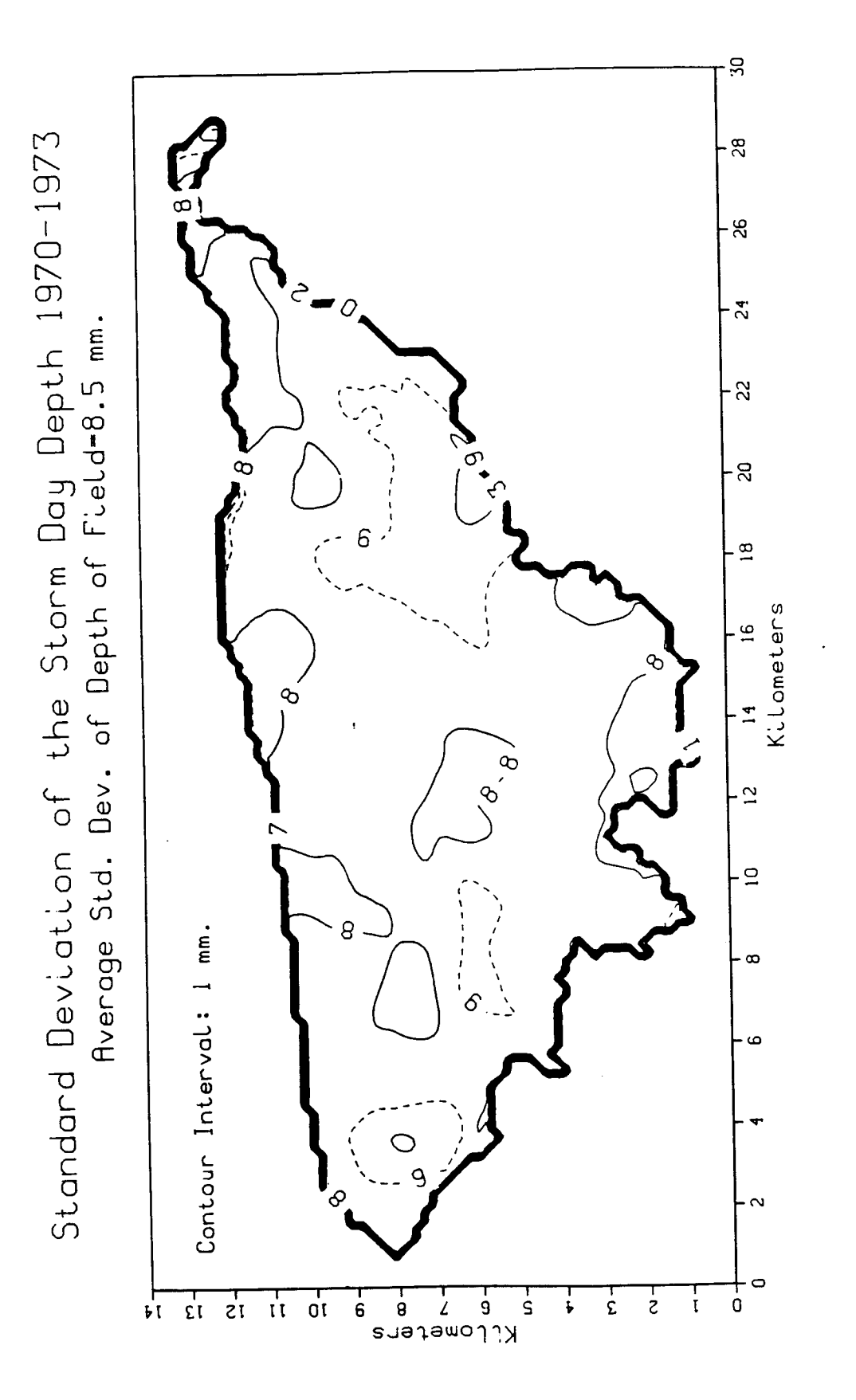

Fig. 7.1.2 Standard Deviation of the Interpolated Storm Day Depth

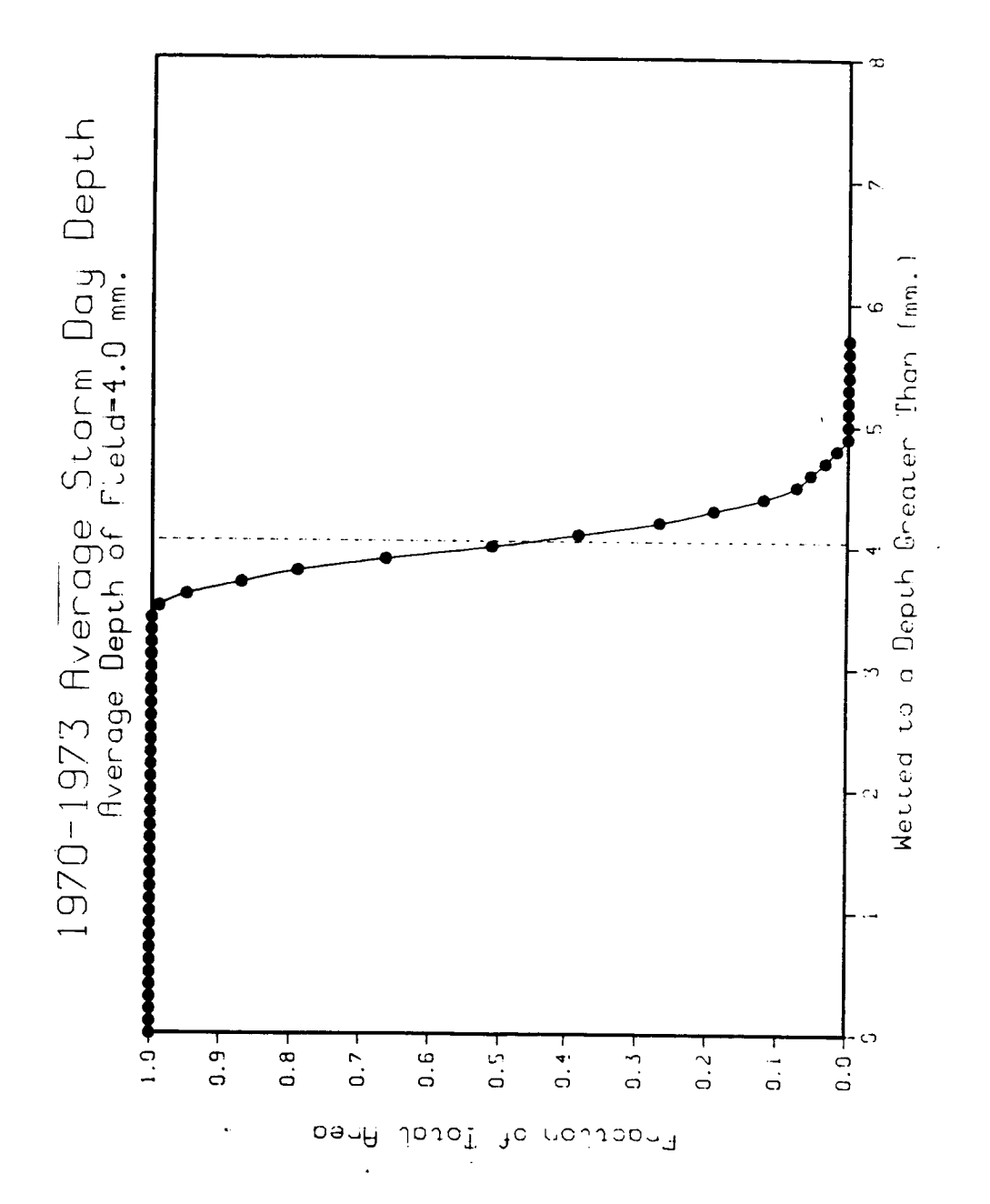

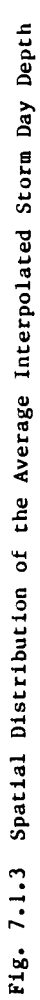

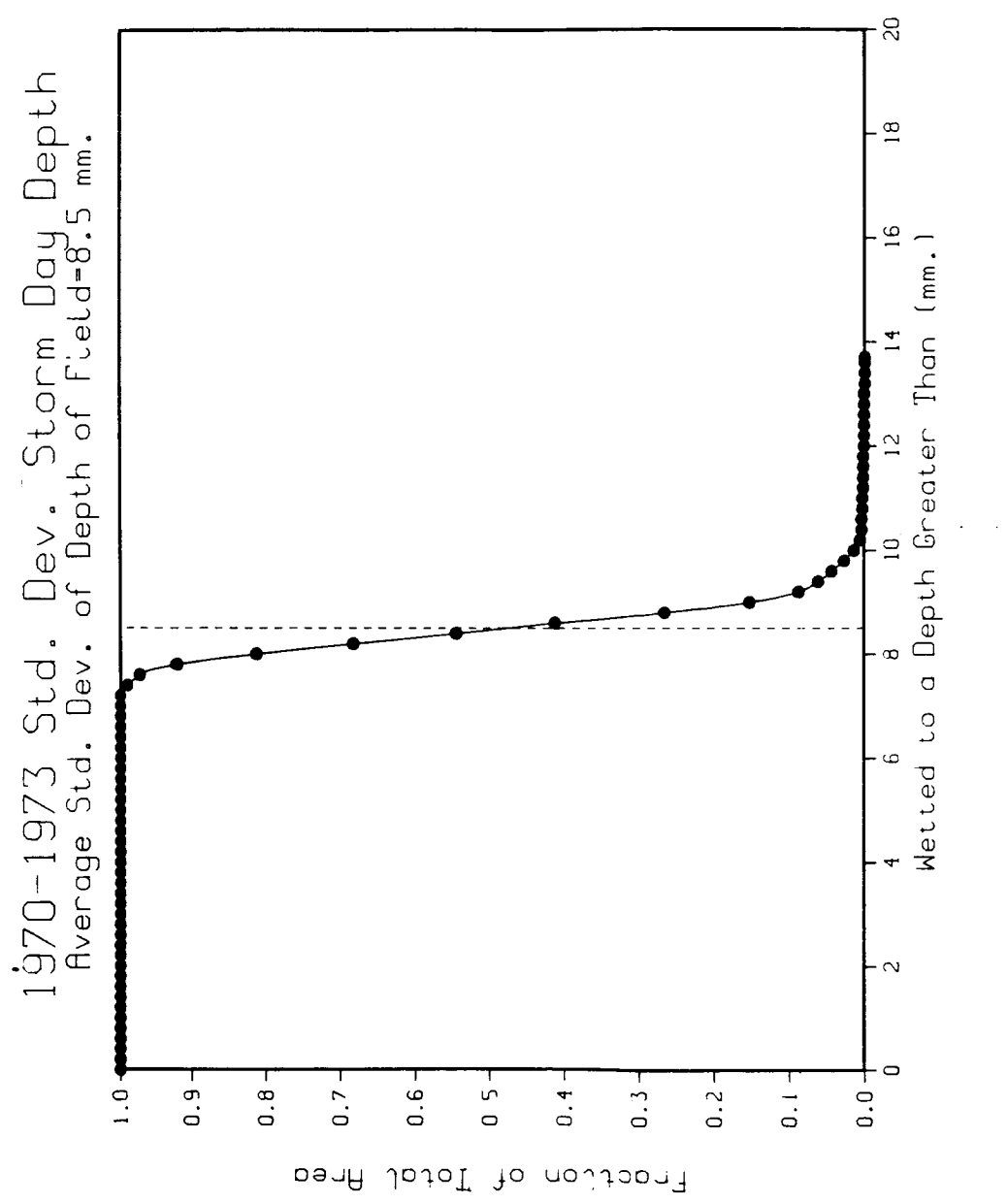

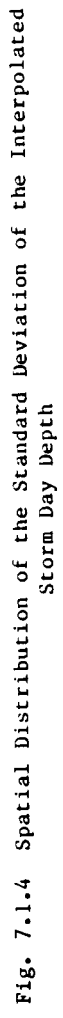

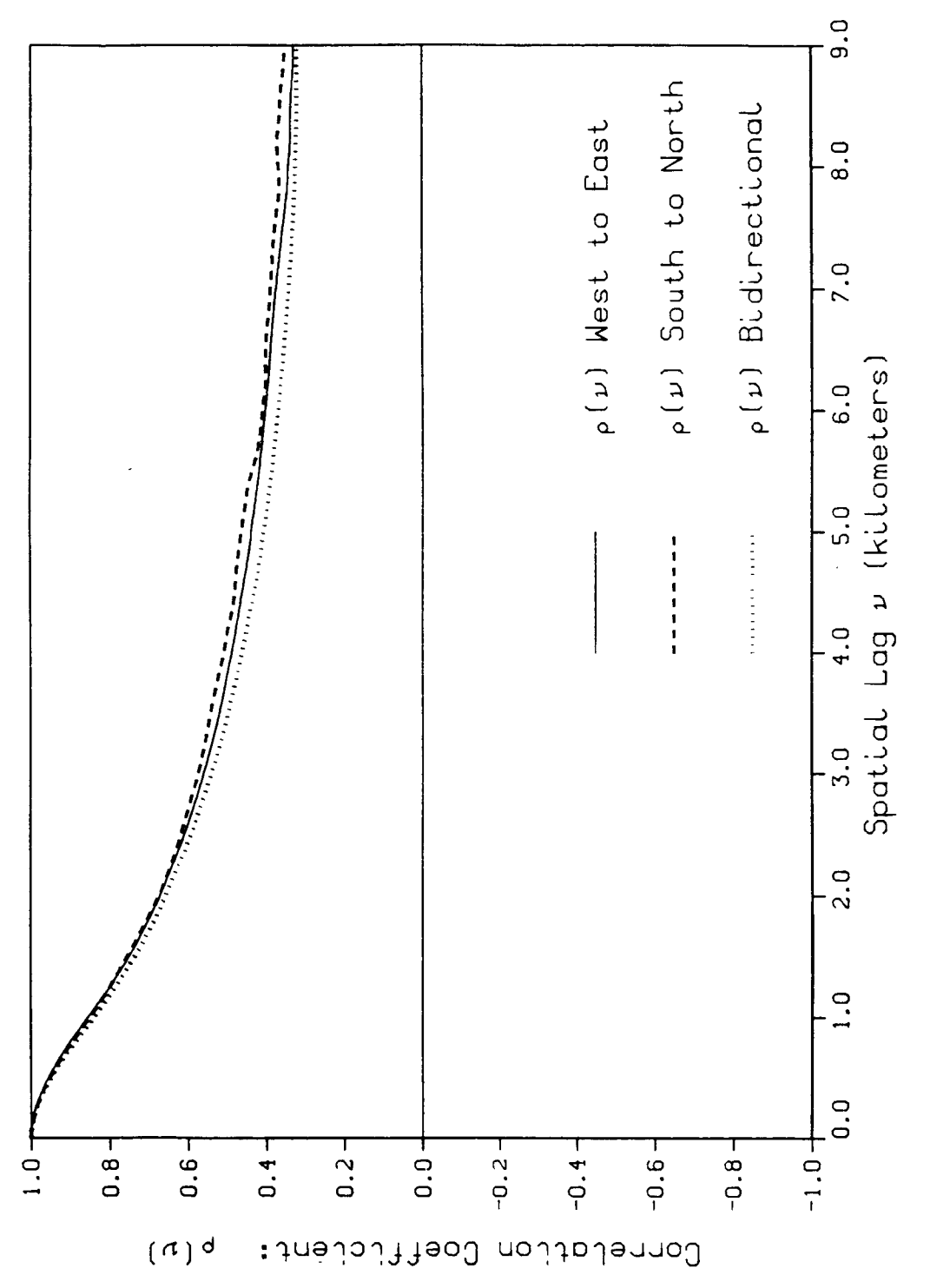

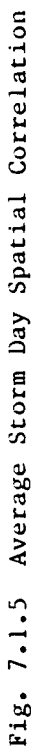

7.2 Sampling for the Moments of Total Storm Day Depth

The first step in the spatial analysis of total storm day rainfall depth Y is to determine the moments of the random field. We will find E(Y), VAR(Y) and C.S.(Y): the expected value; the variance; and the coefficient of skewness respectively. The first two moments are used in estimation of the parameters of the three models of storm depth presented in a companion volume.

Following the creation of the coarse mesh total depth surface by interpolating the 93 station observations and implementing the basin boundary filter described in Chapter 6, the random field is sampled. By invoking a simple logical condition filter, only the random field within the basin boundary is sampled. The moments of the random field for each storm day are estimated in accordance with Benjamin and Cornell [1970].

Let  $y = y(i, j)$  represent the total depth at node i,j within the basin limits. Provided that y does not equal -I.0 mm, the estimator of the expected value of point depth E(Y) within the IxJ matrix (i.e. within the catchment) is described by

$$
E(Y) = \frac{1}{n} \sum_{i=1}^{I} \sum_{j=1}^{J} y(i,j)
$$
 (7.2.1)

where n equals the number of node points which lie within the watershed. The estimator of the variance of the point depth within the catchment is given by

$$
VAR(Y) = \frac{1}{n-1} \sum_{i=1}^{I} \sum_{j=1}^{J} y(i,j)^{2} - E^{2}[Y]
$$
 (7.2.2)

and the skewness coefficient of the point depth is given by

$$
\text{C-S. [Y]} = \frac{\frac{1}{n} \sum_{i=1}^{I} \sum_{j=1}^{J} [y(i,j) - E[Y]]^{3}}{(VAR[Y])^{3/2}}
$$
(7.2.3)

The value of the constant "n" in each estimator equals 4005 which is the number of nodes of the coarse mesh within the catchment boundaries.

It should be noted that the above estimators for the mean and variance of the first two catchment moments are "unbiased". However, because the catchment size is small with respect to the scale of fluctuation of the random fields, most statistical properties of the random field contained within the catchment are small samples of the assumed homogeneous and hence infinite parent random field. Vanmarcke [1985, p. 332] evaluates the bias in such small sample estimators of the parent field statistics. We will deal with this bias in a later section.

The effect of the interpolator on the moments can be seen in Table 7.2.1 where they are compared with the moments of the observations for the two representative storms illustrated in Fig. 7.2.l.

Storm Day June 22, 1970

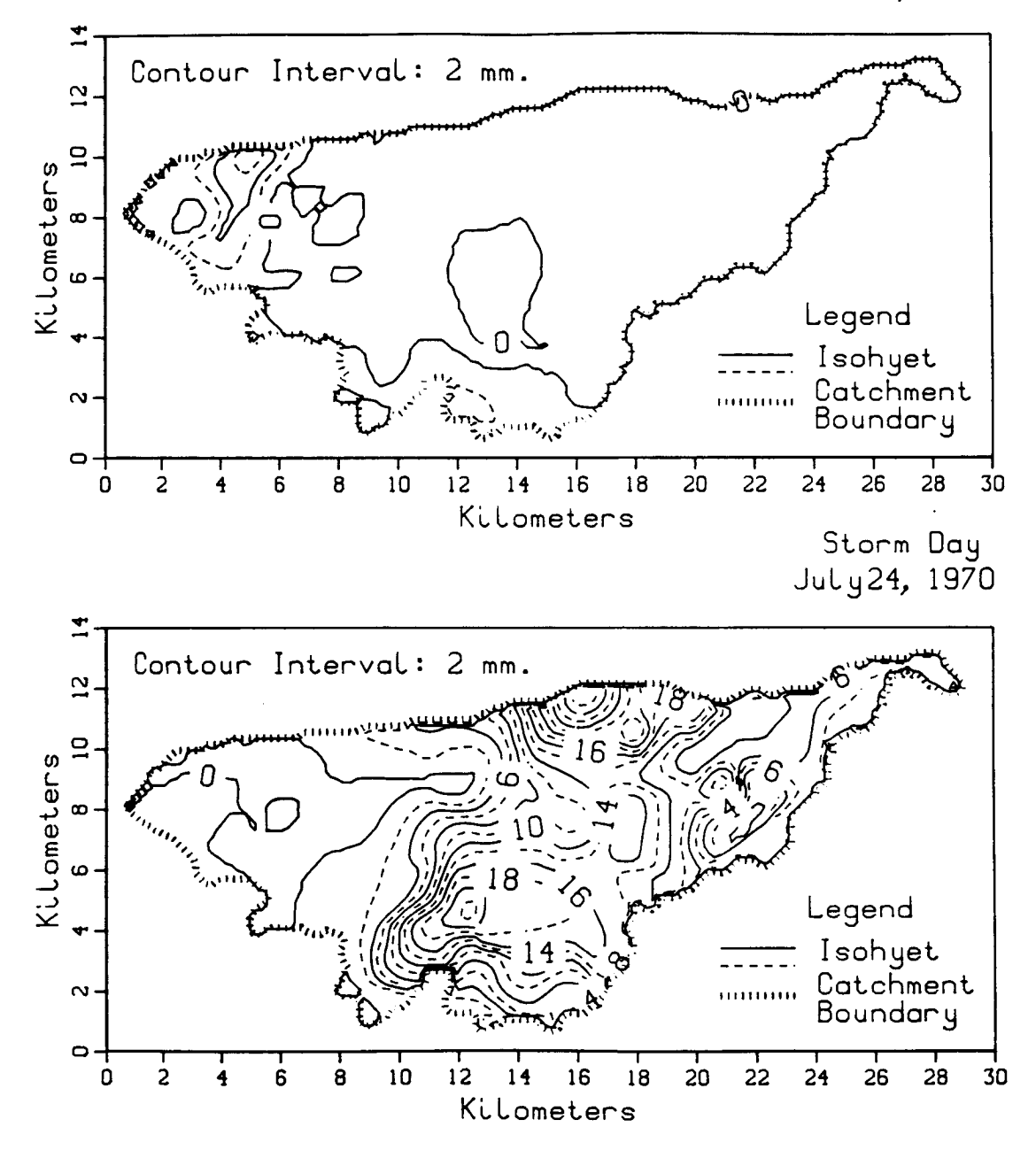

Fig. 7.2.1 22 June 1970 and 24 July 1970 Storm Days

## Table **7.2.L**

Effect of the Interpolator on the Moments of The Random Field

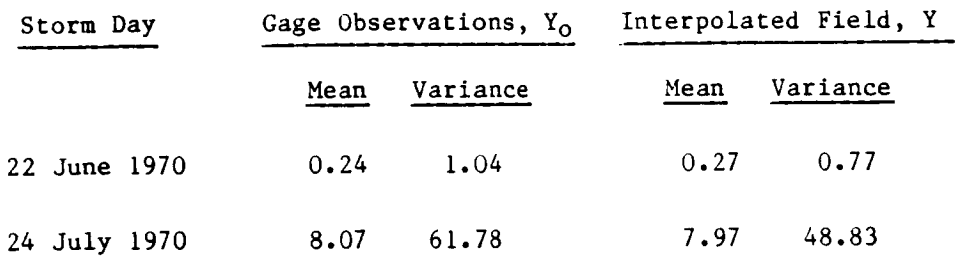

Interpolation leaves the mean essentially unchanged, but, as might be expected, its smoothing significantly reduces the variance. Some such smoothing must be present naturally however.

## 7.3 Sampling for the Spatial Correlation

In Section 7.1, evidence to support the homogeneity and isotropy of the total depth random field is presented. These assumptions are particularly important in determining the spatial correlation of the point rainfall process.

The variation of an n-dimensional random field  $Y(\underline{x})$  at two locations  $\underline{x}' = (\underline{x}_1', \dots, \underline{x}_2')$  and  $\underline{x}'' = (\underline{x}_1'', \dots, \underline{x}_2'')$  is characterized by the correlation function [Vanmarcke, 1983]

$$
\rho(\underline{x}_1^{\prime}, \underline{x}_2^{\prime}) \equiv \rho_{\gamma}(\underline{x}_1^{\prime}, \underline{x}_2^{\prime}) = \frac{\text{Cov}[\gamma(\underline{x}^{\prime}), \gamma(\underline{x}^{\prime})]}{\sigma_{\gamma}(\underline{x}^{\prime})\sigma_{\gamma}(\underline{x}^{\prime})}
$$
(7.3.1)

where

$$
COV[Y(\underline{x}^{\prime}), Y(\underline{x}^{\prime\prime})] = E[Y(\underline{x}^{\prime})Y(\underline{x}^{\prime\prime})] - m(\underline{x}^{\prime})m(\underline{x}^{\prime\prime}) \qquad (7.3.2)
$$

 $m(x')$  and  $m(x'')$  are the means and  $\sigma_v^2(\underline{x}') \equiv \sigma^2(\underline{x}')$  and  $\sigma_v^2(\underline{x}'') \equiv \sigma^2(\underline{x}'')$  the variances of  $Y(\underline{x}')$  and  $Y(\underline{x}'')$  respectively.

From the prior assumption of homogeneity, the covariance function will depend only on the relative position of  $\underline{x}^*$  and  $\underline{x}^*$ . We shall defin

$$
\mathbf{v} = \mathbf{x}' - \mathbf{x}'' \tag{7.3.3}
$$

as the lag vector whose components are

$$
v_k = x_k^* - x_k^* \qquad k = 1, ..., n \qquad (7.3.4)
$$

For a two dimensional random field, the covariance function can be represented by two functions, each defined for positive lag distances only [Vanmarcke, 1983, pp. 79]. They are:

$$
cov(v_1, v_2) = cov(-v_1, -v_2) \qquad v_1, v_2 \ge 0 \qquad (7.3.5)
$$

and

$$
cov(-v_1, v_2) = cov(v_1, -v_2) \qquad v_1, v_2 \ge 0 \qquad (7.3.6)
$$

An examination of the spatial correlation is necessary for the purpose of model parameter estimation, which will be discussed in detail in a companion volume.

The actual sampling of the random field and the techniques used to perform the spatial correlation analysis received a great deal of attention during the course of this study. The first approach taken was to examine the spatial correlation of total depth among the 93 station observations alone.

# 7.3.1 Correlation of Observed Station Depths

The raingages are spaced about one kilometer apart on the average. A few gages are spaced less than 100 meters apart, and the greatest distance between a pair of gages among the 93 used, was 23 km. The average intergage distance is 7.9 km. (i.e. averaging all independent pairs).

A computer program is developed called GAGCORR. FORTRAN in order to examine the spatial correlation of observed raingage storm depth. The algorithm designed to perform this analysis first examines each pair of raingages in the network and the distance separating each memberof the pair. Each pair is assigned a unique identification value. This I.D. assures that each pair will be examined only once in the contribution to the covariance estimation at that lag distance. The lag distance between a pair of gages is rounded up or rounded down to the nearest 500 meters.

Let  $E(Y_0)$  and VAR(Y<sub>0</sub>) be the mean and variance of the storm day depth for the 93 station observations. Furthermore, let

$$
v = [(x_i - x_j)^2 + (y_i - y_j)^2]^{1/2}
$$
 (7.3.7)

represent the lag distance between gage i and gage j, where  $x_i, y_i$  and  $x_j, y_j$  are the spatial coordinates of gage i and gage j respectively (not to be confused with depth  $y_{o_i}$  and  $y_{o_j}$  at gages i and j).

Then the spatial correlation at lag k is estimated by:

$$
\rho(v_k) = \frac{\text{cov}[Y_{o_i}, Y_{o_j}]}{\text{VAR}(Y_{o})}
$$
\n(7.3.8)

where 
$$
k = 0, 0.1, 0.2, ..., 10
$$
 km.

Typical gage correlations are shown in Figures 7.3.1 and 7.3.2 using the 22 June 1970 and the 24 July 1970 storm days (see Figure 7.2.1) as exampies. For sparse storms such as 22 June 1970 the results are extremely noisy. Because of this, the analysis of the spatial correlation of rainfall depth is approached using the interpolated field. 7.3.2 Correlation of the Interpolated Data

The deterministic bivariate polynomial used in the interpolation introduces bias into the correlation estimation. Such bias is concentrated at the scale of the gage spacing, approximately 1 km, because the interpolation is applied to clusters of three proximal gages. The spatial extent of this bias can be seen clearly by examining the interpolated field resulting from a 30 mm pulse of rainfall at gage 29 as shown in the upper portion of Figure 7.3.3. In this case at least, the "smearing" of the impulse falls below 10% of the impulse strength at about 2.5 km. The effect of interpolation on the correlation structure is shown in the lower portion of Figure 7.3.3 where the correlation function of the interpolated impulsive storm is presented. We see that the bias is contained within  $v = 2.5$  km.

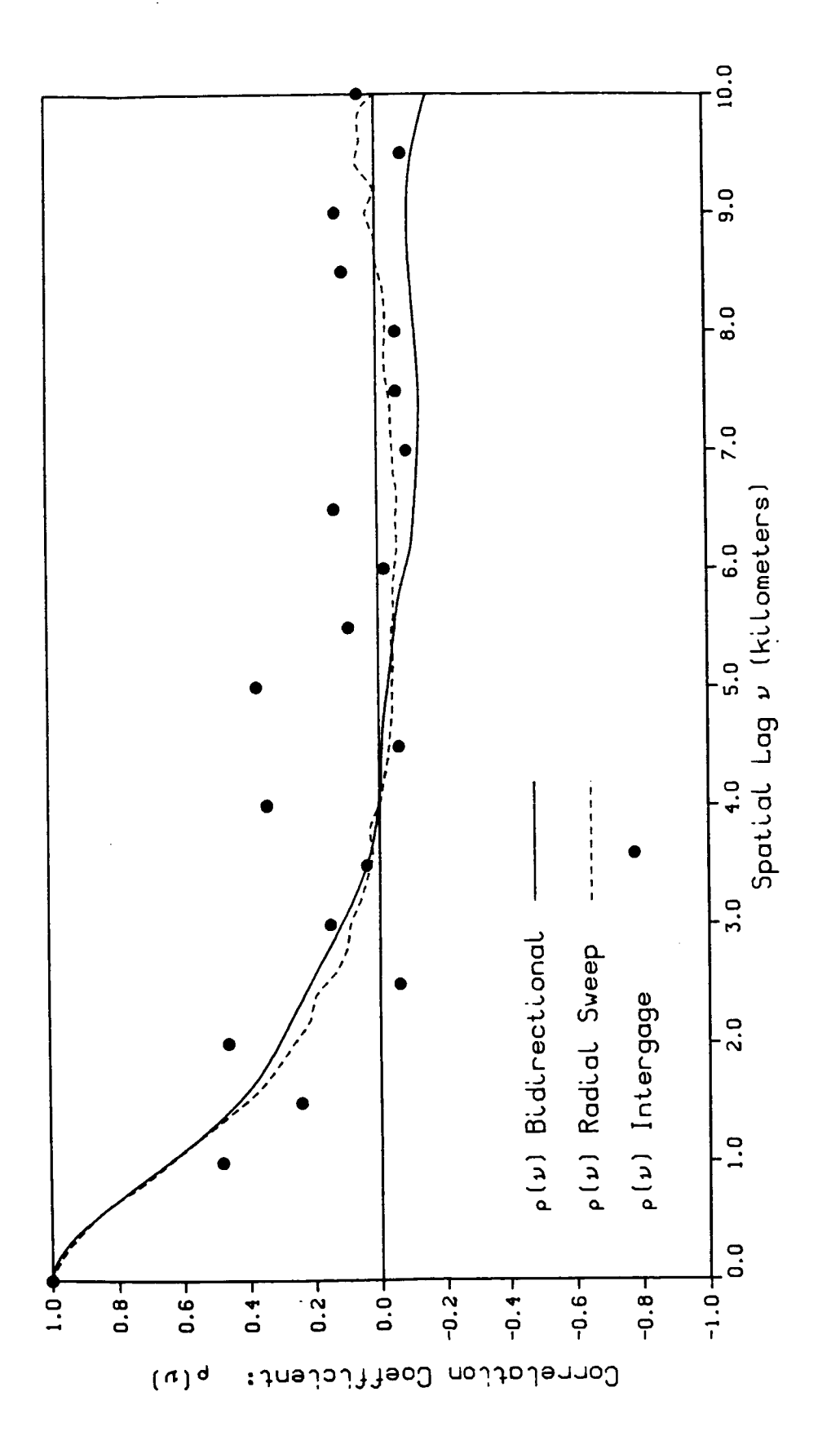

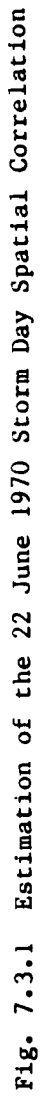

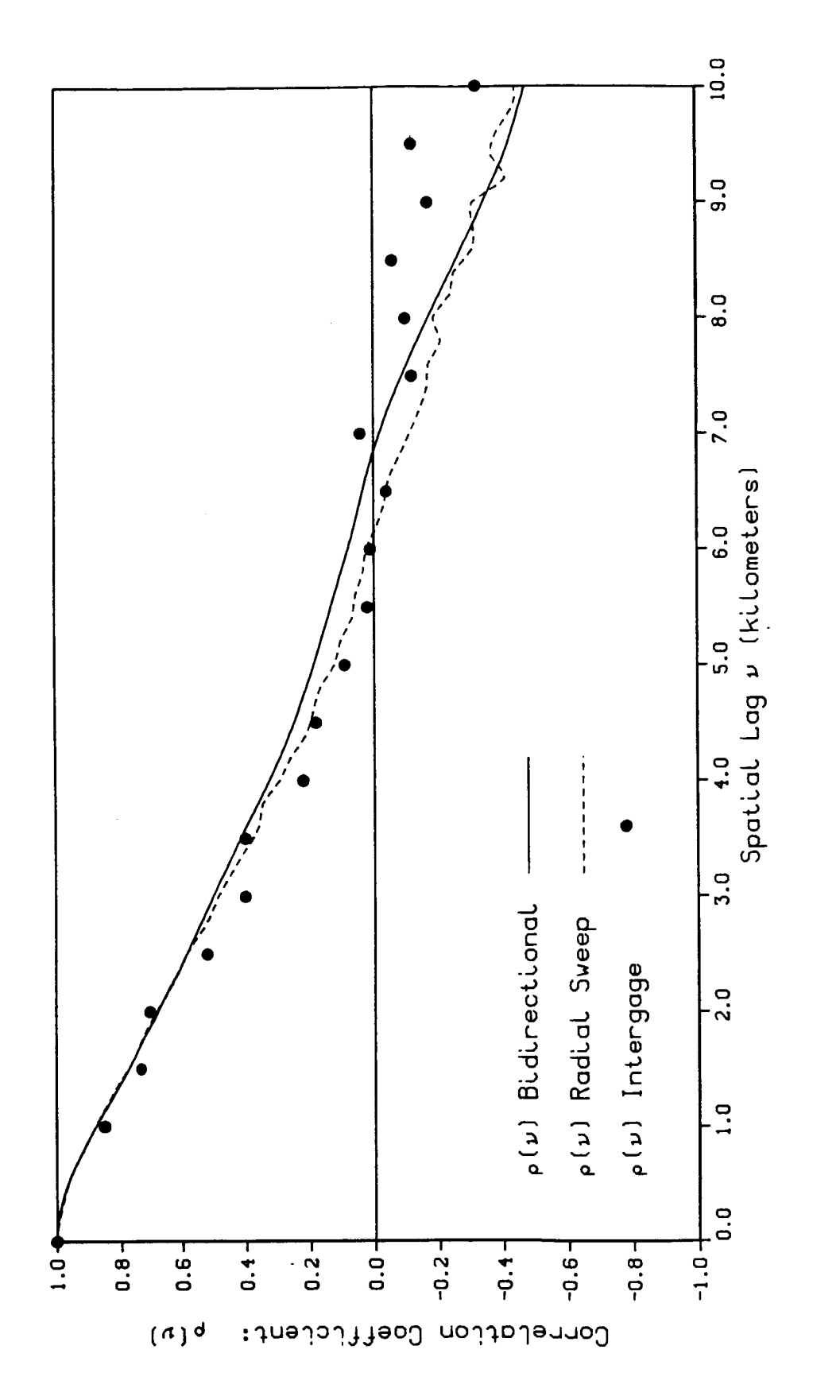

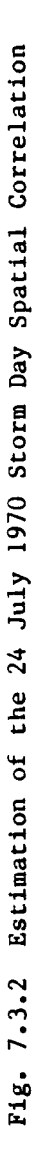

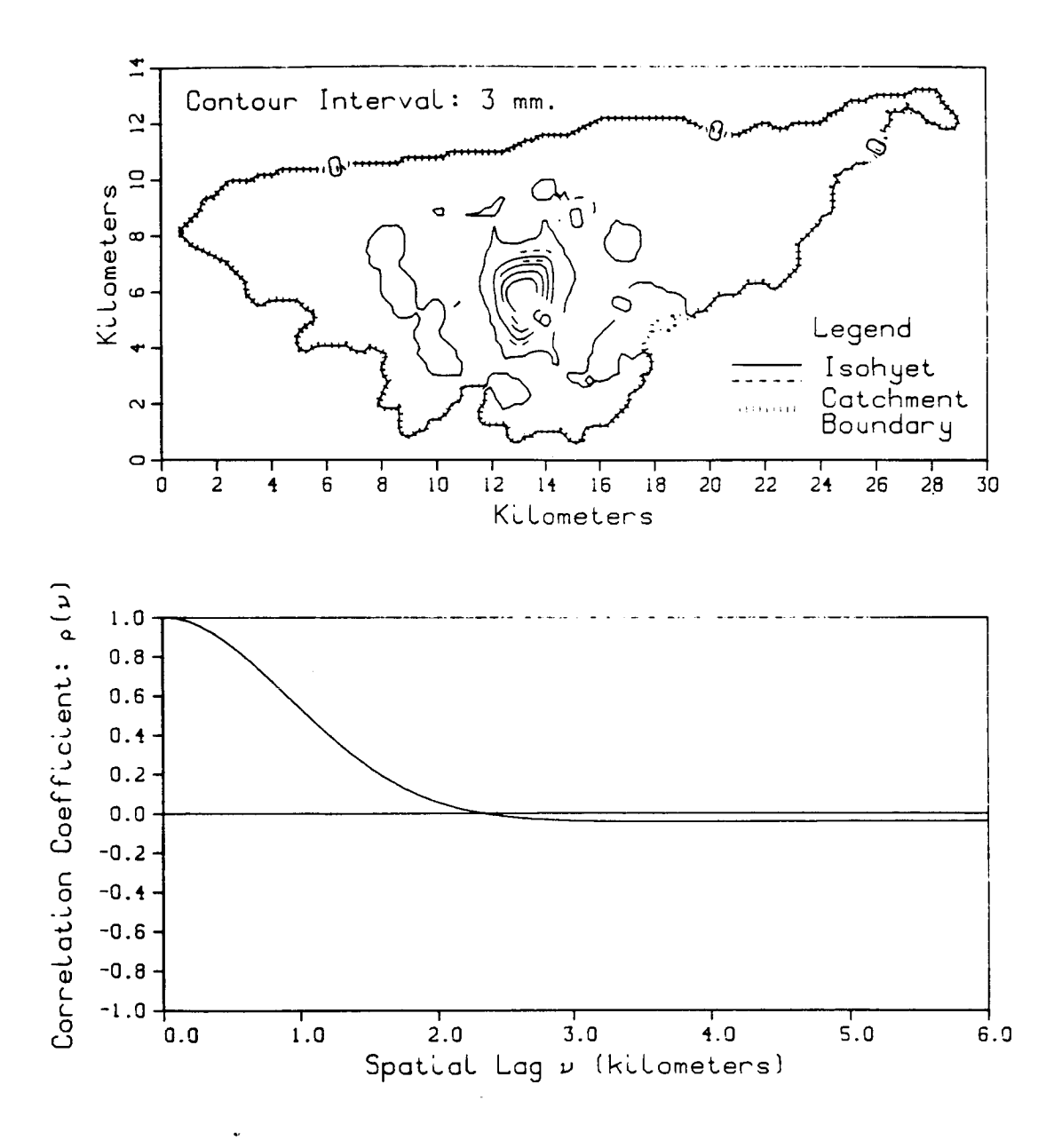

Fig. 7.3.3 Gage 29 Unit Impulse

The primary correlation information resides at what is called [Mejia and Rodriguez-Iturbe, 1973] the "characteristic correlation distance" which is the expected distance between two independent randomly chosen points within the particular catchment. Using the method of Mejia and Rodriguez-Iturbe [1973] and approximating the Walnut Gulch catchment by a 2:1 rectangle of 154  $km^2$  its characteristic correlation distance is 7.0 km.

In sampling the finite random field for correlation estimation, the maximum covariance lag is limited by the dimension of the field, as bias is introduced by declining sample size with increasing lag. Studies of this problem led to a limit of 6 km for use in parameter estimation. For purposes of comparing methods of estimating  $\rho(\nu)$  we will extend this calculation to 10 km.

Sampling from the interpolated random field (henceforth simply referred to as the random field) requires several considerations. The first constraint in designing an algorithm to perform this analysis is to assure that sampling is confined to the inside of the basin boundary. The  $t_{\text{max}}$  sections,  $\frac{1}{t_{\text{max}}}$  sections,  $\frac{1}{t_{\text{max}}}$  of node points in the amount of  $\frac{1}{t_{\text{max}}}$ field is sampled only once. This aspect will be be examined in detail in the following sections. The third consideration involves the amount of computational time required for a particular scheme. This final aspect has no definite rule and must be resolved subjectively.

Henceforth, we define the "pivot point" as the principal node under consideration. The "secondary point" lies a lag distance  $\nu$  km away from the pivot point. Only the nodes inside the basin boundary belong to the

Walnut Gulch random field. These nodes are the only potential pivot and secondary point candidates. All other nodes have been assigned a value of -1.0 mm. and are excluded from consideration.

7.3.3 Sampling**the** Walnut Gulch Random Field for Correlation

Four techniques to determine the spatial correlation of the random field are presented. A node by node technique is presented in 7.3.4, a radial sector technique is presented in 7.3.5, a radial sweep technique is presented in 7.3.6 and a bidirectional technique is presented in 7.3.7. Each algorithm is especially designed with the Walnut Gulch random field in mind.

Each algorithm begins the examination of the interpolated random field starting with the node located in the first column and the last row of the matrix (southwest corner). Because this node lies outside the random field, (i.e. has a point depth of  $-1.0$  mm., the algorithm shifts to the next node to the right. The algorithm is designed to scan first from west to east along a row before beginning to search for the first node of the random field in the next row (from south to north). Nodes that fail to pass the logical filter are skipped until the algorithm comes to rest at the first node which is a member of the random field.

The first node of the random field is located in row 5 column 63 of the coarse mesh. This node becomes the first "pivot point". Each of the remaining 4004 nodes then become "secondary points" depending on the particular algorithm. Following the calculations involving all pairs of the given pivot point and set of secondary points, the algorithm moves to the next node, located to the right of the pivot point. This node becomes

the new pivot point. Because the old pivot point and the new pivot point (an old secondary point) pair has already been examined, it is necessary to exclude the old pivot point from becoming a member of the set of new secondary points. The algorithm is designed to scan the random field of secondary points beginning with the secondary point to the right of the pivot point, continuing along the same row to the last column (eastern edge) of the random field. The algorithm then begins an examination of the remaining secondary points in the row above (to the north) the pivot point, and scans west to east. Depending on the particular technique, the details differ a bit, but a row by row examination is completed until the set of secondary points (with respect to each pivot point) in the random field is exhausted.

Once again we point out that for large lags, a bias is introduced that favors the center of the finite random field. By limiting the maximum lag distance the magnitude of this bias can be contained but is present at all lags  $v > 0$ . This bias arises primarily within a region near the catchment boundary which is proportional to the magnitude of  $\nu$ . The remaining area of the catchment is the preferred domain for correlation estimation. The estimates in this report are only partially restricted to this area, and we attempt to limit the resulting bias by a subjective choice of maximum spatial lag. This issue will be discussed later in the chapter.

In summary, the algorithm only examines the field of secondary points in the same row and columns to the right of each pivot point and then in all columns and rows above the pivot point. Therefore, the

algorithm never examines nodes to the left of the pivot point or in rows below because these nodes have already been pivot points or else lie outside the random field. In this way, we are assured that each pair of pivot and secondary points are examined only once.

7.3.4 Node by Node technique

One approach to sampling the random field for the spatial correlation is the node by node technique. The basic approach is to determine the estimation at a particular lag by considering the pivot point and each of the remaining secondary points in the random field. Certainly this approach results in the best estimation of the covariance function; however, its obvious disadvantage is the tremendous degree of computational effort.

# 7.3.5 The Radial Sector Technique

Another approach to sampling for the spatial correlation is the radial sector technique. In this technique, the set of secondary points is subdivided into radial sectors which emanate from the pivot point. A subset of secondary points lies inside an element of the sector having area  $r_A r_A \theta$ . The values of the secondary point depths within this area are averaged and this single value becomes the secondary point value in the covariance summation at a lag distance of  $r + \Delta r/2$  from the pivot point. Unless the incremental angle  $\Delta\theta$  and the width of the slice  $\Delta r$  are small, the data are significantly smoothedat larger lag distances from the pivot point. If these conditions are met however, the required number of calculations approaches that of the node to node technique described above.

### 7.3.6 The Radial Sweep Technique

We developed and investigated a technique which we believe is unique. At the first pivot point (row 5 column63), the algorithm extends a ray from the pivot point to the node in the last column of the same row (eastern edge) of the matrix. The algorithm then determines the exact number of secondary points along this ray. Next, the distance separating a pivot point-secondary point pair is calculated and rounded up or down to the nearest 200 meters. Detrending by the meanis then followed by the other calculations necessary to contribute to the appropriate lag distance covariance and variance estimate summations. Following this step, another ray is extended from the pivot point to the node in the last column of the matrix, but one row above the pivot point. The same procedure is followed as before.

For each pivot point in the random field a series of rays is created which first sweeps the last column (east side) of the matrix beginning at the same row as the pivot point upward to the last column of the top row (northeast edge). A series of rays then sweep the first row (north side) of the matrix from the second to last column, to the first (east to west) and then from the second row, first column of the mesh finally to the row above the pivot point (north to south). The algorithm then shifts to the node to the right of the pivot point. This point then becomes the new pivot point and the process is repeated.

Because the radial sweep is always less than  $180^{\circ}$ , duplication of pairs is not possible. Furthermore, no smoothing is performed on any of the values in the random field. The lag distance between the pivot point

and each secondary point is rounded up or rounded down to the nearest 200 meters. The correlation function determined in this manner is presented for the two representative storm days in Figures 7.3.1 and 7.3.2 where it can be compared with that from the gage observations. We note as expected that the (interpolated) radial sweepestimate is slightly higher than the gage estimate (at least for  $v \le 6$  km); however, the agreement is satisfactory.

The computer program that was developed to perform this technique is called ALLCORR.FORTRAN and is described in Chapter 12. Despite its advantage in precision, this approach is considered computationally excessive and was abandoned.

### 7.3.7 The Bidirectional Technique

The technique developedand used in this study is called the bidirectional technique. This approximate technique is computationally fast, and compares reasonably well with the results from the more exact radial sweep technique described above. In this approach, a ray is extended from the pivot point along the samerow to the last columnof the matrix (west to east). One by one, each pivot-secondary point pair is examined and the various calculations necessary for contribution to the appropriate covariance and variance estimates are performed. The lag distance separating the pair is always known and unnecessary to calculate, or round up or round down. Each pivot point in the random field follows the same procedure of extending a ray along the same row to the eastern edge of the matrix.

A row by row examination is completed for all pivot points and then a similar column by column examination is begun. A ray is extended from the

pivot point to the top row of the matrix (south to north). At each lag, the pivot and secondary point pair contribute to the same appropriate covariance summationsbegunduring the row by row examination.

The basic algorithmn to determine the covariance at each lag is the following. Let  $Y = y(i, j)$  represent the rainfall depth at the node point located in column i and row j of the random field. Let I and J equal the total number of columns and rows respectively in the rectangular matrix. Provided that neither  $y(i,j)$  or  $y(i+k,j+k)$  equal -1.0 mm., the covariance at lag k is then estimated by

$$
COV[Y(i,j), Y(i+k,j+k)] = \frac{1}{n} \sum_{i=1}^{I-k} \sum_{j=1}^{J-k} (y(i,j) - E[Y])(y(i+k,j+k) - E[Y])
$$
\n(7.3.9)

for  $k \ge 0, 0.2, 0.4, \ldots$ , max.km.

where, as before, E[Y] equals the expected value of total rainfall depth in the entire random field and  $n = n(\nu)$  which equals the number of product pairs at lag  $v$ . It is important to understand how the spatial correlation was estimated.

$$
\rho(\nu_k) = \frac{\sum_{i=1}^{I-k} \sum_{j=1}^{J-k} (y(i,j) - E[Y])(y(i+k,j+k) - E[Y])}{1/2}
$$
  
\n
$$
\left\{ \sum_{i=1}^{I-k} \sum_{j=1}^{J-k} [y(i,j) - E[Y]]^2 \right\} \quad \left\{ \sum_{i=1}^{I-k} \sum_{j=1}^{J-k} [y(i+k,j+k) - E[Y]]^2 \right\}
$$
  
\n(7.3.10)

The correlation function estimated by this approximation is presented for the two representative storm days in Figures 7.3.1 and 7.3.2. We note that the bidirectional method closely approximates the more exact radial sweep method and is an acceptable approximation of the gage correlation at least to lags of 6 km.

7.4 Sampling for the Variance Function

# 7.4.1 Introduction

The variance function is a measure of the reduction of the point variance under local averaging [Vanmarcke, 1983]. In one dimension the average over T of Y(t) is  $Y_T(t)$  or simply  $Y_T$ .

where 
$$
VAR(Y_T) \equiv \sigma_T^2 = \gamma(T) \sigma^2
$$
 (7.4.1)

 $\sigma^2$  = variance of Y(t), and  $\gamma(T)$  = variance function of Y(t)

 $\gamma(T)$  is dimensionless and has the following properties:

$$
\gamma(T) \geq 0 \tag{7.4.2}
$$

$$
\gamma(0) = 1 \tag{7.4.3}
$$

$$
\gamma(-T) = \gamma(\left|T\right|) = \gamma(T) \tag{7.4.4}
$$

The variance function  $\gamma(T)$  is related to the correlation function  $\rho(\tau)$  by [Vanmarcke, 1983]

$$
\gamma (T) = \frac{1}{T^2} \int_{0}^{T} \int_{0}^{T} \rho(t_1 - t_2) dt_1 dt_2
$$
  

$$
= \frac{2}{T} \int_{0}^{T} \left[ 1 - \frac{\tau}{T} \right] \rho(t) d\tau
$$
 (7.4.5)

Similar characteristics define the variance function  $\gamma$ (X<sub>1</sub>,X<sub>2</sub>) in the two-dlmensional plane.

For isotropic random fields, averaging over the rectangular area  $A = X_1X_2$  gives [Vanmarcke, 1983, p. 242]

$$
\gamma(A) = \gamma(X_1, X_2) = \frac{1}{X_1 X_2} \int_0^{X_1} \int_0^{X_2} (1 - \frac{x_1}{X_1})(1 - \frac{x_2}{X_2}) \rho(x_1, x_2) dx_1 dx_2 \qquad (7.4.6)
$$

7.4.2 Sampling the Random Field for the Variance Function

From the definitions of the variance function  $\gamma(X_1,X_2) = \gamma(A)$ presented in section 7.4.1, we wish to sample the Walnut Gulch random field  $y(1, j)$  at discrete lag distances. By definitive

$$
\gamma(A) = \frac{\sigma_A^2}{\sigma^2} \tag{7.4.7}
$$

where  $\sigma^2$  = VAR[Y(<u>x</u>)], the point variance of the total depth random field 2 and  $\sigma_A$  equals the variance of  $\gamma_A$ , the storm depth locally averaged over  $\sigma_A$ a finite element of area A.

In order to simplify the algorithm design, only symmetrical lag distances in the i and j directions are used, creating square elements of dimension  $X_1, X_2 = L$ . The algorithm also overlaps these elements in the following way. Consider an element (the "first element" here) of area A in the random field. The western edge of the element next to, and to the right (east) of this element is always 200 meters from the western edge of the first element. Similarly, the southern edge of an element located to the north of the first element, always lies 200 meters from the southern edge of the first element. There is no diagonal overlapping of elements.

The numerical integration of eq. 7.4.6 for positive lengths only is accomplished by simply averaging the point rainfall depth of the random field nodes located within the area of element k. Thus

$$
Y_A(x_1, x_2) = \frac{1}{x_1 x_2} \int_{0}^{x_1 x_2} \int_{0}^{x_2} Y(x_1, x_2) dx_1 dx_2
$$
 (7.4.8)

provided that  $y(i,j)$  does not equal -1.0 mm., eq. 7.4.8 may be expressed for square elements as

$$
Y_A(X_1, X_2) = \frac{1}{(L+1)^2} \sum_{i=n}^{n+L} \sum_{j=n}^{n+L} y(i,j)
$$
 (7.4.9)

where  $L=0$ 

$$
.0, 0.2, 0.4, \ldots, 6 \text{ km.}
$$

In order to simplify notation we will let

$$
Y_A = Y_A(X_1, X_2) \tag{7.4.10}
$$

therefore, at a length of L kilometers, the corresponding variance function  $\gamma(A) = \gamma(L^2)$  is defined by

$$
\gamma(A) = \frac{\text{VAR}(Y_A)}{\text{VAR}(Y)}
$$
 (7.4.11)

where as before, VAR(Y) is the variance of the point depth and VAR( $Y_A$ ) equals the variance of the average over A of the point depth.

The basic algorithm is similar in structure to the spatial correlation function algorithm described in section 7.3. This algorithm searches the matrix for the first node of the random field, beginning column by column in the last row before starting to search in the next to last row, and so forth. At  $L = 0.0$  (A = 0.0 km<sup>2</sup>), VAR(Y<sub>A</sub>) equals VAR(Y), and the random field is sampled as described in section 7.2.

At length  $L = 0.2$  (A = 0.04 km<sup>2</sup>), the search stops at row 5 column 63 of the coarse mesh. This node becomes the primary point (equivalent to the pivot point in the spatial correlation algorithm). Three other nodes comprise the set of potential secondary points in this first element of the random field. The first secondary point is the node located in the next column (200 meters to the right of the primary point), the second is located in the next row, same column (200 meters to the north) as the primary point, and the third is in the row above and in the same column as the first secondary point (northwest of the primary point). During the summation of eq. 7.4.9, each of the secondary points is passed through the logical filter. If any secondary point fails the test, the algorithm discontinues the summation. The algorithm then moves to the next node in the same row as the first primary point until it locates the second primary point and begins the logical examination and integration process again. The average depth of the four nodes at  $L = 0.2$  km. becomes the depth of this element of  $A = 0.04$  km<sup>2</sup>.

More elements are created along the same row, and then the algorithm shifts to the row immediately above this one (200 meters to the north) and continues the process as before column by column (west to east). The algorithm moves row by row in this fashion until the random field is exhaused of elements of this size area. Next, the variance of the element depth is calculated and subsequently, the value of the variance function for elements of this area.

The algorithm then increases the element size to  $L = 0.4$  km. (A =  $0.16 \text{ km}^2$ ). For each element in the random field, there must be one

primary point and 8 secondary points. Again, the algorithm searches for the first primary point which is located in row 5 column 63 of the coarse mesh.

The elements are always square in shape, and the size is increased in increments of 0.2 km of length during each scan of the random field for the variance function at this size of element. Ultimately, the maximum length was carried out to 6 km.  $(A = 36.0 \text{ km}^2)$ . An element of this size requires the primary point and 960 secondary points. At this length,  $(L = 6.0 \text{ km})$ , there are about 100 elements in the random field, and the algorithm is complete.

In order to further clarify the algorithm, consider a random field of dimension  $I \times J$ . The average depth of a single element  $Y_A$  is described by eq. 7.4.9. The expected value of element depth  $E(Y_A)$  is then

$$
E(Y_A) = \frac{1}{n_A} \sum_{k=1}^{n_A} Y_{A_k}
$$
 (7.4.12)

where  $n_A$  equals the number of elements of area A in the random field. The variance of the depth of the elements of area A is thus

$$
VAR(Y_A) = \frac{1}{n_A - 1} \sum_{k=1}^{n_A} Y_{A_k}^2 - E^2(Y_A)
$$
 (7.4.13)

The variance function  $\gamma(A)$  at this lag is described by eq. 7.4.11. 7.4.3 Observations about Sampling for the Variance Function

During the course of the storm day analysis described in Chapter I0, we observed that the variance function often rose to values greater than one at small element areas before declining and approaching the zero

asymptote for large areas. This behavior was unexpected in light of the theoretical definition of the variance function.

On closer examination, we deduce from the following example, that such an occurrence is possible. Consider the small random field in Figure 7.4.1 composed of four elements at lag 1 and nine nodes.

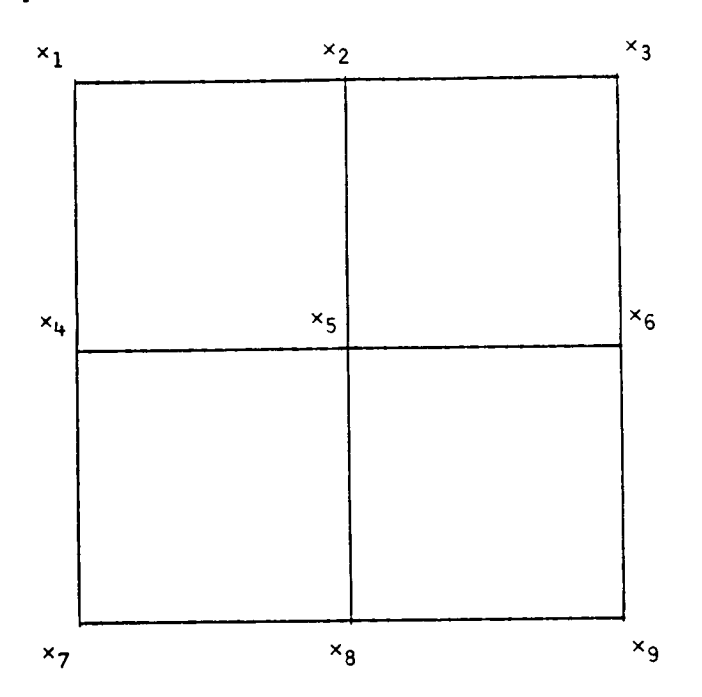

Fig. 7.4.1 **<sup>A</sup>** Simple Illustrative Grid Mesh

Let  $\overline{X}$  = E(Y) be the average node depth

$$
\frac{x_1 + x_2 + x_3 + x_4 + x_5 + x_6 + x_7 + x_8 + x_9}{9}
$$
 (7.4.14)

let  $\overline{\overline{x}}$  = E(Y<sub>A</sub>) be the average of the element averages

$$
\frac{x_1 + x_2 + x_4 + x_5}{4} + \frac{x_2 + x_3 + x_5 + x_6}{4} + \frac{x_4 + x_5 + x_7 + x_8}{4} + \frac{x_5 + x_6 + x_8 + x_9}{4}
$$

(7.4.15)
From these expressions we are able to solve for VAR(Y) and VAR(Y<sub>A</sub>). In order for the variance function to assume a value greater than one, VAR( $Y_A$ ) must be greater in value that VAR( $Y$ ). This will occur whenever  $a > b$  where

$$
a = 17,392x_5^2 + 2,812(x_2^2 + x_6^2 + x_8^2)
$$
\n
$$
+ 350(x_1x_3 + x_1x_7 + x_1x_9 + x_3x_7 + x_3x_9 + x_7x_9)
$$
\n
$$
+ 188(x_1x_2 + x_2x_3 + x_2x_7 + x_2x_9 + x_1x_6 + x_3x_6)
$$
\n
$$
+ 188(x_6x_7 + x_6x_9 + x_1x_8 + x_3x_8 + x_7x_8 + x_8x_9)
$$
\n(7.4.16)

and

$$
b = 833(x_1^2 + x_3^2 + x_7^2 + x_9^2) + 748x_2x_5 + x_5x_6 + x_5x_8)
$$
\n
$$
+ 136(x_1x_5 + x_3x_5 + x_5x_7 + x_5x_9)
$$
\n
$$
+ 136(x_2x_6 + x_2x_8 + x_6x_8)
$$
\n(7.4.17)

We should remember that for computational economy the variance function is developed here for square areas. In applying the definition to oddly-shaped catchments such as Walnut Gulch there will be "uncovered area" near the catchment boundaries that results in a biased estimate of  $\gamma(A)$  (see Vanmarcke [1983, p. 254]).

## CHAPTER 8

# Storm Day Observations: Sampling from the Fine Grid Mesh Random Field

## 8.1 Introduction

The spatial distribution of rainfall is of great interest in surface hydrology and is the central objective of this study. It will dictate the degree of local surface flooding, infiltration and available moisture for evaporation.

Expressed as a fraction, the spatial distribution of rainfall depth is described by the wetted fraction of catchment area

$$
\frac{A_{\text{cw}}(Y \ge y)}{A_{\text{c}}} \tag{8.1.1}
$$

where  $A_c$  is the catchment area, and  $A_{cw}$  is the wetted catchment area.

Of first order interest is the fraction of total area not wetted by the precipitation event, i.e. the dry fraction. The dry fraction of total area is expressed by

$$
\frac{A_{cd}}{A_c} \tag{8.1.2}
$$

where  $A_{cd}$  is the dry catchment area.

Following testing with the coarse mesh grid (200 meter resolution), a fine grid mesh was adopted for this aspect of the study. As discussed in Chapter 6, the resolution of the fine mesh is I00 meters. The fine mesh random field (nodes inside the limit of the watershed) is composed of 15,905 nodes. The following sections describe the techniques used to evaluate equations 8.1.1 and 8.1.2.

8.2 Sampling for the Spatial Distribution of Rainstorm Depth

A computer program called STORMWET. FORTRAN is developed to determine the spatial distribution of total storm day depth. The programis described in Chapter 12.

Following the creation of the interpolated total depth surface and the implementation of the fine mesh boundary filter, each node is passed through the minimum depth filter of  $y = 0.01$  mm described in Chapter 6.

The basic algorithm begins to search for the first node of the random field by starting in the first column, last row of the matrix as is the case in sampling for the moments, spatial correlation, and variance function. The first node of the random field is located in row 10 column 127 of the fine mesh matrix. As was the case in the description of the variance function algorithm, this node is called the primary point. In the analysis of the spatial distribution of total rainfall, the element length is a constant I00 meters.

The algorithm then inspects the 3 secondary points. The first secondary point is located in the same row, next column (eastward) to the primary point. The second secondary point is located in the prior row, same column (to the north) of the primary point. The third secondary point is located in the prior row, same column as the first secondary point (northeast of the primary point). Provided that each secondary point passes the logical filter which examines each in turn, the rainfall depth of the primary point and the three secondary points are averaged.

This value represents the depth of the first element of area (0.01  $km<sup>2</sup>$ . The algorithm then looks to the right of the first primary point (same row) until it locates the next member of the random field.

On completion of the creation of the elements in the first row of the random field, the algorithm then moves to the prior row (north) and begins the column-by-column creation of the elements along that row. The algorithm is complete when all rows of the random field have been examined (south to north). In the fine mesh random field, a total of 15,421 elements are created.

In order to clarify the scheme, consider a rectangular fine mesh matrix of  $(M \times N)$  dimension. Y is the  $l \times k$  matrix of element depth and the depth of the finite element k is given by

$$
Y_{k} = \frac{1}{4} \sum_{i=m}^{m+1} \sum_{j=m}^{m+1} y(i,j), \qquad y(i,j) \neq -1 \text{ mm}
$$
 (8.2.1)  
\nk = 1,2, ..., 15421

Next the elements are sorted into groups according to the depth of the individual elements after finding the maximum depth among all of the elements. This sorting procedure performs the areal integration. The elements are sorted into groups of elements by integer millimeter depths and then the algorithmn divides the number of elements in each group by the total number of elements in the basin. Two groups receive special treatment. The first includes all the elementswith a depth equal to zero mm. These elements represent all the "dry" elements. The remaining elements are all a part of the set of "wet" elements which have a depth greater than zero mm.

Because the areal integration is the only means of calculating the area within the Walnut Gulch watershed, this procedure is an effective way to determine the accuracy of the logical boundary filter. According to the Agriculture Research Service, the area of the basin is 150  $km^2$ . The numerical integration scheme results in an area of  $154.21$  km<sup>2</sup>. We conclude that the error of  $4 \text{ km}^2$  is due either to inaccuracies of the base map watershed boundary provided by the ARS, or to approximations introduced by the numerical boundary.

# 8.3 Sensitivity Analysis of the Sampling for the Spatial Distribution of Total Rainfall Depth

In chapter 6, we described the minimum depth filter through which all the nodes in the random field were passed prior to any analysis. This filter assigns a depth of 0.0 mm to any node with a value less than or equal to 0.01 mm total rainfall depth. Certainly, 0.01 mm is at the extreme lower limit of rainfall measurement and is much less than the 0.01 inch resolution of the tipping bucket gage.

The level of this filter has an impact on the estimate of the fraction of basin area that remains dry during <sup>a</sup> storm day. Furthermore, the resolution of the mesh also plays a part as mentioned in the preceding section. The mesh resolution also has a small effect on the estimated spatial distribution of storm area wetted to depths greater than 1.0 mm, but not enough to be of any consequence.

In order to investigate these sensitivities, we examined the dry fraction of total area A<sub>cd</sub> for the 22 June 1970 and 24 July 1970 representative storm days. Tests were conducted using combinations of four differently sized finite elements and four minimum depth filters.

The first element size tested is a square element from the coarse mesh having an area of  $40,000$  m<sup>2</sup> or  $0.04$  km<sup>2</sup>. This element depth is the average depth of the four nodes located at the corner of each of the elements. The second element size tested is a triangular shaped element also from the coarse mesh. Each pair of triangular elements is a single coarse mesh square element divided in half. Each of these elements has an area of  $0.02 \text{ km}^2$ . The depth of each element is the average of the node depths at the vertices of the triangle.

The third element size tested is the fine mesh square element described in Section 8.2. The area of each of these elements is 0.01  $k$ m<sup>2</sup>, and the depth of the element is the average depth of the four nodes at its corners. The fourth element size tested is a triangular element. Two of these elements come from each of the square fine mesh elements. As is the case for the coarse mesh triangular elements, the element depth is the average depth of the nodes at the vertices of each triangle. The area of these elements equals  $0.005 \text{ km}^2$ .

Four minimum depth filters are examined. The first is the 0.01 mm filter previously described, the others are  $0.1$  mm,  $0.05$  mm, and zero.

The results of this analysis are presented in Table 8.3.1 and Table 8.3.2 for the 22 June 1970 and the 24 July 1970 storm days.

## **Table 8.3.1**

# Sensitivity of A<sub>cd</sub> to Minimum Depth Filter and Finite Element Dimension Storm Day 22 June 1970

 $\overline{a}$ 

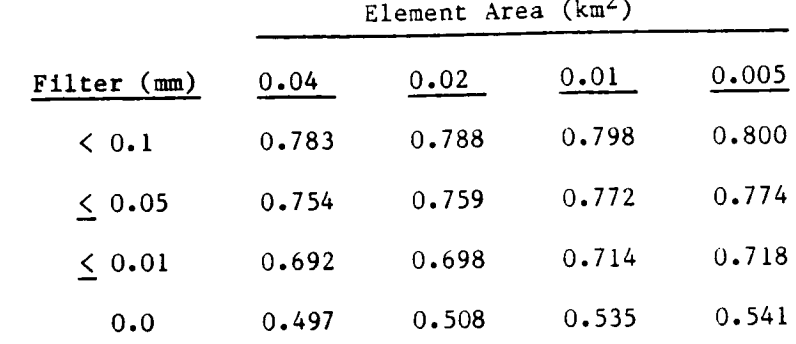

## **Table 8.3.2**

Sensitivity of A<sub>cd</sub> to Minimum Depth Filter and Finite Element Area Dimension Storm Day 24 July 1970

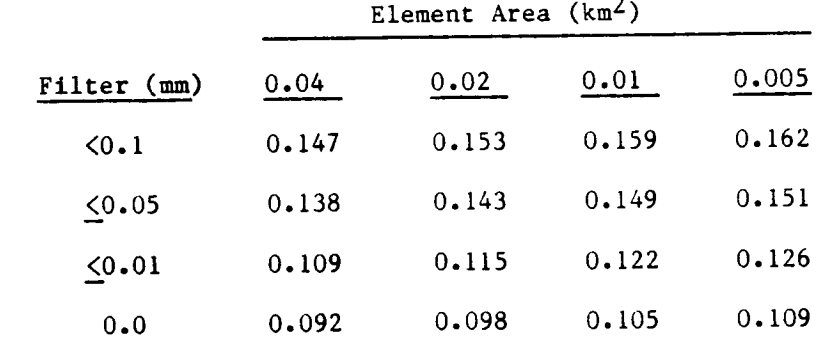

Table 8.3.3 shows the sensitivity of the estimated storm day dry catchment area with respect to the dimension of the finite element area size for each of the minimum depth filters.  $A_{cd}(A = 0.005 \text{ km}^2)$  equals the dry catchment area as estimated by using the  $0.005$  km<sup>2</sup> finite element.  $A_{cd}$  (A = 0.04 km<sup>2</sup>) represents the estimated dry catchment area from using

 $0.04$  km<sup>2</sup> finite element. The dimensionless ratio of the former divided by the latter is presented in this table for each minimum depth filter.

#### **Table 8.3.3**

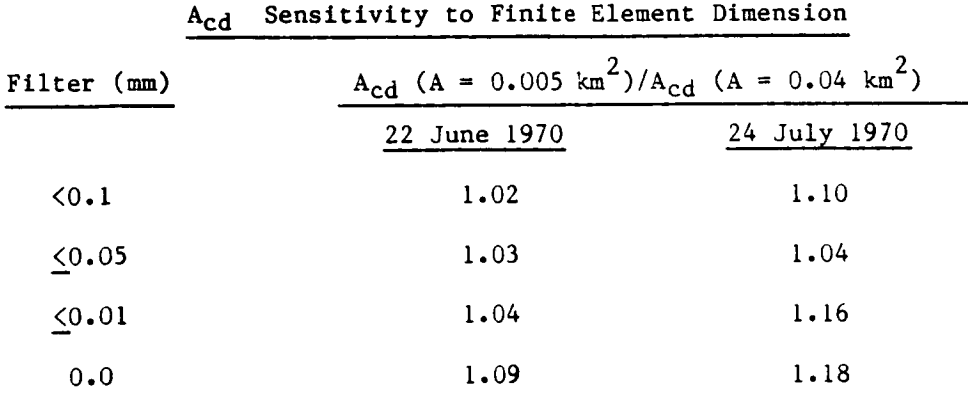

Table 8.3.4 illustrates the sensitivity of  $A_{cd}$  with respect to the magnitude of the minimum depth filter.  $A_{cd}$  ( $\leq 0.01$ ) equals the estimated dry catchment area in each storm day when using this filter.  $A_{cd}$  (0.0 mm) equals the estimated dry catchment area from using absolute zero as the cutoff. The dimensionless ratio of the former divided by the latter is presented for the two storm days.

### Table **8.3.4**

Acd Sensitivity to Minimum Depth Filter

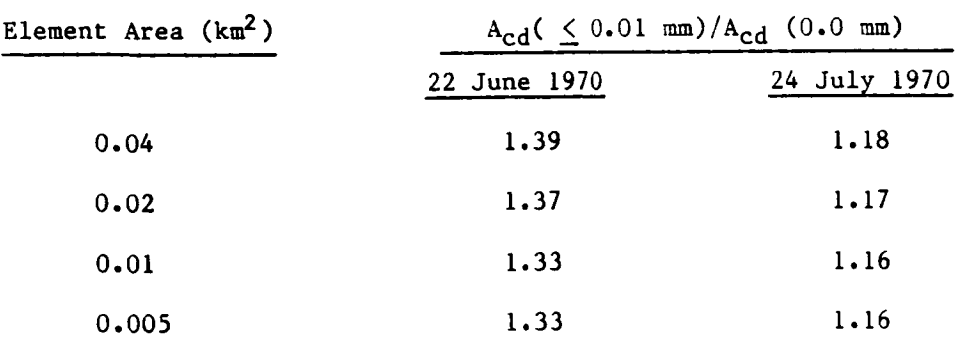

These results suggest that the sensitivity of  $A_{cd}$  is storm day dependent. For the "sparse" 22 June 1970 storm day,  $A_{cd}$  is most strongly influenced by the magnitude of the minimum depth filter. On the other hand, we see that there is little variation with the magnitude of the filter or with the size of the element for the 24 July 1970 storm day.

#### CHAPTER 9

#### Storm Day Data Processing Computer Programs

### 9.1 Storm Day Data Processing

There are several steps required to process a single storm day's station observation data. This chapter outlines the procedures and the computer programs necessary to execute the process from start to finish. Details concerning file manipulation, linking with the numerical and graphical package libraries will be discussed in Chapter 12.

Following the implementation of the computer program entitled COORD.FORTRAN, the processing of a single storm day is ready to begin. 9.1.1 STRMSORT.FORTRAN

The first program to be executed during a single storm day processing is called STRMSORT.FORTRAN. The purpose of this computer code is to gather together the 93 station observations for a single storm day from one of several files (depending on the year) and place them into a single file for reading.

#### 9.1.2 STORMDAY.FORTRAN

The second computer program to be implemented is called STORMDAY.FORTRAN. This program accomplishes all of the coarse mesh computational tasks outlined in Chapter 7. First, STORMDAY.FORTRAN reads the file containing the 93 station observations for this storm day, created by STRMSORT.FORTRAN. The code then calculates the first two moments of the the station observations. Next, the coarse mesh total rainfall depth surface is created by the blvariate surface interpolator,

after which, the numerical boundary filter is imposed. Following the passing of the random field through the minimum depth filter, The first three moments of the random field are determined. This step is followed by the calculations required to determine the spatial correlation and the variance function. These steps are the last computations performed by this program.

The next portion of STORMDAY.FORTRAN involves graphics preparation and writing the computational results to a file. The first step is the implementation of two special filters used solely for the graphical presentation of the results. The first filter creates the watershed boundary outline, and the second filter assures that the zero depth isohyet will be drawn. Next, the programwrites the first two moments, the coefficient of skewness, the spatial correlation and the variance function computational results to a file.

STORMDAY.FORTRAN then begins the graphics routines. These result in a single plot file which contains: the storm day total depth isohyet map; the spatial correlation plot and the variance function plot.

## 9.1.3 STORMWET.FORTRAN

The third program to be executed during a single storm day processing is called STORMWET.FORTRAN. The sole purposeof this code is to determine the spatial distribution of total rainfall depth in the random field. STORMWET.FORTRAN is the only programwhich creates and samplesfrom the fine mesh surface as described in Chapter 8.

STORMWET.FORTRAN first reads in the 93 station observations from the file created by STRMSORT.FORTRAN. Next, the fine meshtotal depth surface

is created by the bivariate interpolator followed by the numerical basin boundary filter. The random field is then passed through the minimum depth filter, followed by the creation of the  $0.01 \text{ km}^2$  finite total depth elements of the random field.

The code then screens all the total depth elements in order to find the element with the greatest depth. Next, the elements are sorted according to the element's value, and that depth is changed from a real number to an integer value. There is now a group of elements with values exactly equal to zero, a group of elements with depth greater than zero, and groups of elements with various depths ranging from 0 to 1 mm at one extreme to the group ranging from  $0$  to the maximum among all the elements in the random field at the other extreme. The total number of elements in each group is divided by the total numberof elements possible in the random field and subtracted from 1.0. This value constitutes the fraction which results in the spatial distribution of total rainfall depth within the basin. These results are then written to a file.

## 9.1.4 TABLE.FORTRAN

The fourth and final program to be executed during a single storm day processing is called TABLE.FORTRAN. The purpose of this code is to merge the file created by STORMDAY.FORTRAN with the file created by STORMWET.FORTRAN. TABLE.FORTRAN first reads in these two files and then writes these combined results to two different files. One file results in a data table suitable for presentation and the second contains all the same data but formatted into a condensed version. The first file may be then printed by the analyst should he so chose. The second file is

transferred by the analyst (not computer) to another file which is an archive file. This archive file is a single year of storm day processing results and will be discussed in Chapter 10.

9.1.5 Further comments about storm day data processing

Depending on the particular storm day, the total processing time requires between 20 and 30 central processor unit minutes to complete. The most time consumming aspect of the procedure is the creation of the isohyet plot by the graphics package, followed by the calculations necessary to determine the variance function. Both of these routines are part of the STORMDAY.FORTRAN computer program. The execution time by STORMWET.FORTRAN is completely dependent on the magnitude of the maximum depth element in the random field. During the course of this study, storm day data processing was especially hindered by as yet unresolved "bugs" in the proprietary graphics package. These include the necessity to "restart" the execution of the STORMDAY. FORTRAN program when the graphics routines are drawing the watershed boundary in the isohyet plot. Also, if the depth of the random field has fairly significant gradients (or perhaps for some other reason), the graphics package will enter what appears to be an infinite loop if the contour interval is "too small". Because of these two problems, it is unfortunately not possible to execute a series of storm day processings without user intervention.

Initially, BALANCE.FORTRAN yields 431 storm days for the eight summer seasons. The graphics package invoked during the execution of the STORMDAY.FORTRAN program refused to complete the isohyet plots of three of these. The 93 station observation input file for each of these days

(created by STRMSORT.FORTRAN) was examined and we found that for each, only one or two raingages had a total depth of 1 mm. These three storm days were subsequently rejected and so finally a total of 428 storm days were successfully processed.

The processing results of the 22 June 1970 and 24 July 1970 storm days are presented in Figs. 9.1.1 and 9.1.2. and in Tables 9.1.1 and 9.1.2. The spatial distribution of total storm depth for each of these two storm days is illustrated in Figs. 9.1.3 and 9.1.4 respectively. These plots are from information presented in Tables 9.1.1 and 9.1.2.

The complete results of the 428 storm day spatial analyses are presented in the two volume set by Fennessey et al. [1986]. Presented are: total depth isohyets at 2 mm contour intervals, the moments of point depth,  $A_{cd}/A_c$ ,  $A_{cw}/A_c$ , the spatial correlation, the variance function and the spatial distribution of total storm depth.

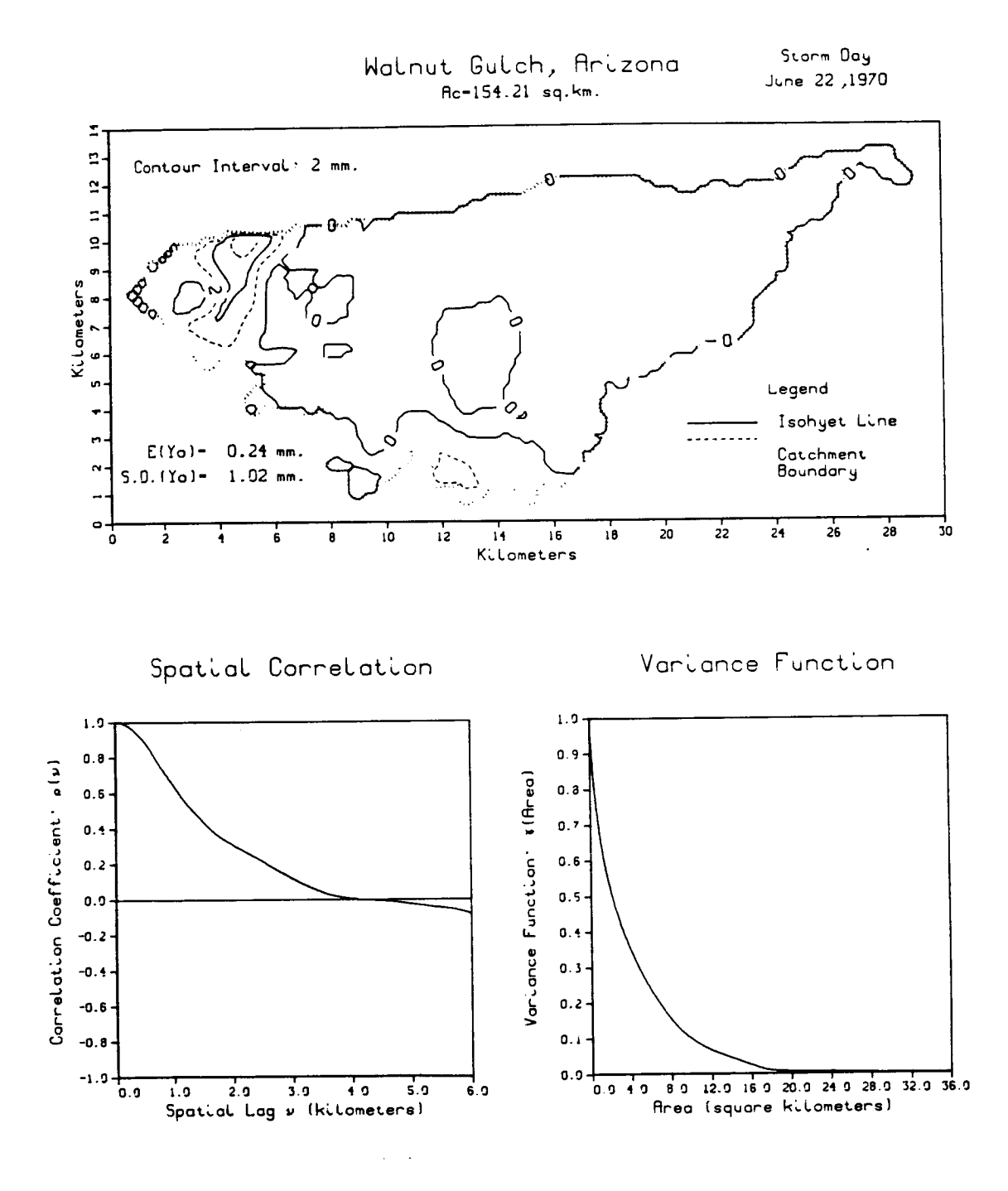

Fig. 9.1.I 22 June 1970 Storm Day

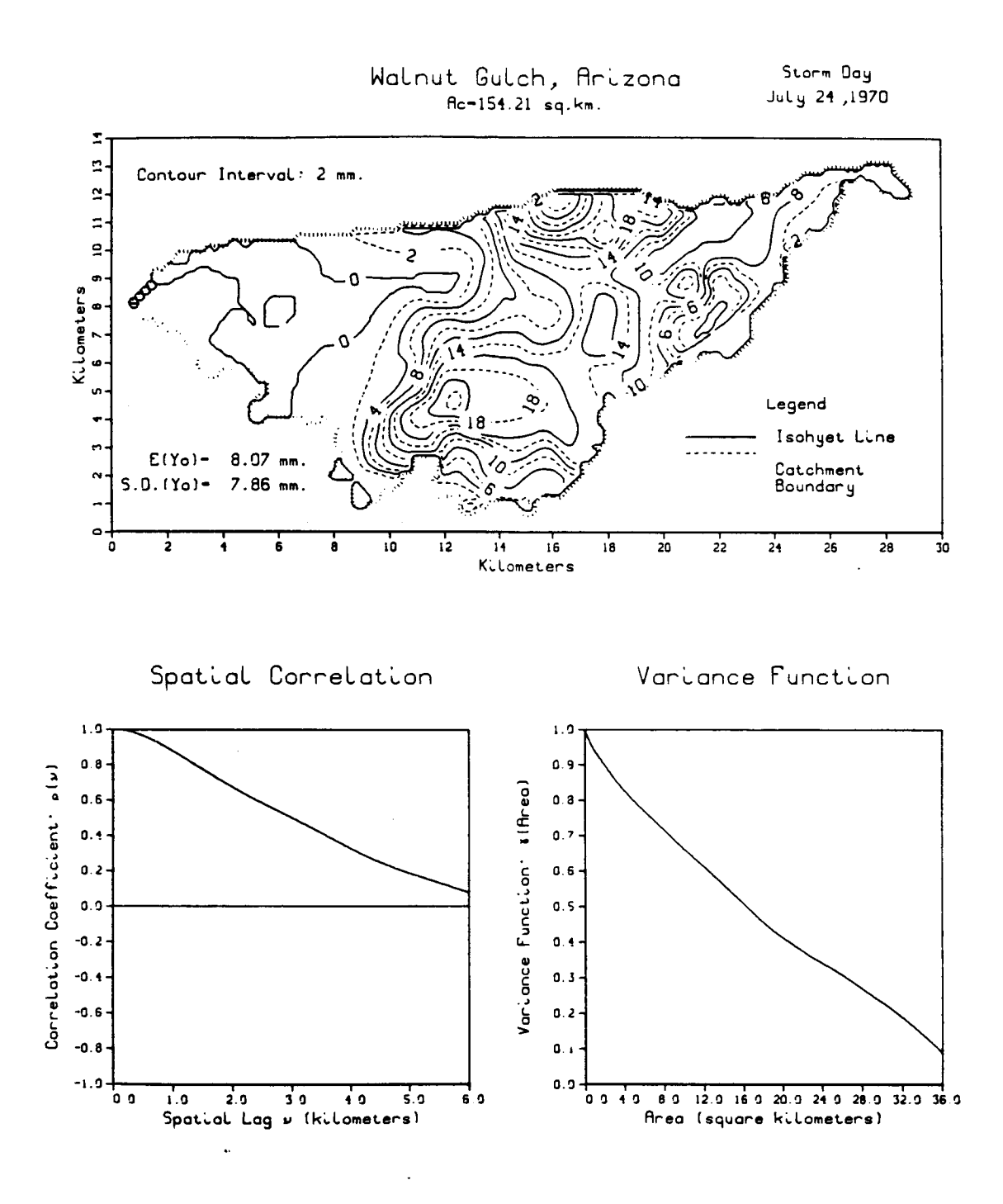

Fig. **9.1.2 24** July 1970 Storm Day

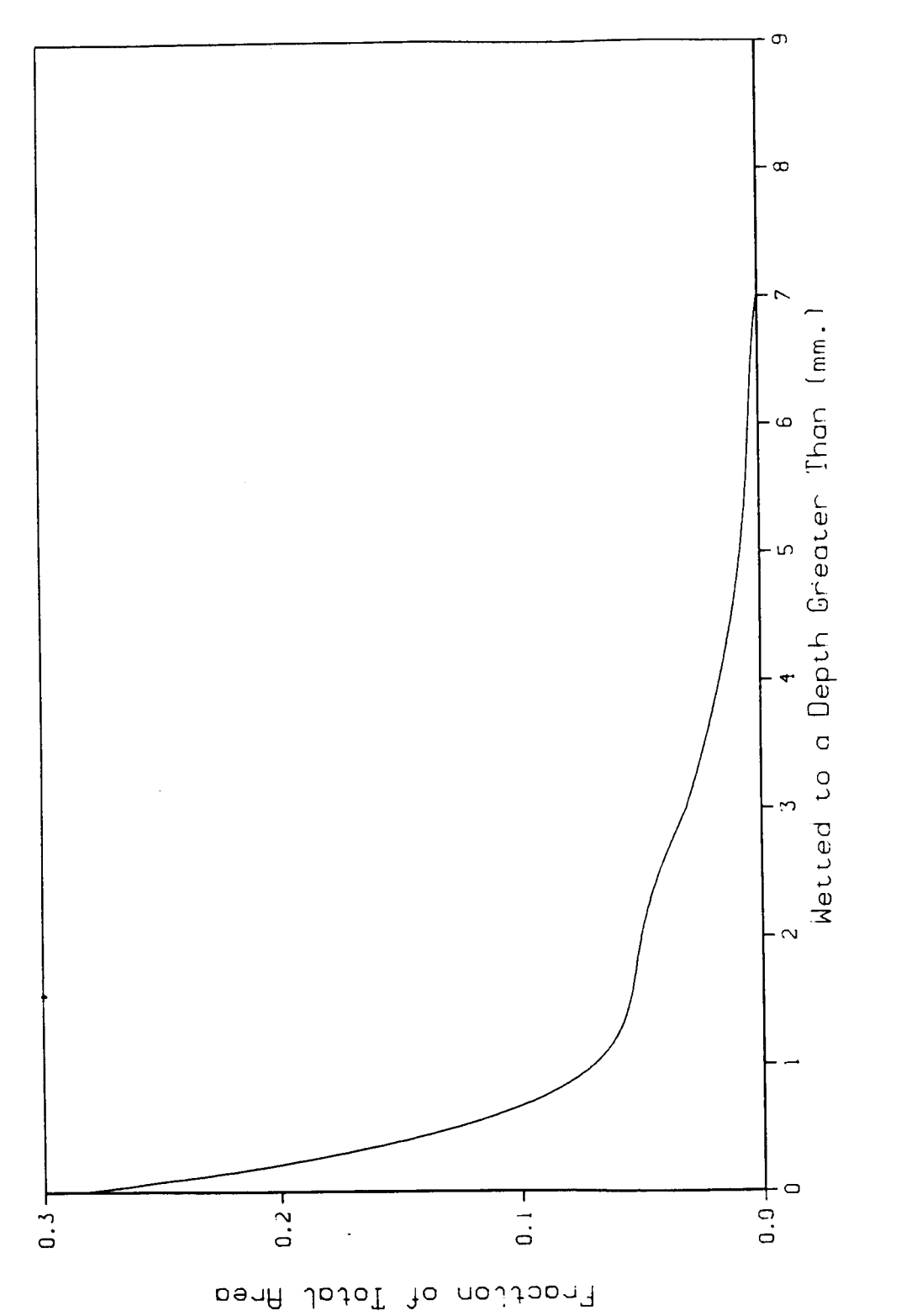

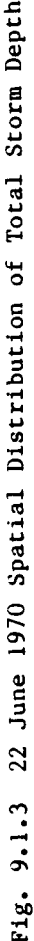

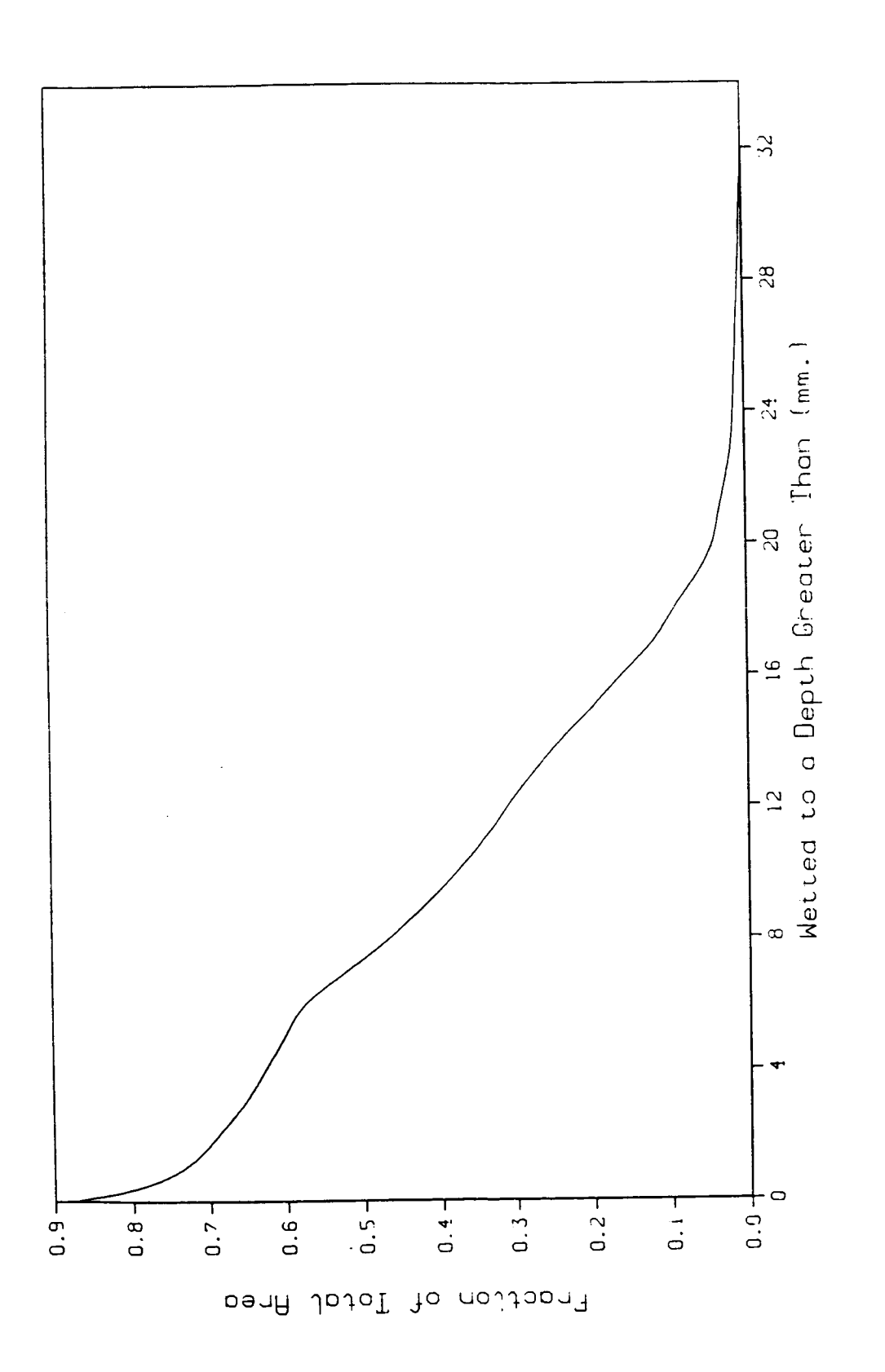

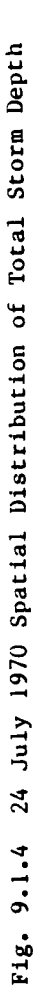

Table 9.1.1

Storm Day June 22 1970

Dry Fraction of Total Basin Area: (Acd/Ac)=0.714 Wetted Fraction of Total Basin Area: (Acw/Ac)=0.286

Expected Value of Point Depth  $(mm.)$ :  $E(Y) = 0.270$ Variance of Point Depth  $(mm. sq.)$ : Var $(Y) = 0.771$ Coef. of Skewness of Point Depth:  $S.C. (Y) = 4.386$ 

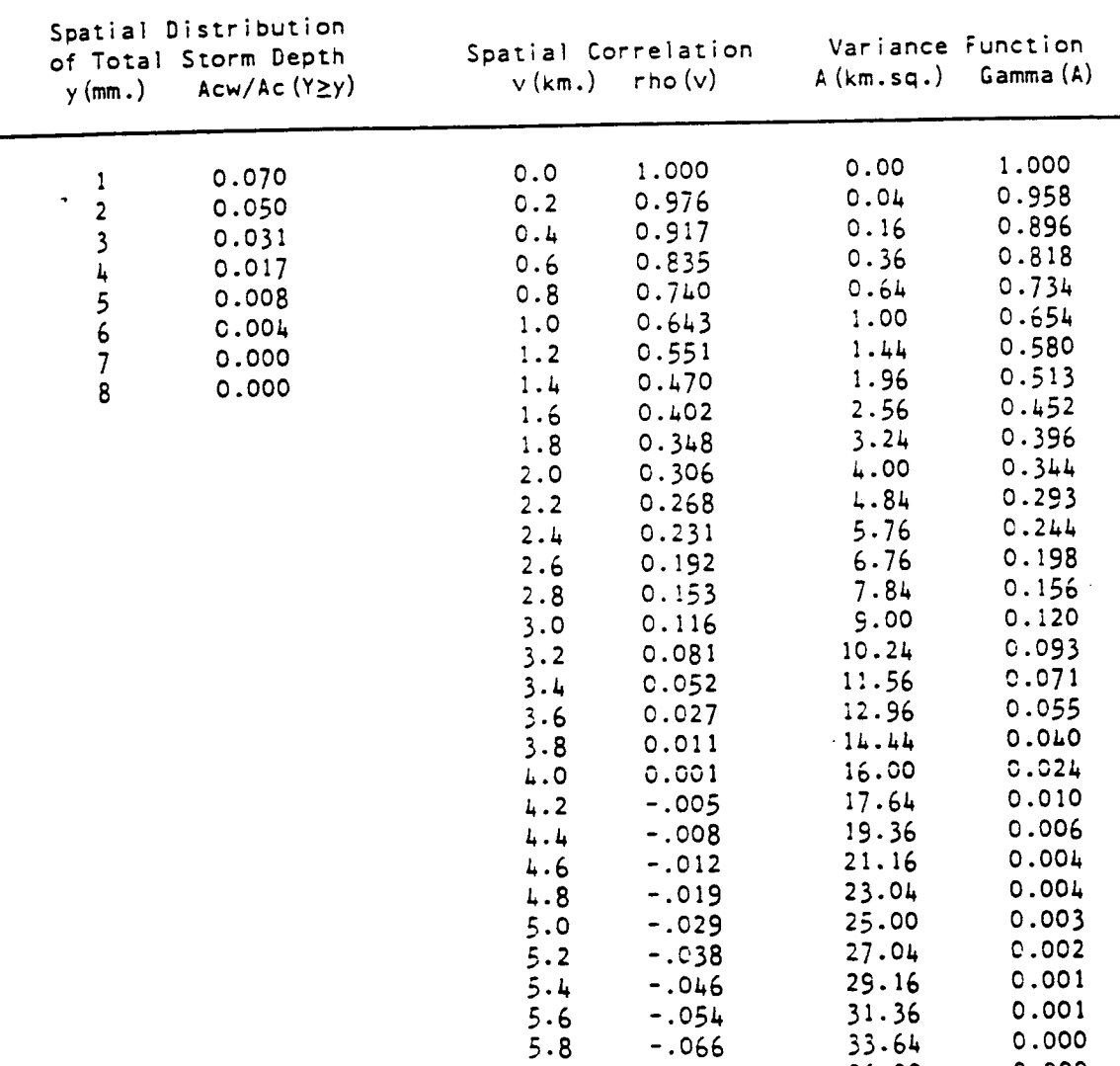

 $6.0$ 

 $-.085$ 

 $0.000$ 

36.00

## Table 9.1.2

Storm Day July 24 1970

Dry Fraction **of** Total Basin **Area:** (AcQ/Ac)=O.122 Wetted **Fraction** of Total Basin Area: (Acw/Ac)=0.878

Expected Value of Point Depth  $(mm.): E(Y) = 7.969$ Variance of Point Depth (mm. sq.): Var(Y)= 48.831 Coef. of Skewness of Point Depth:  $S.C. (Y) = 0.549$ 

Spatial Distributio

 $33$ 

0.000

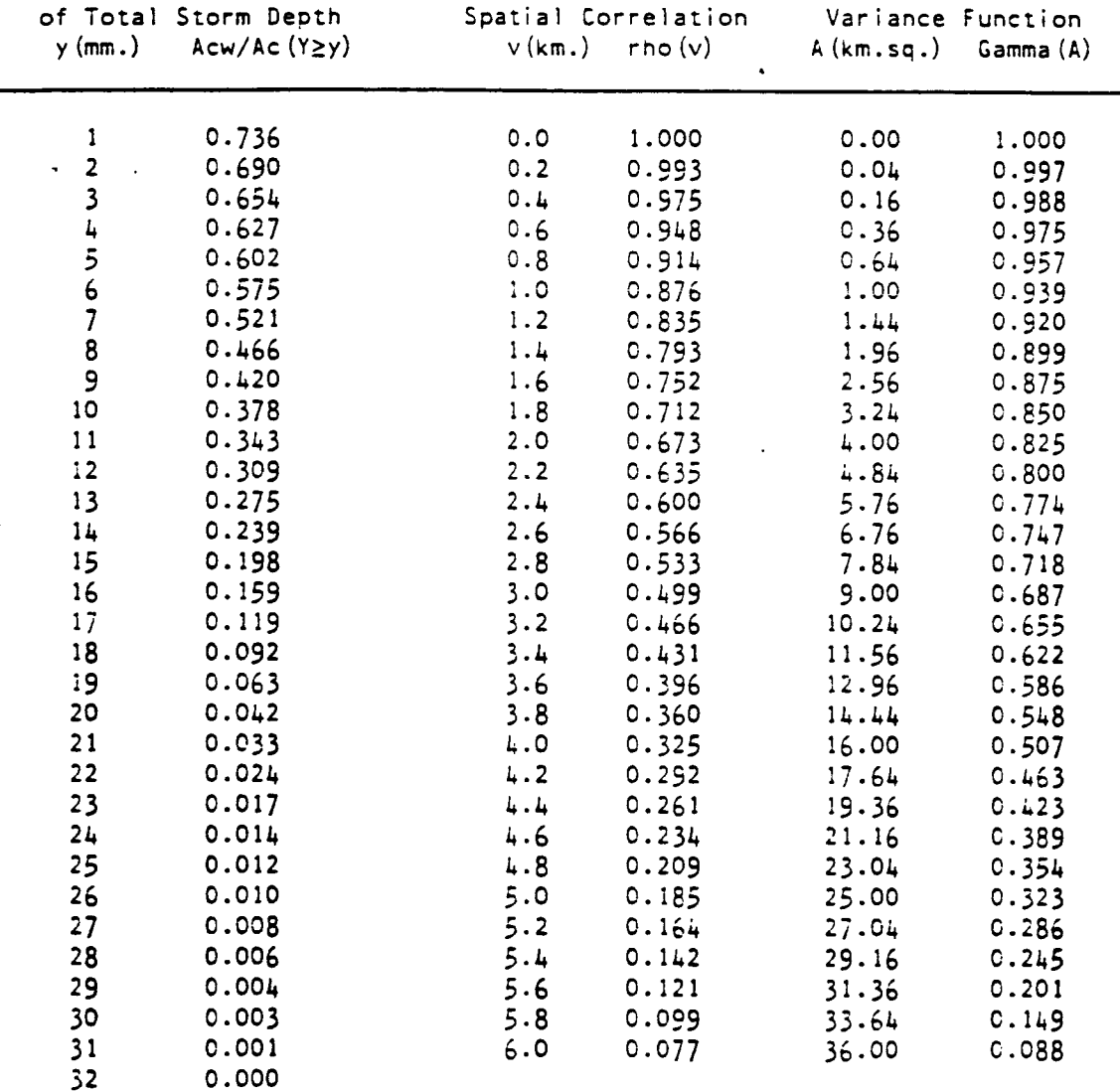

#### CHAPTER I0

## Data Archive of Storm Day Spatial Analyses

## I0.I The Storm Day Data Archive

The storm day data archive is a series of eight data files which contain the computation results of the processing of each of the 428 storm days. Each file contains the results from processing all the storm days from a single summer rainy season. This archive is invaluable with respect to model parameterization and verification.

Each of the eight files which comprise the data archive contains the series of storm day records for a single summer season. These records are a string of the compacted data tables created by TABLE.FORTRAN.

A computer program entitled FUTURE.FORTRAN is developed to retrieve information from the archive. The listing of FUTURE.FORTRAN is in Appendix I. This program is a foundation on which the analyst can build. Because an analysis of the data may assume many forms, there is no "correct" way to use the computer code. Because of this, in its present form, the program actually does nothing but provide the analyst with the appropriately formatted read statements. The program must be modified by the analyst according to the type of analysis desired.

Because of the size of the archive and the limitations imposed by the computer during this study, large common block variables are used by FUTURE.FORTRAN which total roughly 240 kilobytes of memory. As a safety measure however, all common block variables are preset to zero by the program. A single years' data archive must be placed in a single file.

The 1970 archive is entitled arc70.data, the 1971 archive is entitled arc71.data,..., and the 1977 archive is entitled arc77.data. Arc70.data must be placed in file50, arc71.data placed in file51, and so forth. Following modification of the programaccording to individual needs, the execution of FUTURE.FORTRAN is ready to begin.

 $\vert$ 

İ

Î

Ť.

 $\frac{1}{2}$ 

#### CHAPTER 11

## Computational and Ancillary Library Requirements

#### II.I The Honeywell Multics Operating System

All data preparation and storm day processing was completed using M.I.T.'s Honeywell mainframe computer. Its operating system is Multics. This machine is somwhat limited in virtual memory space in comparison with more modern computers. The total virtual memory available to the user is only 60 K bytes for variables declared in ordinary "dimension" declaration statements. This limit may be exceeded by using "common" block variable statements. The upper limit using common blocks is 245 K bytes. When using variables stored in common blocks, the user must be certain to preset these variables equal to zero. This is not done by the machine following the completion of a single execution. This could prove disasterous during an analysis, because the variable values are not equal to zero by default at the start of the next execution.

Data files may be placed in any "device" number ranging from 1 through 99. Data cannot be stored in File06 or File07 as with any computer, but in the case of the Multics system, neither File41 nor File42 may be used for data storage.

In comparison with other computer systems, the computational speed of the Multlcs machine is about 10% faster than the Digital Equipment Corp. MicroVax II mini-computer, and roughly one fourth the speed of the IBM system 370 CMS mainframe.

One peculiarity of the Multics system is that all computer code must be written in lower case lettering as opposed to all upper case (caps). As a consequence, all the computer programs listed in Appendix I are written in lower case. The obvious advantage to this system is that numerical characters are physically taller than alphabetical characters and so confusion is minimized.

## 11.2 Numerical Libraries

Two different numerical algorithm libraries were used during the course of this study. The reason for using these libraries is that they have been optimized by their authors and are extensively debugged. Because they are proprietary however, these are "black box" routines, which is disadvantageous. Another disadvantage is that the user who wishes to reproduce the results presentedin this aspect of the study is unable to should his computer not have access to these libraries.

The primary library accessed to by several of the programs is the I.M.S.L. or International Mathematics and Statistical Library. IMSL is probably the most commonlysupported numerical algorithm library and is presently available for use on even mini-computers such as the DEC MicroVax II. The second library accessed to is the N.A.G. or the Numerical Algorithm Group. During storm day processing, weuse only one of the IMSLlibrary routines, the bivariate surface interpolator described in Chapter 6.

#### 11.3 Graphics

The sole graphics software used in this study was developed by ISSCO Corporation of San Diego, California. The graphics package is called DISSPLA. DISSPLA is a very robust graphics package and suits the multiple needs of this study. Several federal agencies use DISSPLA, among them, The U.S. Army Corps of Engineers and the U.S.G.S.

DISSPLA has been supported on the Honeywell Mainframe at MIT for only about a year. The version is 9.0 and is not the latest available from ISSCO at this time. Each of the computer codes with graphics routines in them is written with the DISSPLA version 9.0 in mind. These programs will successfully execute on systems which support the current 9.2 version.

As was mentioned in Chapter 9, the execution of the storm day isohyet plot requires the most c.p.u, time to complete. Furthermore, the program requires "restarting" when DISSPLA begins to draw the watershed basin boundary outine. The package will occasionally plot spurious contours off into space or across the face of the isohyet plot. The package also appears to enter an infinite loop if the isohyet coutour interval is too small on some storm days. There is no warning about this in the way of messages or prompts from the software. We have found that if any of the programswhich plot isohyets remain in the graphics routine portion of the program for more than three quarters of an hour, execution should be stopped and the contour interval increased.

DISSPLA requires several files during execution and no data should be stored in these files. On the MIT Honeywell Multics, these are file08, file21, file23, file31, file32, file33, file94, and file95.

85

 $C - 2$ 

11.4 User Links to the Numerical Algorithm and Graphics Libraries

The easiest way to link to the numerical algorithm and graphical libraries is to include them in the user "start-up" exec command file. The start up exec is unique to each particular operating system. By invoking global link statements in the start up exec, connection with the libraries is complete all the time and the user neednot write specific link statements in the program. For these reasons, there are no links written in any of the programs presented in Chapter 12. The user must write them into a start up executive file instead. It cannot be overemphasized that many of the programs can not be successfully executed unless these links are made.

#### CHAPTER 12

## The Computer Codes

#### 12.1 Introduction

This chapter presents a brief summary of details about each of the computer codes used in this aspect of the study. The hard copies of each program are presented in Appendix I. The purpose of this chapter is not to provide complete documentation for each program but rather to comment about input and output file handling and links to the numerical algorithm and graphics libraries.

All of the computer programs developed are written in the FORTRAN V (Fortran 77) computer language. The programs were developed with other users in mind, and we feel that a small sacrifice in computational efficiency is well worth increased comprehension for the unfamiliar user. For this reason, all programs presented here are self-contained and external functions and subroutines have been avoided. Therefore, the user need not search for the algorithm behind the subroutine call statement.

#### 12.2 TAPEREAD.FORTRAN

The purpose of TAPEREAD.FORTRAN is to read the data from the original data tape that was placed in a file. The code skips over all the information pertaining to rainfall intensity.

In its present form, the program uses a single year's worth of data as an input file of the user's choice. The total number of records in this file must be known before execution begins, as the program will

prompt the user for it. The program then writes its results to an output file of the user's choice and will prompt for it.

There are no links to any of the numerical or graphics libraries during the execution of this program.

## 12.3 SUMMER.FORTRAN

The purpose of SUMMER.FORTRAN is to retain only those station records which belong to the summer rainy season. The program reads in a single year's worth of data from the output file created by TAPEREAD.FORTRAN. The program prompts the user for this input file number and the number of records in the file. The program also prompts the user for the output file number. During execution, the numberof records written to the output file are totaled and this value is displayed when the run is complete.

The program does not require links to any of the numerical or graphics libraries during its execution.

#### 12.4 DAY.FORTRAN

The purpose of DAY.FORTRAN is to total the rainfall which fell during each 24 hour storm day at each raingage station. The program results in a newly created data set.

In its present form, DAY. FORTRAN uses the output file from SUMMER.FORTRAN as its input file. The program prompts the user for this input file number and the number of records in the file. The program also prompts the user .for an output file number. During execution, the number of records written to the output file are totaled and this value is displayed when the run is complete.

The program does not require links to any of the numerical or graphics libraries during its execution.

## 12.5 BALANCE.FORTRAN

Ä,

The purpose of BALANCE.FORTRAN is to determine the number of storm days in the basin during the course of one summer season, and then to create new records of zero depth for those gages which recorded no rainfall during a storm day.

The program reads in the individual summer season output files created by DAY.FORTRAN as input files. The program prompts the user for this input file number and the number of records in the file. The program also prompts the user for the output file number. During execution, the number of records written to the output file is totaled and this value is displayed when the run is complete.

The BALANCE.FORTRAN program consists of numerous sophisticated logic statements as does DAY. FORTRAN. For three of the eight summer seasons, the program fails to complete execution. This occurs only near the end of the rainy season during the creation of new records for the last raingage listed in the input file. This flaw was never resolved but proves to be no problem in reality. The program will prompt the user with the line number of the input file where failure occurred and similarly, the line number of the output file record. The user must inspect the next to last gage records in the output file and review the dates of the final storm days. These should be either noted or transferred with the editor to complete the final raingage's rainy season record. Using the editor, or

some other means, the user must tally the total number of records for later processing.

The program does not require links to any of the numerical or graphics libraries during the its execution.

## 12.6 COORD.FORTRAN

The purpose of COORD. FORTRAN is to assign spatial cordinates to each station record. The coordinate system is based on a 100 meter ruled mesh (fine resolution) on a watershed basin map provided by the ARS. The coordinate system is unique to this study. The program also filters out any of the station records which do not belong to the final set of 93 storm day gages. The program reads in the individual summer season output files created by BALANCE. FORTRAN as input files. The program prompts the user for this input file number and the number of records in the file. The program also prompts the user for the output file number. During execution, the number of records written to the output file are totaled and this value is displayed when the run is complete.

The program does not require links to any of the numerical or graphics libraries during the its execution.

The eight separate output files created by eight separate executions of COORD.FORTRAN are available on tape from the Director of the Parsons Laboratory at M.I.T. These data files are called: bal70.data which corresponds to the 1970 summer season data file; bal71.data which corresponds to the 1971 season, and so forth.

#### 12.7 STRMSORT. FORTRAN

The purpose of STRMSORT. FORTRAN is to collect the station observations for a single stormday from amongall the station records in a single summer rainy season. The 93 station observations are written to output file84 to be used for further processing.

In order to successfully execute this program, the eight summer season output files from COORD.FORTRAN

(bal70.data,bal71.data,...,bal77.data) must be placed in file70, file71,...,file77 respectively. The program prompts the user for the last two digits of the year of the rainy season of interest, and the storm day number.

The program does not require links to any of the numerical or graphics libraries during its execution.

## 12.8 GAGCORR. FORTRAN

The purpose of GAGCORR.FORTRAN is to determine the spatial correlation among the 93 station observations for a single storm day. The program uses file84 as the input file (the results of one exection of STRMSORT. FORTRAN). The output file is written to a file of the user's choice.

The execution of this program requires a link with the DISSPLA graphics package, but not to **either of** the numerical algorithm libraries.

## 12.9 ALLCORR.FORTRAN

The purpose of the ALLCORR.FORTRAN program is to determine the spatial correlation of total rainfall depth within the Walnut Gulch coarse mesh random field. The technique used is the radial sweep technique.

The execution of the program requires file84 as an input file (the results of one execution of STRMSORT. FORTRAN). The output file is selected by the user. The user should be cautioned however, because the execution of this program can be expensive. The program requires about 30 minutes of c.p.u. time on the Honeywell Multics mainframe.

This program requires a link with both the DISSPLA and IMSL libraries.

#### 12.10 STORMDAY.FORTRAN

The purpose of the STORMDAY.FORTRAN program is to perform all of the coarse mesh random field analysis described in Chapter 7 and plot the results. The program requires file84 as an input file (results from a single storm day execution of STRMSORT.FORTRAN). The numerical results are written to file91. A single plot file containing the plot of the total depth isohyet map, the spatial correlation plot and the variance function plot are created by the program.

The execution of STORMDAY.FORTRAN requires links to both the IMSL numerical algorithm library and the DISSPLAgraphics library.

#### 12.11 STORMWET.FORTRAN

The purpose of STORMWET.FORTRAN is to sample the fine mesh Walnut Gulch random field as described in Chapter 8. The program requires file84 as the input file (the results from one execution of STRMSORT.FORTRAN for the storm day of interest). The numerical results are written to file93 as the output file.

Execution of this program requires a link with the IMSL numerical algorithmn library.

#### 12.12 TABLE.FORTRAN

The purpose of TABLE.FORTRAN is to create two data tables for each storm day once processing is finished. The program requires file91 and file93 (the output files from the execution of STORMDAY.FORTRAN and STORMWET.FORTRAN, respectively) as input files. Twoseparate output files are created by the program. The first is written to file95 which contains a nicely formatted data table, and the secondis written to file02 which contains a compressed data table.

Execution of this program requires no links with either the numerical algorithm or graphics libraries.

## 12.13 FUTURE.FORTRAN

The purpose of the FUTURE. FORTRAN program is to provide the analyst with the properly formatted statements required to successfully read the eight storm day archive files. Depending on the needs of the particular analysis, the 1970 archive file must be placed into file50, the 1971 archive file must be placed into file51, and so forth. The program must be modified by the analyst depending on what is required because in its present form, the program does nothing, and no output files are as yet designated.

The execution of this program does not require any links with the numerical or graphics libraries.

#### REFERENCES

- Akima, H. A., A Method of Bivariate Interpolation and Smooth Surface Fitting for Irregularly Distributed Data Points, ACM Trans. Math Software 4(2), 148-159, June, 1978.
- Battan, L. J., Fundamentals of Meteorology, Prentice-Hall, Englewood Cliffs, NJ, 1984.
- Benjamin, J. R. and C. Allin Cornell, Probability, Statistics and Decision for Civil Engineers, McGraw-Hill, New York, NY, 1970.
- Bras, R. L. and I. Rodriguez-lturbe, Random Functions and Hydrology, Addison-Wesley, Reading, MA, 1985.
- Cole, F. W., Introduction to Meteorology, Wiley, New York, NY, 1980.
- Eagleson, P. S. and Q. Wang, Moments of Catchment Storm Area, Water Resources Research, 21(8), 1185-1194, 1985.
- Fennessey, N. M., P. S. Eagleson, Q. Wang and I. Rodriguez-lturbe, Spatial Characteristics of Observed Precipitation Fields: A Catalog of Summer Storms in Arizona, Volumes I and II, Ralph M. Parsons Laboratory Report No. 307, MIT Department of Civil Engineering, 1986.
- Fletcher, J. E., Characteristics of Precipitation (in the Rangelands) of the Southwest, Joint ARS - SCS Hydrology Workshop, New Orleans, LA, 1960.
- Koster, R. D., J. Jouzel, R. Souzzo, G. Russel, W. Broecker, D. Rind and P. S. Eagleson, Global Sources of Local Precipitation as Determined by the NASA/GISS GCM, Geophysical Research Letters, 13(I), 121-124, 1986.
- Mejia, J. M. and I. Rodriquez-lturbe, Multidimensional Characterization of the Rainfall Process, Ralph M. Parsons Laboratory Report No. 177, MIT Department of Civil Engineering, November, 1973.
- Orlanski, I., A Rational Subdivision of Scales For Atmospheric Processes, Bull. Am. Met. Soc., 56(5), 527-530, 1975.
- Osborn, H. B., Quantifiable Differences Between Air-Mass and Frontal-Convective Thunderstorm Rainfall in the Southwestern United States, Proc. Int. Sympos. on Rainfall-Runoff Modeling, May 18-21, Mississippi State University, 1981.
- Osborn, H. B., Point to Area Convective Rainfall Simulation, presented at the 13th. American Meteorological Society Conference on Agricultural and Forest Meteorlogy, Purdue University, April 1977.
- Osborn, H. B., Precipitation from Thunderstorms in the Southwest, Proc. of the Fifth Conference on Severe Local Storms, American Meteorological Society, St. Louis, MO, October, 1967.
- Osborn, H. B., K. G. Renard and J. R. Simanton, Dense Networks to Measure Convective Rainfall in the Southwestern United States, Water Resources Research, 15(6), 1701-1711, 1979.
- Osborn, H. B., L. J. Lane and R. S. Kagan, Stochastic Models of Spatial and Temporal Distribution of Thunderstorm Rainfall, Misc. Pub. No. 1275, U.S. Department of Agriculture, 1974.
- Osborn, H. B. and E. M. Laursen, Thunderstorm Runoff in Southeastern Arizona, Proc. A.S.C.E., J. Hydraulic Division, 99(HY7), 1129-1145, 1973.
- Osborn, H. B. and L. J. Lane, Depth-Area Relationships for Thunderstorm Rainfall in Southeastern Arizona, Trans. of the ASAE, 15(4), 670-680, 1972.
- Osborn, H. B. and R. B. Hickok, Variability of Rainfall Affecting Runoff from a Semiarid Rangeland Watershed, Water Resources Research,  $4(1)$ , 199-203, 1968.
- Osborn, H. B. and W. N. Reynolds, Convective Storm Patterns in the Southwestern United States, Bull. Int. Assoc. Sci. Hydrol. 8(3), 71-83, 1963.
- Renard, K. G. and D. L. Brakensiek, Precipitation on Intermountain Rangeland in the Western United States, Proc. of the Fifth Workshop of the United States/Australia Rangelands Panel, Boise, Idaho, June 15-22, 1975.
- Restrepo-Posada, P. and P. S. Eagleson, Identification of Independent Rainstorms, Journal of Hydrology 55, 303-319, 1982.
- Rodriguez-lturbe, I. and J. M. Mejia, The Design of Networks in Space and Time, Water Resources Research 10(4), 713-735, 1974.
- Rodriguez-lturbe, I., D. R. Cox and P. S. Eagleson, Spatial Modelling of Total Storm Rainfall, Proc. R. Soc. Lond. A, 403, 27-50, 1986.
- Vanmarcke, Erik, Random Fields, Analysis and Synthesis, MIT Press, Cambridge, MA, 1983.
APPENDIX

Computer Program Listings

**c TAPEREAD.FORTRAN c** The **program** reads the data tape **provided** this **study** by the ARS of the **c** U.S.D.A. **c c** This program was written by Neil M. Fennessey at M.I.T. **c** during the course of his Master's Degree research into the **c** Areal Distribution of Total Rainfall Depth. **c c c c c definition of** variables **c input variables c c** iwat watershed i.d. number **c igage** raingage **number c imonth month c c iday day c iyr** year **isthr storm starting hour c istmin storm starting minute c idur storm duration c catch** total **storm precipitation c c c** rainfall intensity variables **c ibkpt** break **point** : number of series of rainfaII intensity **c** records **associated** with a particular station record **c c ielptm** e]asped time **since** the beginning of the **shower** (minutes) **itmest** time estimate code (0 **or** blank: not estimated, I: estimated) **c** acmrnfl accumulated rainfall (mm. to the nearest tenth) **c idpest** depth estimate code (0 or blank: not estimated, I: estimated) **c c** rainints rainfall intensity (mm. per hour) **intscd** intensity code (0: not estimated, I: estimated, **c 2:** not computed) **c c c c** \_global **ansi77**  $\mathbf{c}$ **print,\_enter the** file **number** the tape **dump** was written to' **input,nl print,'enter** the number **of** records **in** fiIe',nl input,n2 print, 'enter the file number to be written to' **input,n4**  $\mathbf c$ read the tape dump records from the file **of** choice  $\mathbf{c}$ ċ **do** 10 **ii=l,n2** read(nl,2OO) **iwat, igage, iyr,imonth, iday,isthr,istmin,** idur,catch,ibkpt **bkpt=ibkpt skip= ((bkpt/4)+.9) iskip=skip** c **skip over** the **data** related to rainfall **intensity** ċ. c. **do 20** j=t,iskip read(nl,3OO) ielptm, **itmest,acmrnf1,idpest,rainints,intscd**

```
\mathbf{c}\mathbf{v}_1, \mathbf{v}_2, \ldots, \mathbf{v}_n, in the file of sheigh,
\mathsf{c}wr i Le
\mathsf{c}\ldotsisk
           \mathbf{r}k=k+1i = iskip+ii
             bkpt=0<br>skip=0
      \frac{1}{2}\frac{1}{2}10<br>100
        continue<br>format(i2,i3,1x,3i2,1x,2i2,1x,i5,f6.2)
        format(i2, i3, 1x, 3i2, 1x, 2i2, 1x, i4, f6.2, i3)<br>format(4(i4, i1, f6.2, i1, f7.2, i1))
 200
 300
 \mathbf{c}^-print, 'there were ',k,' records written to file',n4
 \mathbf{c}end
```

```
SUMMER.FORTRAN
c
c
      This program will take files created by TAPEREAD.FORTRAN
c
      and eliminate all station observation shower records which
c
      occur in months other than those which belong to the
c
      summer rainy season which begins at noon June I and
c
      ends at noon October I
c
c
      This program was written by Neil M. Fennessey at M.I.T.
c
      during the course of his Master's Degree research into the
c
      Areal Distribution of Total Rainfall Depth.
c
c
c
                      c
                    definition of variab]es
c
c
              input variables
c
c
                 watershed i.d. number
c
      iwat
                 raingage number
c
       igage
       imonth
                 month
c
      iday
                 day
c
                 year
c
      iyr
                 storm starting hour
c
       isthr
                 storm starting minute
c
       istmin
                 storm duration (minutes)
       idur
c
                 total storm precipitation (mm.)
      catch
c
c
             output variables
c
c
                 watershed i.d. number
       iwat
c
       ,gag
                 raingage number
c
       imo
                 month
c
                 day
       idy
c
c
       iyear
                 year
c
       isthur
                 storm starting hour
c
       i strtmin \, storm \, starting <code>minuters</code>
                 storm duration (minutes)
       idurat
c
                 total storm precipitation (mm.)
       rain
c
c
       oioo.eoo°,oooooooooaoo0olo,oooo,toooooo,ooi.oooooo-.=o..=°O'QOOOQ
 c
 c
       _;global ansi77
       dimension igage (7000), ,month (7000), iday (7000)
       dimension iyr (7000) , isthr (7000) , istmi n (7000)
       dimension idur (7000) ,catch (7000)
 \mathbf{c}C
       print,'enter the master file number to be summer sorted i
       input,n2
       print, 'enter the number of records in file',n2
       input,nt
       print, 'enter the file number to be written to'
       input,n5
 c
       print,'enter last 2 digits of the year of interest'
       input,n6
 \mathbf c\mathbf cthis section reads in the walnut gulch data for comparative
 \mathbf{c}
```

```
c
       purposes
c
       do 10 ii=l,nl
       read(n2,200) iwat, igage(ii),iyr(ii),imonth(ii),iday(ii),isthr(ii),
      &istmin (i i) , idur (i i) ,catch (i i)
       continue
I0
c
200
       format (i2, i3, Ix,3i2, Ix,2i2, Ix, i5,f6.2)
c
       do 20 ii=l,nl
           a=imonth (ii)
       if ((a.ge.6) .and. (a.le.9) .and. (iyr (ii) .eq.n6)) then
            igag=igage (ii)
            iyear-iyr (i i)
            imo=imonth (i i)
            i dy=iday (i i)
            i sthur-isthr (i i)
            istrtmin=istmin (i i)
            idurat=idur (i i)
            rain=catch (i i)
\mathbf cwrite(n5,200) iwat,igag,iyear,imo, idy,isthur,istrtmin,idurat,rain
\mathbf ck=k+1
\mathbf cOctober I st. shower
\mathsf{c}\mathbf{c}else if ((a.eq.lO).and. (iday(ii) .eq.l) .and. (iyr (ii) .eq.n6).and.
       \delta(isthr(ii).1t.12))then
\mathbf cwrite(nS,2OO) iwat, igag, iyear,imo, idy, isthur,istrtmin,idurat,rain
            k=k+1
        else
            go to 20
        end if
 20
        continue
 300
        continue
        print,'there were ',k,' records written to file ',n5
        end
```

```
DAY.FORTRAN
\mathbf{C}c.
       The program creates new station records for each 24 hour storm day
\mathbf{c}that occurred during the summer rainy season at Walnut Gulch, Az.
\mathsf{c}\mathbf{C}This program was written by Neil M. Fennessey at M.I.T.
\epsilonduring the course of his Master's Degree research into the
\mathsf{c}Areal Distribution of Total Rainfall Depth.
¢
¢
        \mathbf{C}\mathbf{c}definition of variables
\mathsf{c}\mathbf{c}input variables
\mathbf{c}c.
        iwat watershed i.d. number
c.
        igage raingage number<br>imonth month
\mathbf cimonth month
\mathbf ciday day
Ċ
        iyr year
\mathbf cisthr shower starting hour
\mathbf cistmin shower starting minute
\mathsf{c}idur shower duration
 \mathsf{c}catch total shower precipitation
 \epsilonc.
         program variables
 c.
 c.
        isthur shower starting hour
 \mathbf{c}istmn shower starting minute
 \mathbf{c}idurat shower duration
 c.
        duratmin shower duration in minutes
 \mathbf{c}durathr shower duration in hours
 \mathbf c\mathsf{c}strtmin shower starting minute
 \mathbf{c}frctstmn shower starting minute (fraction: strtmin/60.O)
 c.
      strthr shower starting hour
 \mathsf{c}totstrhr total shower starting time (hour + fraction of an hour)
        endhr shower ending time
 c.
 c.
         created data variables: all these variable are subscripted _(i)
 c.
         iwa watershed i.d. number
 c
         igag craingage number<br>imo month
 \mathbf c\mathbf{c}imo month
                     day
 \mathbf{c}idy day
 \mathbf ciyear year<br>dystrthr elapsed time in hours that the day begins since Jan.1,1970
 \mathbf{c}dystrthr elapsed time in hours that the day begins since Jan.l,1970
         dyendhr
 \mathbf celapsed time in hours that the day ends since Jan.l,1970
                    rainfall which lasted beyond noon time of today (yesterday's
         pptysday
 \mathbf{c}\mathbf cleftover precipitation from the final shower
         ppttoday
  \ddot{\text{c}}total precipitation recorded between noon today and noon
  c
                       tomorrow
  \mathbf{c}pptints
                   average shower intensity (shower depth / shower duration)
                     rainfall which will ]ast beyond noon today into tomorrow
  \mathbf{c}pptomoro
  c
                        \sqrt{equarcs} ppt
  c.
         totrain
                   total stormday rainfall (mm.)
                     zero (O.O) mm. total rainfall depth
         rain
  \mathbf c\mathbf{c}created day counter
  \mathsf{C}j
                     created variab)e array subscript
  \mathbf{c}i.
                     raw variable array subscript
  \mathbf cii.
  \mathbf{c}
```

```
101
```

```
\epsilon\mathbf{C}_global ansi77
\mathbf{c}c ommo n
/vart /iwat(12000)
       common
/var2 /igage(12000)
       c ommo n
/vat3 /imonth(12000)
       common /var3 /iday(1200
       common
/var4 /iyr(12000)
       c ommo n
/var5 /isthr(12000)
       common
/var6 /istmin(12000)
       c ommo n
/var8 /date (12000)
       common
/vat9 /idur (12000)
       common
/varlO /catch (12000)
       common
/varll /rain (12000)
       c ommo n
/vart2 /totrain(12000)
       common
/vart3 /iwa(12000)
       common
/var14 /igag(12000)
       common
/var]5 /imo(t2000)
       c omm o n
/vartG /idy(t2000)
       c omm o n
/vart7 /iyear(12000)
       c ommo n
/vart8 /durathr(t2000)
       common
/vart9 /totstrhr(12000)
       common
/var20 /endhr(12000)
c
       print, 'enter
file number to be split into 24 hour blocks'
       input,nl
       print,'enter
the number of records in file',nl
       input,n2
       print,'enter final file number to be written to'
       input,n4
\mathbf{c}c
\mathbf{c}\mathsf{C}\ddot{\textbf{c}}preset the common block variables to zero
\mathbf{c}\mathbf c\mathsf{c}\mathbf cdo 50 i=l, 12000
       iwat (i) =0.0
       i gage (i) =0.0
       imonth(i) = 0.0iday (i) =0.0
       iyr(i)=O.O
       isthr (i) =0.0
       i stmin (i) =0.0
       date (i) =0.0
       idur(i)=O.O
       catch (i) =0.0
       rain(i) = 0.0totrai n (i) =0.0
       iwa (i) =0.0
       i gag (i) =0.0
       imo (i) =0.0
       idy (i) =0.0
       iyear(i)=O.O
       durathr(i)=0.0totstrhr (i)=0.0
```

```
endhr (i)=0.0
5o
    cont i nue
C
c
C
    c
c
    this section reads in the origional walnut gulch data
c
    from the input file
c
c
    c
c
C
    do 10 i i=1,n2
    read(nl,lO0) iwat(ii),igage(ii),iyear(ii),imonth(ii),iday(ii),isthr(ii),
   &istmin(ii),idur(ii),catch(ii)
    format (i2, i3, Xx,_i2, lx,2i 2, lx, i5,f6.2)
100
       duramin-idur(ii)
       durathr (i i)=durami n/_O.O
       strtmin=i stmi n (i i)
       frctstmn=strtmin/60.O
       strthr=isthr (ii)
       totstrhr (i i) =strthr+frctstmn
       endhr (i i)=totstrhr (i i)+durathr (i i)
c
10
    continue
c
    c
c
     initia|ize the counters
c
c
    c
c
       j = 0\mathbf cdo 30 ii=l,n2
c
       j=j+l
c
    c
C
     this section creates partia| shower records; those days in which
c
c
     a shower begins before noon time and extends on into the next day
C
    c
c
    i f((totstrhr(ii).lt.12.).and.
    \delta (endhr(ii).ge.12)) then
c
       ppti nts=catch (i i)/durathr (i i)
       ppttoday = ((12.0-totstrhr(ii))*pptints)
       pptomoro= ((endhr (i i) - 12.0) *ppt ints)
       pptysday=pptomoro
ċ
    \mathbf{C}\epsilonCheck to see if the partial shower begins on the last day of the
\epsilonmonth and continues on into the first day of the next month
\mathbf c\ddot{\mathbf{c}}c
```

```
\mathbf cJUNE-JULY
\mathbf c\mathbf{c}if((imonth(ii).eq.7).and. (iday(ii).eq.1)) then
             i mo (j) =6
             i dy (j) =30
             iwa (j)=iwat (i i)
             igag(j)=igage(i)iyr (j)=iyear (i i)
             rain (j)=ppttoday
             date (j)= (iyr (j)*lO000) + (imo (j)*I00) +idy (j)
c
             j =j+!
             i mo (j) "7
             idy(j) = 1iwa (j) =iwat (i i)
             igag (j)=igage (i i)
             iyr (j)=iyear (i i)
             rain (j} =pptysday
             date (j) = (i yr (j) _',10000) + (imo (j) "100) +idy (j)
 \mathbf cgo to 20
 \mathbf cJULY-AUGUST
 \mathsf{c}\mathbf c\epsilon (ii) \epsilon((imonth(ii).eq. 8).and.(iday(ii).
                                                                     the
              \ldots\text{im}o(j)=7<br>\text{i}dy(j)=31iwa(j)=iwat(ii)
              igag(j)=igage(ii)
              iyr(j)=iyear(ii)
              rain(j)=ppttoday
              date(j)=(iyr(j)*lOOOO)+(imo(j)*lOO)+idy(j)
 \mathbf cj =j+l
              i mo(j) =8
              i dy (j) =1
              iwa (j) = iwa t (ii)igag (j) =i gage (i i)
               iyr (j) =iyear (i i)
               rain (j) =pptysday
              date (j)= (iyr (j)_'cIoooo) + (imo (j)* IO0)+i dy (j)
  \mathbf cgo to 20
  c
                             AUGUST-SEPTEMBER
  ¢
  \ddot{\textbf{c}}else if((imonth(ii).eq.9).and.(iday(ii).eq.1))
thenimo(j)=8
               idy(j)=3!
               iwa(j)=iwat(ii)
               igag(j)=igage(ii)
               iyr(j)=iyear(ii)
               rain(j)=ppttoday
               date(j)=(iyr(j)_lOOOO)+(imo(j)*lOO)+idy(j)
  \mathbf cj=j+l
               imo(j)-9
               idy(j)=l
                iwa(j)=iwat(ii)
```

```
igag (j) =i gage (i i)
           iyr (j) =iyear (i i)
           rai n (j)=pptysday
           date (j) = (i yr (j) _'_lO000)+ (i mo (j) _',"100) +i dy (j)
\mathsf{c}go to 20
c.
\mathsf{c}SEPTEmBER-OCTOBER
c
       else if ((imonth(ii).eq.lO).and. (iday(ii) .eq.1))
then
           i mo (j) =9
           idy (j)=30
           iwa(j)=iwat(i i)
           igag (j) =i gage (i i)
           iyr (i) =iyear (i i)
           rain (j) =ppttoday
           date (j) = (iyr (j) _10000)+ (imo (j) ;_100) +idy (j)
c
           go to 20
\mathbf cend if
\mathbf cidy (j)=iday (i i) -!
           imo (j) =imonth (i i)
           iwa (j)=iwat (i i)
           igag (j) =i gage (i i)
           iyr (j) =iyear (i i)
           rain (j) =ppttoday
           date (j) =(iyr (j) _lO000) + (imo (j) _ 100) +i dy (j)
c
           j=j+1
           idy (j) =iday (i i)
           imo (j) =imonth (i i)
           iwa (j) =iwat (i i)
           igag (j) =igage (i i)
           iyr (j) =iyear (i i)
           rai n (j) =pptysday
           date (j)= (iyr (j)_I0000) + (imo(j) _'_I00)+idy (j)
\mathbf{c}go to 20
      end i f
C
       c
c
c"
       Adress those showers which begin and end before noon of the
C
       calendar day's record, and don_t occur on the first day of the month
c
       c
C
       i f((totstrhr(ii).lt.12.) .and.
      & (endhr (i i) . 1t. 12) .and.
      & (iday (i i) .ne. |)) then
           idy (j)=iday (i i) -1
            imo (j) =imonth (i i)
            iwa (j)=iwat (i i)
           igag (j)=igage (i i)
           iyr (j) =iyear (i i)
           rain (j) =catch (i i)
           date (j) = (iyr (j) ,*lO000) + (imo (j) _,100) +idy (j)
```

```
Ċ
```

```
go to 20
     end i f
\mathbf{c}\mathbf{c}\mathbf{c}Adress those showers which begin and end before noon
\mathbf{c}of the day's record, but do occur on the first day of the month
\mathbf{c}Ć
      \mathbf cĊ
      if((totstrhr(ii).lt.t2.).and.
     & (endhr (i i) . 1t. 12) .and.
     &(iday(ii) oeq.t)) then
C
      C
c
       Check to see if the morning shower begins on the first day of the
c
       month and, therefore belongs to the last day of the prior month
c
c
      c
C
                             JUNE-JULY
c
c
      if ((imonth (ii) .eq .7) .and. (iday (ii) .eq. 1)) then
          i mo (j) =6
          i dy (j) =_0
          iwa (j)=iwat (ii)
          i gag (j) =igage (i i)
          iyr(j)=iyear(ii)
          rain (j)=catch (i i)
          \text{date}(\text{i}) = (\text{iyr}(\text{i}) * 10000) + (\text{imo}(\text{j}) * 100) + \text{idy}(\text{j})¢
          go to 20
c
                          JULY-AUGUST
c
c
       else if((imonth(ii).eq.8).and.(iday(ii).eq.1))
then
          i mo (i) =7
          idy (j)=31
          iwa (j) =iwat (i i)
          igag (j)=igage (i i)
          i yr(j)=iyear(ii)
          rain (i) =catch (i i)
          date(j)=(iyr (j)*lOOOO)+(imo(j)_,lOO)+idy(j)
c
          go to 20
c.
                          AUGUST-SEPTEMBER
\mathbf c\epsilonelse if((imonth(ii).eq.9).and.(iday(ii).eq.1))
then
           i mo (j) =8
           idy(j) = 31iwa (j)=iwat (i i)
           igag (j) =igage (i i)
           iyr(j)=iyear(ii)
          rain (j) =catch (i i)
          \text{date}(\vec{i}) = (\text{iyr}(\vec{i}) * 10000) + (\text{imo}(\vec{i}) * 100) + \text{idy}(\vec{i})C
          go to 20
 Ċ
```

```
I06
```

```
\mathbf{c}SEPTEMBER-OCTOBER
C
     else if((imonth(ii).eq.10).and.(iday(ii).eq.1)) the
        imo (j) = 9idy (j)=30
        iwa (j) =iwat (i i)
        igag (j) =igage (i i)
        iyr(j)=iyear(ii)
        rai n (j) =catch (i i)
        date (j) = (iyr (j)'10000)+ (imo(j) "100) +idy (j)
\mathbf cgo to 20
\mathbf{c}end if
Ċ
        go to 20
c
     end if
\epsilon\mathbf{c}¢
Ċ.
     Adress those showers which begin and end during the storm day:
c
     after noon time today and before noon time tomorrow
Ċ
     c
\mathbf{c}if ((totstrhr(ii).ge. I2.) .and.
    \& (endhr(i). \& (t.36.)) then
         idy (j)=iday (ii)
        imo (j)=imonth (i i)
         iwa (j) =iwat (i i)
         igag (j)=igage (i i)
         i yr (j)-iyear (i i)
        rain(j) =catch (i i)
        date (j) = (iyr (j)*lO000)+ (imo(j) _'_I00) +idy (j)
\mathbf cgo to 20
     end i f
Ċ
     c.
c.
¢
     Adress the long duration showers which begin and complete after day's
\mathbf{c}end= after noon time today and after noon time tomorrow
c.
     \mathbf c\mathbf{c}if ((totstrhr (ii) .ge. 12.) .and.
    \delta (endhr (ii).ge.36)) then
         pptints=catch(ii)/durathr(ii)
         ppttoday= ( (36.0-totstrhr (i i) ) _'¢ppt i nts)
         pptomoro= ((endhr (i i) -_.O)*ppti nts)
         pptysday=pptomoro
c
     c
C
c
      Check to see if the partial shower begins on the last day of
the
      month and continues on into the first day of the next month
c
C
     c
c
```

```
107
```

```
if \langle i, j \rangle . (ii) .eq.6) .etc.
            imonth (i
            imo (j) =6idy(j)=30
            iwa(j)=iwat(i i)igag(j) = igage (ii)
            iyr(j)=iyear(ii)<br>rain(j)=ppttoday
            date (j)= (iyr (j) *I0000)+ (imo (j) *,I00) +idy (j)
            j=j+1<sub>_</sub>
            \mathsf{imo}(\mathbf{j})=7idy(j)=1igag (j)=igage (i i)
             igag(j)=igage(ii)
             rain (j) =pptysday
            date (j) = (iyr (j) *I0000) + (imo (j) *I00) +idy (j)
                                                                            then
       else if \langle \cdot \rangle . (in ideal of individual \langle \cdot \ranglei mo (j) =7
             im \circ (j) = 7idy(j) = 31iwa(j)=iwat(i i)igag(j)=igage(i i)iyr (j)=iyear (ii)<br>rain (j)=ppttoday
             date (j)-- (i yr (j) *I0000)+ (imo (j) *I00) +idy (j)
\mathbf cj = j + 1imo (j) = 8
              idy(j) = 1igag (j) =igage (i i)
              igag(j)=igage(ii)
              iyr (j)=iyear (ii)<br>rain (j)=pptysday
              date(j)=(iyr(j)*10000)+(imo(j)*100)+idy(j)
\mathbf c\mathsf{c}AUGUST-SEPTEMBER
\mathbf c\mathbf cthen
       else if \mathcal{O}(\mathcal{O}(\log n)).and.(iday(ii).eq.31).
             imo(j)=8
               imo(j)=8idy(j) = 31iwa(j)=iwat(ii)igag(j)=igage(ii)
               iyr(j)=iyear(ii)<br>rain(j)=ppttoday
               date(j)=(iyr(j)*1OOOO)+(imo(j)_lOO)+idy(j)
 \mathbf ci mo (j) --9
               imo(j)=9
               idy (j) = 1
                igag (j) =i gage (i i)
```
JUNE-JULY

 $\mathbf c$  $\mathsf{c}$ 

 $\mathbf c$ 

 $\mathbf c$ 

 $\mathsf{c}$  $\mathsf{c}$  $\mathsf{c}$ 

I08

```
iyr (j)=iyear (ii)
         ran(j) = p p y sdate (j)= (iyr (j)'10000)+ (imo (j)*100) +i dy (j)
\mathbf cgo to 20
c.
                        SEPTEMBER-OCTOBER
\mathsf{c}\mathbf cel se if((imonth(ii) .eq.lO) .and. (iday (ii) .eq.1))
then
           imo (j)=9
           idy (j)=30
           iwa (j)=iwat (ii)
           igag (j)=i gage (i i)
           iyr (j)=iyear (ii)
           rain (j)=ppttoday
           date (j)= (iyr (j)*IO000) + (imo (j)*I00) +idy (j)
\mathbf cgo to 20
\mathbf cend if
 \mathbf{C}idy (j)=iday (i i)
            imo (j) =imonth (i i)
            iwa (j) =iwat (i i)
            igag (j)=igage (i i)
            iyr (j) =iyear (i i)
            rai n (j)=ppttoday
            date(j)=(iyr (j)_1OOOO)+(imo(j)*1OO)+idy(j)
 ¢
            idy (j) =iday (i i)+!
            imo (j) =imonth (i i)
            iwa (j)=iwat (i i)
            igag (j)-igage (ii)
            iyr (j)=iyear (ii)
         rain (j)=ppto
         date(j)=(iyr (j) *10000) + (imo(j) *100)
 c
            go to 20
        end if
 \mathbf c20
        continue
  \mathsf{c}\mathsf{C}30
        con ti nue
  \mathbf{c}¢
  c
        Total the total rainfall for the storm day and write the results
  c
         to the file of choice
  c
  \mathbf c\mathbf c\mathbf cdo 40 j=l,i
  \mathsf{c}******************************************************************************
  \mathbf{c}\mathbf c
```

```
c
     there were ten total records created for this day
c
     c
c
     if((date(j).eq.date(j+9)) .and.
    \delta(igag(j).eq.igag(j+9))) then
       k=k+1totrain (k) =rain (j) +rain (j+1) +rain (j+2) +rain (j+3) +rain (j+4) +rain (j+5) +
    \deltarain (j+6) +rain (j+7) +rain (j+8) +rain (j+9)
    write(n_4,200) iwa(j),igag(j),iyr(j),imo(j),idy(j),totrain(k)
       j =j+9
c.
     \mathbf{c}\epsilon\mathbf{c}there were nine total records created for this day
Ċ.
     c.
\mathbf{c}else if ((date(j) .eq.date(j+B)) .and.
    \delta(igag(j).eq.igag(j+8))) then
       k=k+1totrai n (k) =rai n (j) +rain (j+I) +rai n (j+2) +rai n (3+3) +rai n (j+4) +rai n (j+5) +
    \deltarain (j+6) +rain (j+7) +rain (j+8)
    write (n4,200) iwa (j), igag (j), iyr (j), imo (j), idy (j), totrain (k)
       j=j+8c
c
     c
c
     there were eight total records created for this day
c "
     c
c
     else if((date(j) .eq.date(j+7)) .and.
    \delta(igag(j).eq.igag(j+7))) then
       k=k+ t
        totrai n (k) =rai n (j) +rai n (j+I) +rain (j+2) +rain (j+3) +rain (j+4) +rain (3+5) +
    &rain (j+6)+rain (j+7)
    write(n4,200) iwa(j),igag(j),iyr(j),imo(j),idy(j),totrain(k)
       j = j+7\mathbf c\mathsf{C}\mathbf{c}\mathbf cthere were seven total records created for this day
c.
     c.
\mathbf{c}else if ((date(j).eq.date(j+6)) .and.
    \delta(igag(j).eq.igag(j+6))) then
       k=k+l
        totrai n (k) =rain (j) +rai n (j+l) +rain (j+2)+rain (j+3) +rai n (j+4) +rain (J+5) +
    &rain (j+6J
    write (nb, 200) iwa (j) , igag (j) , iyr (j) , imo (j) , idy (j) , totrai n (k)
        j = j + 6\epsilon\mathbf{c}Ċ.
     there were six total records created for this day
\mathbf{c}\mathbf{C}¢
ċ
```

```
else if ((date(j).eq.date(j+5)) .and.
     \&(igag(j).eq.igag(j+5))) then
          k=k+1totrai n (k) =ra in (j) +ra in (j+ I)+ra in (j+2)+ra in (j+3) +ra in (j+4) +rai n (j+5)
      write (n4, 200) iwa (j), igag(j), iyr(j), imo(j), idy(j), totrain (k)j=j+5c
      _¢_¢i{,_=,,'{_}{}'c_'c_c_i_,_},}'c , , , , ,o j_.to._ ......_,,'_ _ _..to ....xi .,o.to._.,o.,o..,o.t..,.._.,°, .......... }_........ -_c), ,o.,o.,o.,._o, ......... _¢:,_,,¢ ,. _.., .,..,o._ ......_t.................. .,° _. ._ .,. ._ .,o .,°.,o ),o.,..,o.,..,o ......... ),,, ,°._ _,_¢_, _. _ ,o.._._ }_....
c
c
      there were five total records created for this day
c
c
      c
c
      else if((date(j).eq.date(j+_)).and.
     \delta (igag(j).eq.igag(j+4))) then
           k=k+1totrai n (k) =rain (j)+rai n (j+l)+rain (j+2) +rai n (j+3) +rain (j+_)
      wri te (n_,200) iwa (j) , igag (j) ,iy r (j) , imo (j) , idy (j) ,to trai n (k)
           j=j+1c
      _,_,,,),_ _,-__,¢,_ ...._/{ .......¢_.....)_,,i¢...._.................. _........... _..x .......... _.....:¢,¢,,;,_, ,,_,_,,_._c_,_
c
c
      there were four total records created for this day
c
c
      c
c
      else if ((date(j) .eq.date(j+3)).and.
     \delta(igag(j).eq.igag(j+3))) then
           k=k+1totrain (k) =rai n (j)+rai n (j+l)+rain (j+2) +rain (j+3)
      wri te (n_,200) iwa (j) , igag (j) , iyr (j) , imo (j) , idy (j) ,tot rain (k)
           j=j+3
ċ
       \mathbf{c}\mathsf{c}there were three total records created for this day
\mathsf{c}\mathbf{c}\mathbf c\epsilonelse if ((date(j).eq.date(j+2)).and.
      & (igag (j) .eq. igag (j+2)) ) then
           k=k+1\text{totrain}(k) = \text{rain}(j) + \text{rain}(j+1) + \text{rain}(j+2)write(n4,200) iwa(j),igag(j),iyr(j),imo(j),idy(j),totrain(k)
           j =j+2
\mathbf c¢
c
       there were two total records created for this day
\mathbf{c}\mathbf{c}\mathbf c\epsilonelse if ((date(j).eq.date(j+1)).and.
      \delta (igag (j) .eq. igag (j+1)) then
           k=k+1totrai n (k) =rai n (j)+rain (j+1)
       wr ite (n_,200) iwa (j) , igag (j) , iyr (j) , imo (j) , idy (j) ,totrai n (k)
           j=j+1\mathbf c\mathbf{c}
```

```
\mathbf cthere was one total record created for this day
\mathbf c\mathbf{c}\mathbf cc.
       else
           k=k+1\text{tot}(a) (k) -1 and (
      wri te (n_,200) iwa (j) , igag (j) , i yr (j) , imo (j) , idy (j) , totrain (k)
\mathbf{c}j=j+1\mathbf cend if
\mathbf ccon t i hue
40
\mathbf{c}format (i 2, i3, Ix, 3i 2, f6.2)
200
\mathbf{c}cont i nue
500
      print, you are done, piease check file
      print,'file',n_, ' has _,k, / records in it /
       end
```
BALANCE.FORTRAN **C c The program creates** new station records for each **of** the raingages **c** which received no rainfall during each 24 hour storm day created by **c** DAY.FORTRAN that occurred during the summer rainy season at **c** Walnut Gulch, Az. **c c** This **program** was written by Neil M. Fennessey at M.I.T. **c** during the course of his Master's Degree research into the **c** Areal Distribution **of** Total Rainfall Depth. **c c c c** definition **of** variables **c c** input variables c **C** iwat watershed i.d. number igage raingage **number c imonth** month **iday** day **iyr year** isthr **shower starting** hour istmin **shower starting** minute  $\mathbf{c}$ shower duration  $\mathbf{c}$ catch tota! **shower** precipitation  $\mathbf{c}$ **output** variables  $\mathbf c$  $\mathbf c$ **iwa** watershed i.d. **number**  $\mathbf{c}$  : igag raingage number<br>imo month  $\mathbf{c}$  $\mathbf{c}$ i mo ċ. **idy day** iyear<br>iiidate  $\mathbf{c}$ iiidate **date of** the **storm day**  $\mathbf{c}$ iidate date **of** the **storm day**  $\mathbf{C}$ **zd storm** day rainfall (mm.)  $\epsilon$ rain **zero** rainfall  $\mathbf{c}$  $\mathbf{c}$ Ċ. ċ c dimension **i**wat (6200), igage **(6200)** ,**i**year (6200) ,**i**month (6200) **dimension iday** (6200) ,zd (6200), i**iidate** (G200), **iidate** (6200) ,**idate** (I00)  $\mathbf c$ **print,'enter** the file number to be balanced' **input,n3** print100,n3<br>input,n2 input, print, 'enter the file number to which the results will be written input,n} format('enter the number **of** records in file',i4) 100  $\mathbf{c}$  $\mathsf{c}$  $\mathbf c$ the **section** reads in the **storm** data from input file to be balanced  $\mathbf c$  $\mathbf{c}$  $\mathbf{c}$  $\mathbf{c}$ do 1\_0 **i=t,n2**

```
read(n3,1000)iwat(i),igage(i),iyear(i),imonth(i),iday(i),zd(i)<br>continue
1000
\mathbf cformat(i2, i3, 1x, 3i2, f6.2)
1000
      format(i2, i3, ix, i6, f6. 2)
c
c
      examine all the dates in the unbalanced records and compile a list
c
o
       examine all the dates in the unbalanced records and compile a list
c
       of all the different dates for which there were storm days
c
c
       j=O
\mathbf{c}\ddot{\textbf{c}}i = 0i = 0do 10 i=1, n2
           j=j+1i iidate (j) = (iyear (i) *10000) + (imonth (i) *100) + iday (i)
           i idate(i) = (iyear(i) *10000) + (imonth(i) *100) + iday(i)
       do 20 k=1,j-1diff=abs(iiidate(j)-iiidate(k))
           d iff and
       end if
           j=j-1<br>go to 10
       end if
c
       continue
c
       continue
c
       sort the storm day dates from the earliest to latest
c
c
       sort the storm day dates from the earliest to latest
c
c
       entational de 19 international de 19 international de 19 international de 19 international de 19 international
\mathbf c\mathbf{c}do 40 i = 1, jdo 50 k=1, j-1
           a = i i idate (k)b = i i idate (k+1)\cdots if k) \pmhon
       else
            idate(k) = ai date (k+1) = bii idate (k+1) =a
       e is external intervalue k) = b
            idate (k+1) =a
            idate(k) = bidate (k+1) = aend if
       contnue
 50
        continue
55
        do 55 k=1,j
        forint 45, idate (k)
        continue
 55
        format ('storm date idate (k) = ', i8)
 45.
 \mathbf{c}begin to be to the to the to the to balance the to balance the records now to the records now to the records n
 \mathsf{c}c.
        begin to balance the records now
 \mathbf{c}c
        1"14\mathbf{c}C
```

```
114
```

```
initialize the counting variables
\mathbf{c}\mathbf{c}k=1i=I
       rai n=O .0
3o
    cont inue
c
    c
c
c
    examine the date counter
c
    c
C
     if((k.eq.j+1).and.(i.lt.n2)) then
       k=1\mathbf{c}c.
\epsilonthere are one or more null record dates before the first storm date
\mathbf c\mathbf{c}first gage first record
\mathbf{c}\mathbf{c}\mathbf{c}else if ((idate(k).It.iidate(i)).and.
    & (i.eq. I)) then
     write(nI,2000) iwat(i),igage(i),idate(k),rain
        k=k+1go to _0
\mathbf{c}\mathbf{c}c.
     there are one or more null record date before the first storm date
\mathbf{c}for gages other than the first gage
c.
Ċ
     Ċ
c.
     else if ((idate(k).It.iidate(i)).and.
    \delta (igage (i) .ne. igage (i-1))) then
     write(n1,2000) iwat(i), igage(i), idate(k), rain
        k=k+1go to _0
c
     \mathbf{c}\epsilonthere is a null record date before the storm date at this gage
 c.
 ¢
     for all gauges
 \epsilon\mathbf cc
     else if ((idate(k).It.iidate(i)).and.& (igage (i) .eq. igage (i+I)) .and.
    \delta((i+1) \cdot ie \cdot n2) \cdot and \cdot (k \cdot gt \cdot 1) \cdot and \cdot (k \cdot lt \cdot j)) then
     write(n!,2000) iwat(i),igage(i),idate(k),rain
        k=k+1go to _0
 c
     c
 c
     there is a null record date before the last storm date at this gage
 c
 c
     for all gauges
```

```
\epsilon\mathbf{c}\epsilonelse if ((idate(k).lt.iidate(i)).and.
    & (igage (i) .ne. )gage (i+l)) .and.
    \delta((i+1) \cdot 1t \cdot n2) \cdot and \cdot (k \cdot gt \cdot 1) \cdot and \cdot (k \cdot 1t \cdot j)) then
     write(nl,2000) iwat(i),igage(i),idate(k),rain
        k=k+1go to 30
c.
     \mathbf{c}\mathbf{C}there is rain on the same day as the day of the date list
\mathbf{C}c.
     \mathbf{c}c
     else if ((idate (k) .eq. iidate (i)) .and.
    &(igage(i) .eq.igage(i+1)).and.
    \delta((i+1) \ldots l e \ldots n) \ldotsand. (k \ldots l \ldots j)) then
     write(n1,1000) iwat(i),igage(i),iyear(i),imonth(i),iday(i),zd(i)
        i=i+1k=k+1go to 30
\mathbf{c}c.
c.
     on the last record of the same gauge with still null records to
\mathbf cwrite except for the last gauge
\mathbf{c}\mathbf{c}r
C
     else if ((idate(k).eq.iidate(i)).and.)&()gage(i) .ne.igage(i÷l)).and.
    &((i+l).lt.n2).and. (k.lt.j)) then
     write(n1,1000) iwat(i),igage(i),iyear(i),imonth(i),iday(i),zd(i)
        k=k+1go to 30
\mathbf cċ
\mathbf con the last record o'f the same gauge with still null records to
\mathbf cwrite except for the last gauge
c.
r.
     \epsilonĊ
     else if ((idate (k) .gt. iidate (i)) .and.
     &(igage(i) .ne.igage(i+l)).and.
     &((i+1).lt.n2).and. (k.le.j)) then
     write (n1, 2000) iwat (i), igage (i), idate (k), rain
      if(k.eq.j) then
        k=1i=i+1else
         k=k+1end if
         go to 30
\mathbf c\mathbf{c}ċ
```

```
116
```

```
c
     storm on the last record of the gauge except for the last gauge
c
     c
c
     else if ((idate (k) .eq. iidate (i)) .and.
    &(igage(i) .ne.igage(i+l)).and.
    \delta((i+1) \cdot 1 \cdot n).and. (k \cdot eq \cdot j) then
     write(n1,1000) iwat(i),igage(i),iyear(i),imonth(i),iday(i),zd(i)
        k=1i=i+1go to 30
\mathbf c\mathbf{c}\mathbf{c}\mathbf{c}on the last record of the file with sti11 null records to write
\mathbf c\mathbf{c}\mathbf{c}else if ((idate (k) .eq. iidate (i)).and.
    \delta(i \cdot eq \cdot n2) \cdot and \delta(k \cdot l \cdot i)) then
     write(nl,lO00) iwat(i),igage(i),iyear(i),imonth(i),iday(i),zd(i)
        k=k+1go to 30
c
     \mathbf{c}Ċ.
     on the last record of the file with still null records to write
\mathbf{c}before the final last record storm date
\mathbf{c}\mathbf{c}\mathbf cĈ
     else if ((idate (k)-.It. iidate (i)).and.
    \delta(i \cdot eq \cdot n2) \cdot and \cdot (k \cdot i t \cdot j) then
     write(nI,2000) iwat(i),igage(i),idate(k),rain
        k=k+1go to 30
c
     c
c
     there is rain on the same day as the day of the date list, last
c
     gauge, last record
c
c
     c
c
     else if ((idate (k) .eq. iidate (i)) .and.
    \delta(i \text{ .eq.n2}) \ldots and. (k \cdot 1t \cdot j) then
     write(nl,lO00) iwat(i),igage(i),iyear (i),imonth(i),iday(i),zd(i)
         k=k+1go to _0
c.
     c.
\epsilonon the last record of the file with still null records to write
c.
\mathbf{c}\mathbf{c}\mathbf celse if ((idate (k) .gt. iidate (i)) .and.
     &(i.eq.n2).and.(k.lt.j)) then
     wri te (n!,2000) iwat (i) , i gage (i) , idate (k) , rain
      if (k.eq,j) then
```

```
go to 5
     else
         go to 30
     end if
\mathsf{c}\mathbf{C}\mathsf{c}on the last storm on the last record of the file with nothing more
c.
      to wr ite
\mathbf{c}\mathbf{c}\mathbf{c}\mathbf{c}else if ((idate (k) .eq. i idate (i)) .and.
  \delta (i.eq.n2) .and. (k.eq.j))
  write (n1, 1000) iwat (i), igage (i), iyear (i), imonth (i), idd
\mathbf{c}go to 5
      else
      print, 'there is an alternative in the logic somewhere _
      print,' the algorithmn failed at input file record number ',i
      print:, _ the algorithmn failed at output file record number ',k
      print, 'the input record date is', iidate(i)
      print, 'the output record date is',idate(k)
      print,'iidate(i)=',iidate(i),' idate(k)=',idate(k)
          print, 'n2=',n2, ' i=',i, ' k=_,k, ' j=',j
      print,' this algorithmn will only fail during the creation of the'
      print, 'final raingage created records. '
      print, _edit the output file by "hand" by checking on the next to'
      print, _last output file gage records for the storm day dates and _
      print, 'complete the final raingage storm day records'
Ċ.
      end i f
c.
conti hue
      print,' there are ',j,' storm days this year '
      end
\mathbf{C}
```

```
COORD.FORTRAN
\mathbf c\mathbf{c}This program will assign spatial corrdinates to each of the
\mathbf{c}\mathbf{C}93 storm day raingage records for each storm day created by
¢.
         BALANCE.FORTRAN. All other station observation records will
\ddot{\textbf{c}}be skipped
\mathbf{c}\mathbf{C}This program was written by Nell M. Fennessey at M.I.T.
\mathbf{c}during the course of his Master's Degree research into the
      Areal Distribution of Total Rainfall Depth.
c.
c.
       \mathbf{c}\mathbf cdefinition of variab]es
\mathbf{c}\mathbf{c}input variables
\mathbf{c}¢
       iwat watershed i.d. number
 \mathbf{c}igage raingage number
 \mathbf{c}imonth month
 \mathbf{c}iday day
 \mathbf{c}\mathbf{c}iyr year
 \mathbf{c}catch total storm precipitation (mm.)
 \mathbf{c}output variables
 c.
 \mathbf ciwat watershed i.d. number
 \mathsf{c}igage raingage number<br>imonth month
 \mathbf{c}imonth month
 \mathbf{c}iday day
 \mathbf{c}\mathbf ciyr year
 \mathsf{c}catch total storm precipitation (mm.)
       x spatial coordinate
 \mathbf{c}y spatial coordinate
 c
 c
                     C
 C
         _;global ansi77
         dimension iwat (71OO) , i gage (7100) , imonth (71OO), {day (7 IOO)
        dimension iyr (71OO) ,catch (7100)
 \mathbf cĊ
        print,'enter file number file to be read in and given coordinates'
         nput,
         print,'enter the number of records in file',n3
         nput,
         print,'enter file number file to be written to'
        input,nl
  c
        \mathbf{c}\mathbf{c}this section reads in the walnut gulch data
  \hat{\mathbf{C}}\mathbf c\mathbf c\mathbf cdo lO ii=l,n2
         read(n3,2OO) iwat(ii),igage(ii),iyr(ii),imonth(ii),iday(ii),catch(ii)
  10
         continue
  C
         \mathbf{c}
```

```
assign,spatial corrd nates to each record depending on the gage number
 do 20 i=l,n2
    j=igage(i)
 if(j.eq.l) then
    x=10y = 82write(n1,100)iwat(i),igage(i),iyr(i),imonth(i),iday(i),catch(i),
&x,y
 else if(j.eq.2) then
    x=22
    Y=94
 write(nl,lO0) iwat(i) igage(i),iyr(i)
imonth (i)
iday (i),catch (i) ,
&x,y
 else if(j.eq.3) then
    x=2!
    y=72
 write(n!,!OO) iwat(i) igage(i),iyr (i)
imonth (i)
iday (i),catch (i) ,
&x,y
 else if(j.eq.4) then
    x = 39y=lO0
 write(nl,lOO) iwat(i) igage(i) iyr(i)
imonth (i)
iday(i),catch(i),
&x,y
 else if(j.eq.5) then
    x = 36y=8I
 write(n1,100)iwat(i),igage(i),iyr(i),imonth(i),iday(i),catch(i),
&x,y
 else if(j.eq.7) then
    x=52
    y=I02
 write(n1,100) iwat(i),igage(i),iyr(i),imonth(i),iday(i),catch(i),
&x,y
 else if(j.eq.8) then
    x=48Y=88
 write(n1,100)iwat(i),igage(i),iyr(i),imonth(i),iday(i),catch(i),
&x,y
 else if(j.eq.9) then
    x=56
    y=67
 write(n1,100)iwat(i),igage(i),iyr(i),imonth(i),iday(i),catch(i),
&x,y
 else if(j.eq.!O) then
    x=52Y=58
 write(n1,100) iwat(i),igage(i),iyr(i),imonth(i),iday(i),catch(i),
&x,y
 else if(j.eq. II) then
    x=70
    y=IOI
 write(n1,100) iwat(i),igage(i),iyr(i),imonth(i),iday(i),catch(i
&x,y
else if (j.eq.12) then
    x=63
    y=89
```
 $\mathbf{I}$ 

 $\mathbf c$  $\mathsf{c}$  $\mathsf{c}$ 

 $\mathbf{c}$  $\mathsf{c}$ 

```
write(n1,100) \overline{\text{iwat}(\text{i})},igage(i),iyr(i),imonth(i),iday(i),catch
&x,y
 else if(j.eq.13) then
     x=69
     y--77
 write(n1,100)iwat(i),igage(i),iyr(i),imonth(i),iday(i),catch(i)
&x,y
 else if(j,eq.14) then
     x=64
     Y=45
 write(n1,100)iwat(i),igage(i),iyr(i),imonth(i),iday(i),catch(i)
&x,y
 else if(j.eq.15) then
     x=87
     y=I05
 write (n1,100) iwat (i) ,igage (i) ,iyr (i) ,imonth (i) ,iday (i) ,catch (i)
&x,y
 else if(j.eq.16) then
     x=79
     y=90
 write (n1,100) iwat (i),igage (i),iyr (i),imonth (i),iday (i),catch (i
&x,y
 else if(j.eq.17) then
      x=91y=7_,
 write(n1,100)iwat(i),igage(i),iyr(i),imonth(i),iday(i),catch(i
&x,y
 else if(j.eq.18) then
      x=77Y=5_
 write (nl, I0())iwat (i),igage (i) ,iyr (i)
imonth (i)
iday(i) catch(i)
&x,y
 else if(j.eq.19) then
      x=88
      y=41
  write(n1,100)iwat(i),igage(i),iyr(i),imonth(i),iday(i),catch
&x,y
  else if(j.eq.20) then
      x=85
      y=23write(n1,100) iwat(i),igage(i),iyr(i),imonth(i),iday(i),catch(i),
 &x,y
  else if(j.eq.21) then
      x=101y=107
  write(nl,lO0) iwat(i),igage(i),iyr(i),imonth(i) iday (i) ,catch (i)
 &x,y
  else if(j.eq.22) then
      x=94
      y=91
  write(n1,100) iwat(i),igage(i),iyr(i),imonth(i),iday(i),catch(i),
 &x,y
  else if(j.eq.23) then
      x=104
      y=87
  write (n1, 100) iwat (i), igage (i), iyr (i), imonth (i), iday (i), catch (i),
 &x,y
  else if(j.eq.24) then
      x=96
      y=62
```

```
write(nl,1OO) iwat(i),igage(i) iyr(i)
imonth (i) ,iday (i) ,catch (i) ,
&x,y
 else if(j.eq.25) then
     x = 108y=41write(n1,100)iwat(i),igage(i),iyr(i),imonth(i),iday(i),catch(i),
&x,y
 else if(j.eq.26) then
     x=98
     y=28write(n1,100)iwat(i),igage(i),iyr(i),imonth(i),iday(i),catch(i),
&x,y
 else if(j.eq.27) then
     x=116y=93write (n1,100) iwat (i),igage (i),iyr (i),imonth (i),iday (i),catch (i
&x,y
 else if(j.eq.28) then
     x=117y=73
 write(nl,1OO) iwat(i) igage(i) iyr(i) imonth(i)
iday(i),catch(i),
&x,y
 else if(j.eq.29) then
     x=129
     y=59
 write(n1,100)iwat(i),igage(i),iyr(i),imonth(i),iday(i),catch(i),
6x,y
 else if (j.eq.30) then
     x = 126Y=33
 write(n1,1OO) iwat(i) igage(i) iyr(i) imonth(i)
iday (i) ,catch (i) ,
&x,y
 else if(j.eq.31) then
     x=134
     y=l13
 write(nl,lOO) iwat(i) igage(i) iyr(i) imonth(i)
iday(i),catch(i),
&x,y
 else if(j.eq.32) then
     x = 136y=91
  write(nl,lOO) iwat(i),igage(i) iyr(i) imonth(i)
iday(i),catch(i),
&x,y
 else if(j.eq.33) then
     x = 129Y=78
  write(nI,lOO) iwat(i),igage(i) iyr(i) imonth(i)
iday (i) ,catch (i) ,
&x,y
 else if(j.eq.34) then
      x=120
      Y=_8
  write(nl,100) iwat(i),igage(i),iyr(i),imonth(i),iday(i),catch(i
&x,y
  else if(j.eq.35) then
      x=128
      y=39
  write(nl,lO0) iwat (i), igage(i), i yr (i), imonth (i)
iday (i) ,catch (i) ,
 &x,y
  else if(j.eq.36) then
      x=122y=17
```

```
122
```
 $\overline{a}$ 

 $\mathbf{L}$ 

```
write(n1,1OO)iwat(i) igage(i),iyr(i)
imonth (i) ,
day(i) catch(i)
&x,y<br>else if(j.eq.37) then
       x = 144y=33\sqrt{2}write (n%, IO0) iwat (]) igage(i) ,iyr (i)
imonth (i)
iday (i) catch(i)
 else if (j.eq.38) then
       else if (j .eq.38) then
       y = 111),=111
  write(nl,1OO) iwat(i) igage(1),iyr(i)
imonth (it
iday(i) ,catch(i)
 else if(j.eq.39) then
       x = 146y = 86\sqrt{61}write(n],]00) iwat(i) igage(i) iyr(i)
imonth (i)
iday (i) catch(i)
 else if (j.eq.40) thenx = 144y=77\sumwrite(n1,1OO) iwat(]) ]gage(i)
iyr (i) imonth (i)
iday (i) catch(i)
 e\mathbf{v} = 11.1y=53\overline{f}\sim interface \sim is \sim in \sim interface \sim in \sim interface \sim in \sim in \sim in \sim interface \sim in \simelse if(j.eq.42) then
       x = 138y=22(n+1)\frac{1}{\sqrt{2}} is index (i) \frac{1}{2} igage(i) \frac{1}{2} if \frac{1}{2} indicated (i) \frac{1}{2} iday (i) \frac{1}{2} catch(ii)
 else if(j.eq.43) thenx = 161y=120y=120
   iwrite(i) i i gage (i) i'i' (i) , imonth (i) , i day (i) , catch (i) , .<br>.
 else if(j.eq.44) then
       x = 161y = 90\sum_{n=1}^{\infty}write(n1,1OO) iwat(it igage(i)
iyr (i),imonth(i)
iday(i),catch(i)
 else if(i.ea.45) then
       x=158
       y = 76\overline{51}write(nl,100) iwat(i) igage(i),iyr(i),imonth(i)
_day (i) ,catch (i) ,
 else if(j.eq.46) thenx = 163x=163
         \overline{G}write(n],]00) iwat(i),igage(i),iyr (i) ,imonth(])
iday (i) ,catch (i),
 else if (j.eq.47) then
       x = 154y=43(n+1)write \frac{1}{2} , is the contribution of \frac{1}{2} , \frac{1}{2} , \frac{1}{2} , \frac{1}{2} , \frac{1}{2} , \frac{1}{2} , \frac{1}{2} , \frac{1}{2} , \frac{1}{2} , \frac{1}{2} , \frac{1}{2} , \frac{1}{2} , \frac{1}{2} , \frac{1}{2} , \frac{1}{2} , 
 else if(j.eq.48) then
       x = 167y=29
```
**y=29**

```
write(n1,100) iwat(i),igage(i),iyr(i),imonth(i),iday(i),catch(i),
&x,y
 else if(j.eq.49) then
     x = 156y=25
write(n1,100) iwat(i),igage(i),iyr(i),imonth(i),iday(i),catch(i),
&x,y
 else if(j.eq.50) then
     x = 178y=124write(nl,lO0) iwat(i),igage(i), yr(i) imonth(i) iday(i) catch(i),
&x,y
 else if(j.eq.51) then
     x=167
     y=I03
 write(n1,100) iwat(i),igage(i),iyr(i),imonth(i),iday(i),catch(i),
&x,y
 else if(j.eq.52) then
     x=178
     Y=93
 write(n1,100) iwat(i),igage(i),iyr(i),imonth(i),iday(i),catch(i),
&x,y
 else if(j.eq.53) then
     x = 172y=68
 write(n1,100) iwat(i),igage(i),iyr(i),imonth(i),iday(i),catch(i),
&x,y
 else if (j.eq.54) then
      x = 196y=114write(n1,100) iwat(i),igage(i),iyr(i),imonth(i),iday(i),catch(i),
&x,y
  else if(j.eq.55) then
      x=213
      y=! 12
  write(n1,100) iwat(i),igage(i),iyr(i),imonth(i),iday(i),catch(i),
 &X,y
  else if(j.eq.56) then
      x = 195y=97
  write(n1,100) iwat(i),igage(i),iyr(i),imonth(i),iday(i),catch(i),
 &x,y
  else if (j.eq.57) then
      x = 176y = 84write(n1,100) iwat(i),igage(i),iyr(i),imonth(i),iday(i),catch(i),
 &x,y
  else if(j.eq.SB) then
      x = 186y=68
  write(n1,100) iwat(i),igage(i),iyr(i),imonth(i),iday(i),catch(i),
 &x,y
  else if(j.eq.59) then
      x = 195y=57
  write(n1,100) iwat(i),igage(i),iyr(i),imonth(i),iday(i),catch(i),
 &x,y
  else if(j.eq.60) then
      x=210
      y=98
```

```
write(nl,100) iwat(i),igage(i),iyr(i)
imonth (i) ,iday (i) ,catch (i) ,
&x,y
 else if (j.eq.61) then
     x=207
     Y=89
 write(n1,100) iwat(i),igage(i),iyr(i),imonth(i),iday(i),\texttt{catch}\left( i\right),
&x,y
 else if(j.eq.62) then
     x=217Y=83
 write(nl,lO0) iwat(i),igage(i),iyr(i)
imonth(i) iday(i),catch(i),
&x,y
 else if(j.eq.63) then
     x=208
     y=71
 write(n1,100)iwat(i),igage(i),iyr(i),imonth(i),iday(i),catch(i),
&x,y
 else if(j.eq.65) then
     x=227
     y= 100
 write(n1,100) iwat(i), igage(i), iyr(i), imonth(i), iday(i), catch(i),
&x,y
 else if(j.eq.66) then
     x=234
      Y=87
 write(n1,100)iwat(i),igage(i),iyr(i),imonth(i),iday(i),catch(i),
&x,y
 e Ise if (j .eq.67) then
      x=238
      y=119
 write(n1,100) iwat(i) igage(i),iyr(i)
imonth(i) iday(i),catch(i),
&x,y
 else if(j.eq.68) then
      x=245
      y=I05
 write(n1,100) iwat(i) igage(i),iyr (i)
imonth (i) iday (i) ,catch (i) ,
&x,y
  el se if (.j.eq.69) then
      x=252
      y=127
  write(nl,lO0) iwat(i) igage(i),iyr(i)
imonth(i) iday(i) ,catch(i),
 &x,y
  eise if (j.eq.70) then
      x=257
      y=l19
  write(n1,100) iwat(i) igage(i),iyr(i)
imonth(i) iday (i) ,catch (i) ,
 &x,y
  else if(j.eq.]l) then
      x=130
      y=lO0
  write(nl,lO0) iwat(i) igage(i),iyr (i)
imonth(i) iday(i),catch(i),
 &x,y
  else if(j.eq.72) then
      x--191
      Y=84
  write(nl,100) iwat(i),igage(i),iyr (i)
imonth(i),iday(i),catch(i),&x,y
  else if(j.eq.73) then
      x=lSO
      y=125
```

```
(n1,&x,yelse if(j.eq.74) then
  y=114(n1,&x,y
 else if(j.eq.75) then
    x=73y=115(n1)&x,yelse if(j.eq.76) then
    x=37else if \gamma=69: (nl, \overline{a}&x,yelse if(j.eq.77) then
     x = 144y=8 then y=8: (n1,
&x,yelse if (j.eq.78) then
     x = 169y=17e (n 1
&x,yelse if(j.eq.79) then
     x=73else if y=65x=120
 &x,yelse if(j.eq.80) then
     x=120e if y=86e (n1,
 &x,yelse if(j.eq.81) then
     x = 104else if \gamma=55e (n1, 1
 &x,y
  else if(j.eq.82) then
     x = 214else if(j.eq.83) then
      e (n 1
 &x,yelse if(j.eq.83) then
      x=107el.se if (j.eq.87) then
      x=146
 &x,yelse if(j.eq.87) then
      x = 146y=101e (n1,
 \xix,y
  else if (j.eq.88) then
      x = 187y = 109
```
 $\ensuremath{\mathsf{I}}$  $\mathbf{I}$ 

 $\bar{1}$ 

 $\mathbf{I}$ 

 $\mathbf{I}$ 

```
2O
100
200
    write(n1,tOO) iwat(i), gage(i),iyr(i),imonth(i) iday(i),catch(i),
   &x,y
    else if(j.eq.89) then
         x=176
         y=115write(n1,100) iwat(i),igage(i),iyr(i),imonth(i),iday(i),catch(i),
    &x,y
     else if(j.eq.90) then
         x=177y=105wr ite (nI, tO0) iwat (i) igage (i), iyr (i), imonth (i) iday (i) ,catch (i)
    &x,y
     else if (j.eq.91) then
         x=205
         y=106write(n1,100) iwat(i),igage(i),iyr(i),imonth(i),iday(i),catch(i),
    &x,y
     else if (j .eq.384) then
         x=106
         Y=94
     write(n1,100) iwat(i), igage(i), iyr(i), imonth(i), iday(i), catch(i),
    &x,y
     else if(j.eq.385) then
         x=151
         Y=88
     write(nl,lO0) iwat(i) igage(i),iyr(1),imonth(i) iday(i),catch(i)
    &x,y
     else if(j.eq.386) then
          x=104
         y=97
     write(n1,100) iwat(i),igage(i),iyr(i),imonth(i),iday(i),catch(i),
    &x,y
     else if (j.eq.512) then
          x=59
          y=89
     write(n1,100) iwat(i),igage(i),iyr(i),imonth(i),iday(i),catch(i),
    &x,y
     else if(j.eq.537) then
          x=144
          y=32
     write(n1,100) iwat(i),igage(i),iyr(i),imonth(i),iday(i),catch(i),
     &x,y
      else if(j.eq.560) then
          x=210
          Y=99
     write(n1,100) iwat(i),igage(i),iyr(i),imonth(i),iday(i),catch(i),
     &x,y
      else if(j.eq.587) then
          x=141,
          y=103
      write(nl,100) iwat(i) igage(i),iyr (i),imonth(i),iday(i),catch(i),
     &x,y
      else
          jj=jj+!
      end i f
      cont i hue
          jjj=n2-jj
      format (i2, i3, tx,3i2,f6.2,2 (Ix,f4.0))
      format (i2, i3, 1x, 3i2, f6.2)
```
**c**

3oo c format (**'there** were',i6, **' print3OO,jjj,nl records** written to fileJ, i4)

end

 $\mathcal{A}$ 

## STRMSORT.FORTRAN

**C**

**c This program gathers** together the **93 station** observation records **c** for a **single storm** day. **C** The files called ba170.data, ba171.data ... and ... ba177.data **c** must be **placed** in file70, file71, file73 ... file77. **c** (file digits correspond to the **last** two digits of **c** the **year** in question). **c c This program** was written by Neil M. **Fennessey at** M.I.T. **c** during the course **of** his Master's Degree research into the **c** Areal Distribution **of Total** Rainfall Depth. **c c** c **.....o...ooo..................,e,o.,o.oo...ooo,..\*\*.......... c definition of variables c c input and output variables c c** iwat watershed i.d. number **c** igage raingage number **c imonth month c** iday **day c** iyr **year c isthr storm starting** hour **C istmin storm starting** minute **c c idur storm** duration **c** catch total **storm precipitation c file number (corresponds to** the **year)** n3 **c storm day number C** nl number **of storm** days **in year** n3 (file n3) **c** n2 number **of** records in file **n3 c** n4 **c c c** \_;giobal **ansi77 d i** mens **ion iwat** (7000), i **gage** (7000), **i**month (7000), i **day** (7000) dimension **iyr** (7000) **,catch** (7000) ,x (7000) ,y (7000) **c c c select file file corresponding** to the year **of interest c c c" c print,'enter** the **last two digits of** the year **of** interest \_ **input,n3**  $\mathbf{c}$  $\mathbf{c}$  $\epsilon$ **select the storm day number** for the **storm day** of **interest**  $\mathbf{c}$  $\mathbf{c}$  $\mathbf{c}$  $\mathbf{c}$  $\mathbf c$ **print,\_enter storm** number **desired** \_ **input,nt**  $\mathbf c$  $\epsilon$ 

```
\mathsf{c}determine the number of storm days this summer season
\mathbf{c}\mathbf{c}-.=.- , .,.-,- ,_ ,. ,.-,- ,., ,.., ,,,, ,..,..,._,¢.,..,..,..,._,¢.,._,¢.,..,..,._,¢......`_`_`_`_`_`_¢_`_`_¢:_=_'_`'_'_'_¢_c_}_¢Y_'=Y_i_
\mathbf{c}\mathbf cif(n3.eq.70) thenn2=49
     else i f (n}.eq.71) then
         n2=52
      else if(n3.eq.72) then
         n2=5B
      else if(n3.eq,73) then
         n2=45
      else if(n3.eq.74) then
         n2=63
      else if(n3.eq.75) then
         n2=b,8
      else if(n3.eq.76) then
         n2=53
      else if(n3.eq.77) then
         n2=63 .
      end if
c
      c
c
      determine the number of records in this summer season's file
c
c
      c
c
      if(n3.eq.70) then.
          n&=4557
      else if(n3.eq.71) "then
          n_=4836
      else if(n3.eq.72) then
          n_=5394
      else if(n3.eq.73) then
          n/_=b,t85
      else if(n3.eq.7_) then
          n4=5859
      else if (n3.eq.75) then
      else if(n3.eq.76) then
          n_=4929
      else if(n3.eq.77) then
          n1,=5859
      end if
 c
 C
       print, 'do you wish to continue with this run, enter a 1 for'
       print, 'a go , and a 2 for a stop'
       input, fa
       if (fa.eq.1.0) then
         go to 400
       else
         go to 600
       end if
 \mathbf c\mathbf{c}\mathsf{c}this section reads in the walnut gulch data
 \mathbf{c}
```
L

```
C
     c
c
400
    continue
c
    do 10 i=1, nread(n3,200) iwat(i),igage(i),iyr(i),imonth(i),id
    \deltacatch (i), x(i), y(i)
     continue
10
     rewind(n3)
\mathbf c\mathbf{c}\mathbf{c}this section writes the 93 station observations for this
c
     particular storm day to file84
\mathbf{c}\mathbf{c}\mathbf{c}\mathbf cdo 30 i=nl,n_,n2
     write(84,200) iwat(i),igage(i),iyr(i),imonth(i),iday(i),
    &catch (i) ,x (i) ,y (i)
     continue
3O
\mathbf{c}format(i2,i3,1x,3i2,f6.2,2(1x,f4.0))
200
     continue
6OO
\mathbf{c}end
```
GAGECORR.FORTRAN  $\mathbf c$  $\mathbf{c}$  $\mathbf{c}$ The **program determines** the **spatial correlation** among the 93 **storm** day **station** observation total rainfall depth records **c c c** This **program** was written by Neil M. **Fennessey** at M.I.T. **c during** the course of his Master's Degree research **into** the **c** Areal Distribution **of** Total Rainfall Depth. **c c c c definition of variables c c** input variables **c** iwat watershed i.d. **number c c** igage raingage **number c** imonth month **c** iday **day iyr year c c zd** total **station storm day** rainfall (ram.) **c xd station spatial coordinate c yd station spatial coordinate c** random field **variab]es c c c zi** node total depth (mm.) **c** xi node **spatial** coordinate (0.I km.) **c** yi **node spatial coordinate (0.I** km.) **c c** Moments **c c avedepth average depth of** the random field: E(Y) **(mm.) c** vardepth variance of the depth of the random field: VAR(Y) (sq. mm. ) **c c Spatial** correlation **c c x lag distance (km.)** c y **spatial** correlation **of** gage **depth at a particular lag distance C ipairs number of node pairs created at** this lag **distance c c c c iwat (93)** , **i gage (93)** , **i** year **(93) , imonth** (93) **dimension iday (93)** ,zd **(93)** ,xd (93) ,Yd **(93) dimension dimension ipairs (0:200) ,gagdst (0:** 7000) **,check (0:** 7000) **dimension** y **(101)** ,x **(101)** ,y2 **(101)** ,x2 **(101)** t I **(0:500)** ,bl **(0:500)** ,b2 **(0:500) dimension dimension avedepth (93)** , **amonth (6) dimension ipai** rs2 **(30)** ,y3 (30) **,x3 (30) c** data **(amonth (i)** ,**i=l** ,5)**/ 'June ', 'July** ,, 'Aug ,, **'Sept', 'Oct'/ c c print,'Are** you linked **to** the DISSPLA **?' c** nd=93 **C** c

```
\mathbf{c}the section reads in the storm day data from file84
\mathsf{c}\mathbf cĊ.
\mathbf{c}do 1_0 i=l,nd
    read(84,1000) iwat(i),igage(i),iyear(i),imonth(i),iday(i),zd(i),
    &xd (i) ,yd (i)
    continue
1_0
c
       i iday,,iday (1)
        i iyear-iyear (1)+1900
        ]=imonth (1)-5
       amnth==amonth (])
\mathbf{c}print, _............................ /
    printgOO,amnth,iiday,iiyear
    print, /............................ /
c
900
    format ( 'storm day ',a4,i3,i5)
    format (i2, i3, Ix,312,f6.2,2 (Ix,f_.O))
1000
c
     C
C
    calculate the average gauge depth: E(Yo)
C
C
     C
C
     do 2_0 i-l,nd
        al-zd(i)+al
        dlmdl+l
     continue
240
c
        avedpth=ai/dl
\mathbf cc.
ċ
     this portion wi|] calculate the variance of the gauge depth;
¢
     VAR (Yo)
\mathbf{c}\mathbf c\mathbf{c}\mathbf{c}do 160 j=l,nd
        1 = 1 + 1a2-((zd(j)-avedpth)*_2.)+a2
160
     continue
        vardepth=a2/(]-l)
     print, _
     print _60,avedpth
     print _50,vardepth
     format('the average gauge depth=/,flO.),' mm.'/)
 360
     format(/the variance of the gauge depth=',flO._,' mm squared'/)
 350
 c
     c
 c
     compare the distance with the object gauge and ech of the other
 c
     gauges, then see if a particular pair been already been examined
 c
 c
     c
```

```
133
```

```
\mathsf{c}j = 01 = 0i = 020 l=l,nd
     30 i=1,nd
      j=j+1
      gagdst (j) =sqrt (((xd (i)-xd (i)) **2.)+ ((yd (i)-yd (i))_'
        check (j) =gagdst (j) * (i gage (1)*i gage (i)) + (igage (1) +igage (i))
\mathbf{C}\mathbf{c}\mathbf{C}gagdst equals the distance between the gage in question and then
\mathbf{c}\mathbf{c}object gauge. Aside from itself (needed for lag zero), check to
see
     if we have compared these two before, or if the lag distance is
\mathbf{c}greater than lO0 (10 km.)
\mathbf{C}\mathbf{c}\mathbf{C}\epsilonc]=xd (I)-xd (i)
         c2=yd (I)-yd (i)
   if (((c[ .eq.O .0) .and. (c2 .eq.O .0) ) .or. (j .eq. I))
then
         go to 35
     else if(gagdst(j).gt.lO0) then
         j -.j - I
     go to 30
         k=0do b,O k=l,j-1
         di ff=abs (check (k)-check (j))
      if (di ff.eq.O.O) then
         j=j-1go to 30
      end if
 40 continue
      end if
 Ċ.
      \mathsf{c}\mathbf cround the lag distance up or down to the nearest integer value
 \mathbf{c}\mathbf{c}\mathbf cċ.
 continue
 \mathbf{c}igagdst=gagdst(j)
         a3-gagdst(j)-igagdst
      if(a3.ge.O.5) then
         lag=igagdst+l
      e is elag_igagdst
      end if
 ¢
      \mathbf{c}\mathbf{c}calculate the components which comprise the correlation for this
 c.
      particular lag.
 \mathbf{c}\mathbf c\mathbf{c}\mathbf{c}
```

```
134
```

```
\mathbf ctl (lag) = ((zd (i)-avedpth) _ (zd (1) -avedpth)) +t 1 (]ag)
        bl (!ag) = ((zd (i) -avedpth) _2.)+bl (]ag)
        b2 (lag) = ((zd (1) -avedpth) _2.)+b2 (lag)
        i pal rs (lag) =i pal rs (]ag) +1
c
30
    continue
2o
    continue
c
c
c
    c
c
    calculate the correlation coefficient for each lag up to a lag
c
    of ten kilometers. Check to see if the variance of either gauge
c
    equals zero.
c
c
c
     c
    do 60 i=O,lO0
     if ((bl(i).eq.O.O).or.(b2(i).eq.O.O))
then
        fl=i
        y2 (i+1)=0.0
        x2 (i+1) = f1/10.
        go to 60
     else if(ipairs(i).eq.1) then
        ipairs(i)=O
        f1=iy2 (i+1) =0.0
        x2 (i+I) =f 1/10.
       go to 60
     else
        k3=,k3+l
        y (i+1) =tl (i) / (sqrt (bl (i) *b2 (i)))
        f = ix (i+I) =f I/I0.
        y2(i+1)=0.0x2 (i+1) =f 1/10.
     end i f
6o
     con t i hue
c
c
     c
     smooth the above point values using a moving weighted average
G
c
     c
c
c
     set the smoothed curve lag zero equal to 1.0
c
     c
c
        k4=1x3 (k_)=0.0
        y3 (k4)=I .0
\mathbf cdo 180 i=8,101,5
        c I=0.
        d I=0.
        g I=0.
     do 190 j=i,i+4
```

```
135
```

```
gl=j+gl
         c1 = ipairs (j) + c1dl=ipairs (j)*y (j+l)+dl
190
      cont inue
         k_=k4+!
         x3 (k4) =g1/50.
         y3(k4) = d1/c1i pairs2 (k4) = c1con ti nue
180
c
      c
c
      this section of the program starts the disspla plotting routines
c
c
      c
c
      ntint, 'entering the plotting routine
      ¢al
comprs
      cal
page (I 1.0,8.5)
      cal
basalf ('stand ')
      ca]
mx4a] f ('greek ', lh*)
      cal
yaxang (0.0)
      cal
xname('SpatiaI Lag *n) (kilometers) S',100)
      call vname('Correlation Coefficient: *r (n)) S', 10
      ca]
area2d (7.0,5.o)
      cal
headin('lntergauge Spatial Correlation$',lO0, t.5,1)
      ca]
thkfrm (0.01)
      cal
messag('Storm DayS',9,5.2,5.45)
      cal
messag (amn th, 4,5. O, 5.2)
      cal
messag ( ',S ', 1,5.9,5.2)
      cal
intno (i iday,5.6,5.2)
      cal
intno (i iyear,6.0,5.2)
      cal
frame
      ca]
graf (0., I., lO.,-1. ,0.2, l.O)
      cal
marker (15)
      cal
pol Y3
      ca]
curve (x3,Y3,k4, 1)
      cal
thkcrv (2)
      call curve (x2, y2, 10<sup>1</sup>)
      ca]
endp I (0)
      ca1
donepl
```
**end**

**ALLCORR.FORTRAN c c C** The **program samples** the coarse mesh random field **and** determines **c c** the **spatial** correlation by the radial sweep algorithmn **c** This **program** was written by Nell M. **Fennessey** at M.I.T. **c** during the course **of** his Master's Degree research into the **c** Areal Distribution **of** Total Rainfall Depth. **c c c C definition of** variables **c c input** variables **c c iwat** watershed **i.d. number c c igage raingage number imonth month c iday day c iyr** year **c c** zd **total** station storm day rainfall (mm **xd station spatial coordinate c** yd **station spatial coordinate c c** random field **variables c c zi** node total **depth** (mm.) **c -c** xi **node spatial** coordinate **(0.1** km.) **c** yi **node spatial coordinate (0.1 km.) c** Moments **c c avedepth average depth of the random** field: E(Y) **(mm.) c** vardepth variance **of** the depth of the random field: VAR(Y) (sq. mm.) **c c c Spatial correlation c c lag** distance (km.) x **c Y spatial correlation of** the random field **at a** particular **lagnumber of node pairs created at this lag distance c pairs c c c dimension zi (147,70)** ,amonth **(6) dimension iwat (93)** , **igage** (93) , iyear **(93)** , **imonth** (93) **dimension i day (93), zd (93),** xd **(93),** yd **(93) dimension xi (147),yi (70),wk(558),** iwk **(13173) dimension** y (200) ,x **(200) ,y2** (200) **,x2 (200) pairs (0:200) dimension tl** (0: 200) **,bl (0:200)** ,b2 **(0:200) dimension** c data (amonth (i) ,i=1,5) / **'June** ', **'July** ', 'Aug', 'Sept', **'Oct'/**  $\mathbf c$ c **print,'Are you linked** to **the** IMSL **and** DISSPLA libraries?' c. **print,'** if you wish to create a plot, enter a I' input,choice  $\mathbf c$ 

i37

```
print,' enter the file number for the results to be written to'
     input,
     print,'enter the number of input records, currently 93'
      input,nd
\mathbf c\mathbf c\mathbf{c}c
     the section re
                    \frac{1}{2} in the storm data from file64 and divides
 \mathbf{c}these coordinates
                    b in two (both x and )) for use in the
      mesh random field.
 \mathbf{c}c
      \mathbf{c}\mathbf cdo 1_0 i=l,nd
      read (84, 1000) iwat(i),igage(i),iyear (i),imonth(i),iday(i),zd(i),
     \xixd(i), yd(i)
         xd (i)=xd (i)/2.yd (i) =yd (i)/2.
      continue
 c.
1000 format (12, 13, 18, 312, 16.2, 218, 14)\epsilon\mathbf{c}iiday=iday (I)
          iiyear=1900+i year (I)
          ii i=imonth (I) -5
        amnth=amonth (i
     print, '............................ '
       print1OO5,amonth(iii),iiday,iiyear
       print, '.............. .............. '
      format ('storm day ',a4, i3, i5)
 loo5
 c.
       \mathbf{c}\epsilonthis portion generates the x and y coordinates of the nodes in
  \mathbf ccoarse mesh matrix: xi and yi
  \mathbf{c}\mathbf{c}\mathbf{c}c
       nxi=147
       nyi=70
       izi=147
       nxi1=146nyil=69
       nxi2=nxi_2
       nyi2=nyi_2
       do 120 j=l,nxi
          xi(j)=j120
        continue
       do 130 i=l,nyi
          yi (i)=i
       continue
  \mathbf{c}\simc.
  c.
     invoke the IMSL bivariate surface interpolator subroutine IQHSCV
  \mathbf{c}to generate the coarse total rainfall depth surface
  \mathbf{c}\epsilon
```

```
¢
      call iqhscv(xd,yd,zd,nd,xi,nxi,yi,nyi,zi,izi,iwk,wk,ier)
c
      c
c
      this section of the program creates the numerical watershed boundary
c
      filter. It assigns the nodes of the coarse mesh matrix outside of
c
      the Walnut Gulch basin random field with depth values of -I. mm.
c
      The va]ues generated by bivariate surface interpo]ator for nodes
c
      within the random fie]d are ]eft intact and untouched.
c
c
      c
c
      nxi refers to the number of columns in the matrix
c
      nyi refers to the number of rows in the matrix
c
c
      do 10 i=2,nyi2,2
      do 20 j=2,nxi2,2
ċ
          !=i/2
          m=i/2\mathbf{c}These logic statements define the coarse mesh basin boundary.
\mathbf{c}\mathbf{c}if ((i .eq.2)) then
          zi (1,m)=-l.
          go to 20
      else if ((i.eq.4)) then
          zi (I,m)=-1.
          go to 20
      else if((i.eq.6)) then
          zi (1,m) =-l.
          go to 20
      else if ((i .eq.B)) then
          zi (l,m)=-1.
          go to 20
      else if((i.eq.10).and. (((j.ge.126).and. (j.1e.128)).or. ((j.ge.l_8).and.
     & (j.le. I_0)))) then
          go to 25
      else if (i .eq.lO) then
          zi (1,m)--l.
      else if((i.eq.i2).and. (((j.ge.88) .and. (j.le.90)) .or. ((j.ge.126)
     &.and. (j.le.132)).or. ( (j .ge.146) .and. (j.1e.150)))) then
          go to 25
      else if(i.eq.12) then
          zi (1,m)=-1.
      else if((i.eq.lh).and. (((j.ge.88).and. (j.le.94)) .or. ((j.ge.126)
      &.and. (j.Je.138)).or. ((j.ge.140).and. (j.ie.152)))) then
          go to 25
      else if(i.eq.l_) then
          zi (I,m)--I.
      else if((i.eq.16).and.(((j.ge.BB).and. (j.le.9b,)).or. ((j.ge.116).and.
      & (j. le. 160)))) then
          go to 25
      else if(i.eq.16) then
          zi (1,m)=-l.
      else if((i.eq.18).and.(((,i,ge.BB).and.(j.le.100)).or.((j.ge.116).and.
      & (j. le. 162)))) then
          go to 25
       else if (i .eq.18) then
```

```
zi (1 ,m) =-1.
else if((i.eq.20).and.(((j.ge.88).and.(j.le.102)).or.((j.ge.116).and.
& (j.le.164)))) then
     go to 25
 else if (i .eq.20) then
     zi (l,m)=-l.
 else if ((i .eq.22) .and. (((j.ge.80).and. (j le.82)) .or. ((j.ge.84) .and.
&(j.le.lO2)).or. ((j.ge.ll8).and. (j.le.166)))) then
     go to 25
 else if (i .eq.22) then
     zi (l,m)=-l.
 else if ((i .eq.24) .and. (((j .ge.82) .and- (J le.106)).or.((j.ge.llB).and.
& (j.le. 166)))) then
     go to 25
 else if (i .eq.24) then
     zi (l,m)=-l.
 else if ((i .eq.26) .and. (((j.ge.82) .and. (j le.lO6)).or.((j.ge.118) .and.
& (j.le.166)))) then
     go to 25
 else if (i .eq.26) then
     zi (I,m)=-t.
 else if ((i .eq.28) .and. (((j.ge.84) .and. (j
le. 106)) .or. ((j .ge. 118) .and.
& (j.le. 170)))) then
      go to 25
 else if (i .eq.28) then
      zi (1,m)=-1.
 else if ((i.eq.30) .and. (((j.ge.84) .and. (j le.108)) .or. ((j.ge.110) .and.
&(j.le.114)) .or. ((j.ge.tl6) .and. (j.le.172)))) then
      go to 25
 else if(i.eq.30) then
     zi (1 ,m) =-1.
      go to 25
  else if((i.eq.32).and.(j.ge.82).and. (j.le.170)) then
      go to 25
  else if (i .eq.32) then
      zi (1,m)=-l.
  el se i f ( ( i. eq. 34) • and. (j. ge. 82) • and. (j • 1e. 174) ) then
      go to 25
  else if (i.eq.34) then
      zi (! ,m) =-1.
      go.to 25
  else if ((i .eq.36) .and. (j .ge.82) .and. (j .le.174)) then
      go to 25
  else if (i .eq.36) then
      zi (1,m)=-t.
  else if((i .eq.38) .and. (j.ge.84) .and. (j .1e.174)) then
      go to 25
  else if (i .eq.38) then
      zi (1,m) =-1.
  else if _(i.eq.40).and. (j.ge.82) .and. (j.le.172)) then
      go to 25
  else if (i.eq.40) then
      zi(1,m)=-t.
  else i f((i.eq.42).and. (((j.ge.52).and. (j.le.54)).or. ((j.ge.70).and.
 \delta (j.le.74)).or. ((j.ge.78).and. (j.le.172)))) then
      go to 25
  else if (i .eq.42) then
       zi (1,m) =-1.
  else i f((i.eq.44).and. (((j.ge.52).and. (j.le.56)).or.((j.ge.58).and.
 & (j.1e.172)))) then
```

```
go to 25
else if(i.eq.44) then
    z_i (1, m) = -1.
else if((i.eq.46).and. (j.ge.52) .and. (j.le.174)) then
     go to 25
else if(i.eq.46) then
     zi (l,m)=-l.
else if ((i .eq.hB) .and. (j.ge.54) .and. (j.le.174)) then
     go to 25
else if(i.eq.48) then
     zi (1,m)=-l.
e 1se i f ( (i. eq. 50) • and. ( ( (j •ge. 58) •and. (j. 1e. 174) ) • or. ( (3. ge. 180) • and.
& (j.le.182)))) then
     go to 25
 else if (i .eq.50) then
     zi (1,m)=-l.
 else if((i.eq.52) .and. (j.ge.58).and. (j.le.182)) then
     go to 25
 else if(i.eq.52) then
     zi (l,m)=-l.
 else if((i.eq.54).and. (j.ge.57).and. (j.le. Igl)) then
     go to 25
 else if (i.eq.54) then
     zi (l,m)=-l.
 else if((i.eq.56).and. (j.ge.54).and. (j.le.195)) then
     go to 25
 else if(i.eq.56) then
     zi (l,m) =-!.
 else if((i.eq.58).and. (((j.ge.36).and. (j.le.38)) .or. ((j.ge.52) .and.
\delta (j.1e.196)))) then
     go to 25
 else if(i.eq.58) then
      zi (i,m)=-l.
 else if ((i .eq.60) .and. (j.ge.34).and.(j.1e.198)) then
      go to 25
 else if (i .eq.60) then
      zi (1,m) =-1.
 else if ((i.eq.62).and. (j.ge.3_).and. (i.1e.206)) then
      go to 25
 else if(i.eq.62) then
      zi (1,m)=-l.
 else i f((i.eq.64).and. (((j.ge.33).and.(j.le.208)).or- ((j.ge.218).and.
\delta (j.le.221)))) then
      go to 25
  else if(i;eq.64) then
      zi (l ,m) =-1.
  else if((i.eq.66).and. (j .ge. 32) .and. (j.le.222)) then
      go to 25
  else if(i.eq.66) then
      zi (1,m)=-1.
  else if((i.eq.68).and. (j.ge.30).and.(j.le.224)) then
      go to 25
  else if (i.eq.68) then
      zi (1,m) =-I.
  else if((i.eq.70).and.(j.ge.28).and.(j.le.226)) then
      go to 25
  else if(i.eq.70) then
      zi (l,m)=-1.
  else if((i.eq.72).and.(j.ge.25).and.(j.le.226)) then
       go to 25
```

```
else if (i .eq.72) then
    zi (I,m)=-I.
else if((i.eq.74).and. (j.ge.21).and.(j 1e.226))
then
    go to 25
else if (i .eq.74) then
    zi (l,m)=-l.
else if ((i.eq.76) .and. (j.ge.17).and.(j Ie.226))
then
    go to 25
else if (i .eq.76) then
    zi (1,m) = -1.
else if((i.eq.78).and. (j.ge.13).and.(j Ie.226))
then
    go to 25
else if (i.eq.78) then
    zi (l,m)=-l.
else if ( (i .eq.BO) .and. (j .ge. l l) .and. (j le.228))
then
    go to 25
else if(i.eq.80) then
    zi (l,m)=-1.
else if((i.eq.82).and. (j.ge.lO) .and. (j 1e.230))
then
    go to 25
else if(i.eq.82) then
    zi (I,m)=-t.
else if((i.eq.84) .and. (j.ge.12) .and. (j le.233))
then
    go to 25
else if(i.eq.84) then
    z_i(1,m) = -1.else if((i.eq.86) .and. (j.ge.14) .and. (j Ie.234))
then
    go to 25
else if (i .eq.86) then
    zi(1,m)=-t.
else if((i.eq.88).and. (j.ge.15) .and. (j 1e.235))
then
    go to 25
else if (i .eq.88) then
     zi (I,m)=-I.
 else if ((i .eq.90) .and. (j .ge. 17) .and. (j..Ie.238))
then
    go to 25
else if(i.eq.90) then
     zi (I ,m) =- 1.
 else if ((i.eq.92) .and. (j.ge.18) .and. (j.le.238))
then
     go to 25
else if (i .eq.92) then
     zi (I,m)=-i.
 else if((i.eq.94).and.(j.ge.21).and.(j.le.238))
then
     go to 25
 else if (i .eq.94) then
     zi (1 ,m) =-1.
 else if((i.eq.96).and. (j.ge.23).and.(j.le.238))
then
     go to 25
 else if (i .eq.96) then
     zi (1,m)=-I.
 else if((i.eq.98).and. (j.ge.25) .and.(j.le.239))
then
     go to 25
 else if (i .eq.98) then
     zi (I,m)=-I.
 else if ((i.eq.100).and. (j.ge.35) .and. (j.le.240))
then
     go to 25
 else if(i.eq.100) then
     zi (1,m) = -1.
 else if ((i .eq.102) .and. (j.ge.44).and. (j.1e.239))
then
     go to 25
```

```
else if(i.eq.102) then
    zi (1 ,m)=-l.
else if((i.eq.lO4).and.(j.ge.67).and. (j.1e.243)) then
    go to 25
else if (i.eq.104) then
    zi (1, m) = -1.
else if ((i.eq.106).and (j.ge.88).and (j.le.247)) then
    go to 25
else if(i.eq.106) then
    Zi (l,m)=-l.
else if((i.eq.lO8).and.(j.ge.lO4).and. (j.le.252)) then
     go to 25
else if(i.eq.108) then
     zi (1 ,m) =-1.
else if((i.eq.llO).and.(j.ge.125).and.(j.1e.254)) then
     go to 25
else if (i .eq.110) then
      zi (1,m) =-1.
else if((i.eq.l12).and.(j.ge.129).and. (j.1e.255)) then
     go to 25
 else if (i .eq.112) then
      zi (I,m)=-I.
el se if ( (i .eq. 114) .and. (( (j .ge. 135) .and. (j. le. 138) ) .or. ( (j .ge. 140)
&.and. (j.le.256)))) then
     go to 25
 else if (i .eq.114) then
      zi (1,m)=-l.
 else if ((i.eq.116).and. (((j.ge.150).and. (j.ie.200)).or. ((j.ge.210)
&.and. (j.le.257)))) then
     go to 25
 else if (i .eq.ll6) then
      zi (1,m)--1.
 else if((i.eq.ll8).and. (((j.ge.153).and. (j.le.193)).or. ((j.ge.214)
8.and. (j.le.21B)).or. ((j.ge.225).and. (j.1e.257)))) then
     go to 25
 else if(i.eq.118) then
      zi (1,m)=-1.
 else if ((i.eq.120).and.(((j.ge.158) .and. (j.le.189)) .or. ((j.ge.237)
&. and. (j. 1e. 258) ) • or. ( (j. ge. 277) and. (j. 1e. 283) ) ) ) then
     go to 25
 else if(i.eq.120) then
       zi (1,m)=-l.
 eise if((i.eq.122).and.(((j.ge.239).and.(j.le.258)).or.((j.ge.273)
&.and. (j.le.283)))) then
      go to 25
 else if(i.eq.122) then
       zi (1,m) =-I.
 else if ((i.eq.124).and. (((j.ge.243).and. (j.le.258)).or. ((j.ge.272)
&.and. (j.le.281)))) then
      go to 25
 else if (i .eq.12_) then
       zi (1,m)=-1.
 e 1se i f ( (i. eq. 126) • and. ( ( (j. ge. 246) • and. (j. 1e. 264) ) •or. ( (j. ge. 267)
&.and.(j.1e.279)))) then
      go to 25
 else if(i.eq.126) then
       2i (1,m) =-1.
 else if((i.eq.128).and. (j.ge.253).and. (j.]e.276)) then
      go to 25
 else if(i.eq.128) then
```

```
z_i(1,m)=-1.else if((i.eq.130).and.(j.ge.268).and.(j.le.276)) then
        go to 25
     else if(i.eq.130) then
         zi (1,m)=-l.
     else if (i .eq.132) then
         z] (1,m)=-l.
        go to 20
     else if(i,eqo134) then
        zi(l,m)=-l.
        go to 20
     else if (i.eq.136) then
        zi (1,m)=-l.
         go to 20
     else if(i.eq.138) then
         zi(1,m)=-1.go to 20
     else if (i.eq.140) then
         zi (I,m)=-1.
         go to 20
     end if
\mathbf{c}continue
25
continue
10
     continue
\mathbf{c}\mathbf{c}\mathbf{c}this portion of the program looks for undulations which may have
\mathbf{c}been created by the surface fitting subroutine, and imposes the
\mathbf{c}minimum depth filter where any node in the random field with a
\mathbf cvalue of less than or equal to 0.0! mm. is reassigned a value of
\mathbf{c}0.0 mm
\mathbf{c}\mathbf c\mathbf c\mathbf{c}do 260 i=t,nxi
      do 270 j=l,nyi
\mathbf{c}if(zi (i ,j) .eq.-i.) then
         go to 270
      else if (zi (i ,j) . le,O. t) then
         zi(i ,j) =o.o
      end i f
c
270 continue
260 continue
\mathbf{c}\mathbf{c}\mathbf{c}calculate the average rainfall depth:E(Y) in the random field
\mathbf{c}\epsilon\mathbf{c}\mathbf{c}do 2_0 i=l,nxi
      do 250 j=l,nyi
 \mathbf{c}if(zi (i,j) .eq.-1.) then
          go to 250
      end if
```

```
al=zi (i,j)+al
       dl=dl+l
250
    continue
240
    continue
c
       avedepth=al/d1
c.
    ¢.
c
c.
    this portion will calculate the variance of the rainfall depth: VAR(Y)
    of the random field.
c.
\mathbf{c}\mathbf{c}\mathbf cI=0\epsilondo 155 i=t,nxi
    do 160 j=l,nyi
\mathbf cif(zi(i,j).eq.-1.) then
       go to 160
    end if
        1 = 1 + 1a2=((zi(i,j) - avedepth) * 2.) + a2160
    continue
155
    continue
       vardepth=a2/(1-t)
    print,' '
    print 360,avedepth
    print,' '
    print 350,vardepth
    print,' '
    format('the average point depth=',f10.3,' mm.')
3_v
35o
    format('the variance of the point depth=',flO.3,' mm squared')
c
    c
c
c
     this portion of the program will determine the two dimensional
     spatial correlation of the random field. The technique used is
c
     a radial sweep sampling technique. The correlation will be
c
    determined for lag distances which range from 0.0 to 6.0 km.
c
ċ
     c
c
        \geq 0\mathbf{c}do 170 j=t,nyi
    do 180 i=t,nxi
c
    if(zi (i ,j) .eq.-I.) then
        go to 180
     end if
c
     c
c
c
     sweep the left hand boundary of the matrix vertically upwards to
     nyi from the one level above level j of the pivot point zi(i,j)
c
     to the boundary point zi(l,k)
c
c
     c
```

```
\mathbf cdo 190 k=j+l,nyi
      I=I
c
   c
c
   check to see if zi(i,j) is located at the upper left side of the
c
c
   grid
c
   c
c
   if((i.eq.l).and.(j.eq.nyi)) then
      go to 190
   end if
      deltai=l-i
      deltaj=k-j
C
    c
c
    test for the smaller absolute value of deltai or deltaj
c
    and use as a step variable, unless it's equal to zero
c
c
    c
c
    if(abs(deltai).eq.O.) then
      I l=abs (deltaj)
    else if(abs(deltaj).eq.O.) then
      1 l=abs (deltai)
    else if ((abs(deltai).lt.abs(deltaj))) then
      1 l=abs {del tai)
    else
      I l=abs (delta j)
    end if
c
c
    c
c
    find the largest common divisor
c
c
    c
c
   do 210 k2=1,11
      ab=abs(k2-1-11)
      ai=deltai/ab
      iai=deltai/ab
      bi=ai-iai
      aj =de 1taj/ab
      jaj=deltaj/ab
      bj =aj -j aj
c
    c
c
c
    if both bj and bi equal zero, we have the largest common divisor
c
c
    c
c
    if((bi .eq.O.) .and. (bj .eq.O.)) then
      go to 220
    end i f
```

```
210
   continue
220
   continue
c
      k3=ab
c
   c
c
   if k3 equals I, then only the boundary point and the pivot point
c
   would be included in this determination, which we do not want
C
c
   c
c
    if(k).eq.1) then
c
      go to 190
c
    end if
c
c
   c
c
c
   calculate the increments between the points which lie on the ray
   in question
c
c
   c
c
   do 230 12=O,k_
\ddot{\textbf{c}}c
\mathsf{c}ie and je are the x and y coordinates of those points which
\mathbf{c}lie on the ray in question
\mathbf{c}C.
   ¢
ċ
      ie=i+(12*iai)
      je= j+(12*ja j)Ċ
c.
    c
    check to see if this point value zi (ie,_e) along the ray equals -l.O
c
\mathbf{c}\mathbf{c}c.
    if(zi(i'e, je).eq.-1.) then
      go to 230
    else
c"
    c
c
    calculate the lag distance between zi (i,j) and each zi (ie,je) along ray
c
    and use this value as a counter for the correlation analysis. Round up
c
    or round down
C
c
    c
c
      zz=sqrt(((ie-i)**2.)+((je-j)**2.))
      jj=sqrt(((ie-i)**2.)+((je-j)**2.))
      zzz=zz-jj
    if(zzz.ge.O.5) then
      j = j + 1end if
C
```

```
147
```

```
if(jj.le.105) then
      tl (jj) = ((zi (i ,j) -avedepth) )'¢(zi (ie,je) -avedepth))+tl (jj)
      bl(jj)= ((zi(i,j)-avedepth)**2.)+bi(jj)b2 (jj) = ((zi (ie, je) -avedepth) **2.) +b2 (jj)
      pairs (jj) =pairs (jj) +I
    end if
\mathbf cend if
23o
    continue
    continue
t9o
c
    c
¢
c
    sweep the top of the boundary of the matrix from left to right to nxi
c
    with nyi from the same level as level j of the pivot point zi(i,j)
c
    to the boundary point zi(1,k)¢
c
    c
c
    do 280 l=2,nxi
       k=nyi
\mathbf c\epsilonĊ
    check to see if zi(i,j) lies on the top row
c.
c
    c
\mathbf cif (j.eq.nyi) then
      l=i+!
    end i
       dei"tai=l-i
       de| taj=k-j
c
    c
c
     test for the smaller absolute value of deltai or deltaj
c
     and use as a step increment, unless it's equal to zero
c
c
     c
c
     if (abs (deitai) .eq.O.) then
        1 l=abs (deltaj)
     else if(abs(deltaj).eq.O.) then
        1 l=abs (deitai)
     else if ((abs(deltai).lt.abs(deltaj))) then
        1 = abs (deltai)else
        11 = abs (delta<sub>j</sub>)end i f
 \ddot{\text{c}}\mathbf cc
     find the largest common divisor
 c.
 \mathbf{c}¢
 \mathbf cdo 290 k2=1,11
        ab=abs(k2-1-1t)
```

```
148
```

```
ai=del tai/ab
        iai=del tai/ab
        bi=ai-iai
        aj=deltaj/ab
        j aj=del taj/ab
        bj =aj -j aj
c
     _¢_ _,_¢ ,,_¢_ _._c _ _c,,_,_ _ ,¢,¢...._,x .......................... _................. _........... _......_,,,_,,¢_,_,,,_,_
c
c
c
     if both bj and bi equal zero, we have the largest common divisor
c
c
     c
c
     if((bi.eq.O.).and.(bj.eq.O.)) then
        go to 265
     end if
290
     continue
     continue
265
c
        k3=ab
c
c
     _.,_ x_,¢_.,_.,_), _.,_,,,_ ....... ¢,,_ .,,_,, _, ,¢ .... _,,._ .......... ¢........ _,,, _,.,x,, _,,,_,_,_, _¢_,, _.,. _
c
c
c
     if k3 equals 1, then only the boundary point and the pivot point
     would be included in this determination, which we do not want
c
c
c
   c
c
      if(k).eq.l) then
c
         go to 280
c
      end if
c
c
c
     _____,¢_.,___,,.¢,,_,,_
c
c
     calculate the increments between the points which lie on the ray
c
     in question
c
c
c
c
     c
c
     do 300 ]2=0,k3
c.
\mathbf{c}¢
      ____ ..... ¢,,_,.,_ ..... },.¢,,_,,,_.,_,,¢,,_,,,,¢,,_,,_¢___
Ċ.
c
      ie and je are the x and y coordinates of those points which
¢
Ċ
      ]ie on the ray in question
¢
¢
\mathbf c\mathbf c\mathbf ci.e = i + (12*ia)je=j+ (12*jaj)
```

```
\mathbf{c}c
    c
c
    check to see if this point value zi (ie,je) along the ray equals -1.0
c
c
     c
c
      if(zi (ie,je).eq.-1.)
then
       go to 300
     e]se
\mathbf{c}\mathbf cĊ
\mathbf{c}calculate the lag distance between zi (i,j) and each zi (ie,je)
along ray
\mathbf{c}and use this value as a counter for the correlation analysis.
Round up
     or round down
\mathbf{C}c.
     Č
Ĉ
        zz=sqr t (( (i e- i) *'2.i + ((j e-j) *'2.) )
        jj=sqrt (((ie-i)**2.)+((je-j)**2.))
        zzz=zz-jj
     if (zzz.ge.O.S) then
        1+j+j+1end i f
c
     if (jj.Ie.I05) then
        ti (jj)= ((zi (i,j) -avedepth) * (zi (ie,je) -avedepth)) +t I (jj)
        bl (jj) = ((zi (i, j) -avedepth) * *2.) +b1 (jj)b2 (jj) = ((zi (ie,je) -avedepth) * *2.) + b2 (jj)pairs (jj) =pairs (jj) +l
     end i f
c
     end if
     continue
300
280
     continue
C
     C
¢
     sweep the right hand boundary of the matrix vertically downward from
C
     nyi to the same level as level j of the pivot
C
     point zi(i,j) to the boundary point zi (1,k)
c
 ¢
     c
 C
     check to see if we are on the top row of the grid, if so neglect
 ¢
     sweeping the right side of the grid and instead, advance to a new
 ¢
     value of both i and
 c
 C
     C
 ¢
     if (j .eq.nyi) then
        go to 170
     end i f
 \mathbf{C}do 310 k=nyil, j,-1l=nxi
 \mathbf{c}150
```
 $\mathbf c$ 

```
c.
\mathbf{c}check to see if zi (i,j) lies at the upper right corner of the mesh or
\mathbf{c}if zi(i,j) lies along the right hand boundary, if so we are done
\mathsf{C}\mathsf{c}\mathbf cĊ
    if((i.eq.nxi).and.(j.eq.k)) then
       go to 180
    else if(j.eq.nyi) then
       go to 170
    end if
       deltai=l-i
       deltaj=k-j
Ċ
    c.
\mathbf{c}test for the smaller absolute value of deltai or deltaj
\mathbf{c}and use as a stepping increment, unless it's equal to zero
\mathbf c¢
    Ċ
Ċ
    if(abs(deltai).eq.O.) then
       ll=abs(deltaj)
    else if(abs(deltaj).eq.O.) then
       It=abs(deltai)
    else if((abs(deltai).lt.abs(deltaj))) then
       ll=abs(deltai)
    else
       ll=abs(deltaj) .
    end if
c.
    c
\mathbf{c}find the largest common divisor
c.
Ċ
    Ć
c
    do 320 k2=1,11
       ab=abs(k2-1-11)
       ai=deltai/ab
       iai=deltai/ab
       bi=ai-iai
       aj=del taj/ab
       jaj=dei taj/ab
       bj=aj-jaj
\mathbf c\mathbf{c}\mathbf{c}if both bj and bi equal zero, we have the largest common divisor
\mathsf{c}\mathbf c\mathbf c\mathbf{c}if((bi.eq.0.).and.(bj.eq.0.)) then
        go to 325
     end if
320
     continue
325
     continue
c
        k3=ab
```

```
c
   c
c
   if k3 equals I, then only the boundary point and the pivot point
c
   would be included in this determination, which we do not want
c
c
   c
c
    if (k3.eq. I) then
C
     go to 310
c
    end if
c
c
   c
c
   calcuJate the increments between the points which lie on the ray
c
c
   in question
c
   c
c
   do 330 12=0,k3
c
c
   c
c
   ie and je are the x and y coordinates of those points which
c
   lie on the ray in question
c
C
c
   c
c
      ie=i+ (12"i al)
      je=j+(12*jaj)c
c
    c
c
    check to see if this point value along the ray equals -I.O
c
c
    c
c
    if(zi (ie,je).eq.-l.O) then
      go to 3_O
    else
c
    c
c
    calculate the lag distance between zi (i,j) and each zi (ie,je) along ray
c
    and use this value as a counter for the correlation analysis. Round up
c
    or round down
c
C
    c
c
      zz=sqrt (((ie-i)**2.)+((je-j)*_'=2.))
      jj=sqrt (((ie-i)**2.)+((je-j)**2.))
      zzz=zz-jj
    if(zzz.ge.O.5) then
      jj=ij+z
    end i f
c
    if (jj .Ie. 105) then
```

```
tt (jj)= ( (zi (i ,j) -avedepth) _ (zi (ie,je) -avedepth) )+tt (jj)
        b1(jj)= ((zi(i,j)-a\vee c\neq b))**2.)+b1(jj)b2 (jj) = ((zi (ie,je) -avedepth) _=:'=2.)+b2(jj)
        pal rs (j j) =pairs (jj)+l
     end if
c
     end if
33O
     continue
     continue
310
c
c
18o
     continue
     print,'row
J,j, ' is done I
_7o
     continue
c
     c
c
     determine the spatial correlation corfficient at this lag distance
c
c
     c
c
     continue
345
c
     do 3_0 jj=O,105
     if(jj.eq.O) then
         y(1)=l.O
         x(1)=0.
     else
         y(jj+l)=tl(jj)/(sqrt(bl(jj)_b2(jj)))
         x3=jj
         x_=x3/5
         x(j_j+1)=x+end if
Ċ
     c
c
      draw the zero line for the plot legend
c
c
      c
c
         x2(jj+1)=x4 -
         y2(jj+i)=o.
      _rlte(n!_,346) x(jj+l).y(jj+l),pairs(jj)
 31+o
      continue
      format(2x, f4.1, f8.4, f13.1)_,46
 c
         k 10=105
 c
 c
      if(choice.ne.1) the
         go to 35
      end if
 \mathbf c\mathbf cthis section of the program starts
the disspla plotting routines
      for the correlation function
 \mathbf cc.
      print,'entering the plotting routine
for the correlation function'
      call comprs
      call blowup(O.9)
      call page (12.2222, 9.4444)
```

```
9o0
35
      ca1
basalf ( 1stand 1)
      ca1
mx4al f ( 1greek I, lh_)
      ca1
yaxang (0.0)
       call xname('Spatial Lag *n) (kilometers)$',lO
       call yname('Correlation Coefficient: *r(n))S',
       cal
area2d (9.0,5.0)
       ca1
headin(ISpatial CorrelationS',100,1.5,1)
       cal
messag ( 'Storm Days ',9,7.1,5.55)
       cal
messag (amnth,_,6.9,5.25)
       cal
messag (1,$1,1,7.8,5.25)
       cal
intno(i iday,7.5,5.25)
       cal
intno (i iyear,7.9,5.25)
       cal
thkfrm (0.01)
       cal
frame
       ca
graf (0.,3.,21,-1.,0.2,1.0)
       ca
poly3
       ca
curve (x,y,k 10,0)
       cal
thkcrv (1)
       ca1
curve (x2,y2, k 10,0)
       ca1
endgr (0)
       cal
endp I (0)
       cal<mark>l done</mark>p
       format(Istorm day 1,i2, 1/',i2, '/',i2)
        continue
       end
```
**c**

**c**

154

**C** STORMDAY.FORTRAN **C** The **program** executes a11 the algorithmns necessary to analyze the **C** coarse mesh random field of total rainfall depth at Walnut Gulch, Az. **c c c** This **program** was written by Neil M. Fennessey at M.I.T. **c during** the course **of** his Master's Degree research into the Areal Distribution of Total Rainfall Depth. **c c C c c definition of variables c input** variables **c c** iwat watershed i.d. number **c igage** raingage number **c c** imonth month iday **c** day **C** iyr **year** total **station storm** day rainfall (mm.) **c zd** xd **station spatial** coordinate **c** yd **station spatial** coordinate **c c c program variables c storm day** month amonth **c** amnth **c storm day** month **average station depth: E(Yo)** (mm.) **c** avegage **c variance of station depth: VAR(Yo)** (sq. **mm.)** vargage **standard deviation of station depth** (mm.) **c stdevgag c zi node** total **depth** (mm,) **c xi node spatial coordinate (0.1 km.) c I' node spatial coordinate** (0.1 km.) **number of columns'in** the **coarse mesh** matrix **c nxi nyi number of** rows in the **coarse** mesh **matrix c number of columns** in **the** fine **mesh matrix c nxi2 C nyi2 number of** rows **in** the fine mesh **matrix c c** Moments **c C** avedepth **average depth of** the **random** field: E(Y) **(mm.) C**  $\forall$ ardepth **variance** of the depth of the random field: VAR(Y) (sq. mm.) **coefficient of skewness of** the **depth of** the ranaom field **c skwdpth C.S.** (Y) **(dimensionless) c c Spatial correlation c**  $\mathbb{R}^2$ **C c iagl lag distance** (km.) **c corr! spatial correlation of** the random field **at a particular lag c** Variance function **c c c** area area **of** the element in the variance function (sq. km.) (variable dimension) **c** numpts number of nodes comprising the variance function element **C c** totdpth **summation of** node **point** depths **in** each variance function **c** element (mm.) **c** eledpth depth **of** the variance function finite element (mm.) **c** aveeldpth **average** depth of the varinace funtion elements of

```
particular area:E(Y k) (mm.)
         vareldpth variance of the variance funtion elements of
c
                                particular area: VAR (Y k) (sq. mm.)
\mathbf{c}gamma variance function evaluated at element size of a
\mathbf{c}particular area (dimensionless)
                        plotting variable of size area (sq. km.)<br>plotting variable of the variance function
         xarea
\mathsf{c}¢
         ygamma
\mathbf cBasin Boundary
\mathsf{c}purpose of drawing a basin boundary
\mathbf{c}matrix which creates a two level horizontal plane for
         2j\mathbf cpurpose of drawing a basin boundary
 Ċ
 Ċ
                                      iwat (93) ,igage (93) ,iyear (93) ,imonth (93)
 \mathbf{c}dimension
 \mathbf{c}\mathbf cx = \frac{1}{2}dimension
                          iwat (1377) , i gaye (2777) , i wat (27
          dimension
                          xarea (31) ,ygamma (31) ,area (O:30) ,gamma (O:30)
          dimension
                          eiedph (14/1 e) (10) ,and (2000) .vareldph (14/2 and (14/2 and (14/2 and (14/2 and (14/2 and (14/2 and (14/2 and (14/2 and (14/2 and (14/2 and (14/2 and (14/2 and (14/2 and (14/2 and (14/2 and (14/2 and (14/2 and (14/2
                           iwk (13173) ,amonth (6) ,zj (147,70)<br>xarea (31) ,ygamma (31) ,area (0:30) ,gamma (0:30)
          dimension
          dimension
                            eledpth (5000), aveeldph (0:30), vareldph (0:30)
          dimension
                            corr1(31), lag1(31), xzero(31), yzero(31), alpha(100)
          dimension
          dimension 11(1), xkey1(26), ykey1(26), xkey2(26), ykey2(26)<br>dimension xkey3(26), ykey3(26)
          dimension
 \mathbf{C}data (amonth(i),i=1,5)/'June','July','Aug _, 'Sept', 'Oct'/
           real lag1, lag, 11
  Ċ.
          data (amonth(i),i=1,5)/'June','July','Aug<sup>i</sup>,'Sept','Oct'/<br>data.pi/3.14159265389793/
  C
        print,'Are you linked to the IMSL and DISSPLA libraries?'
  Ċ
        print,'enter the number of input records, currently 93'
         input,nd
  c
           print, 'enter the number of input records, currently 93'
           input, nd
  \epsilonthe section reads in the storm data from file84 and divides
  \mathbf{c}these conditions in the complete in the conditions in the conditions in the coarse of the coarse in the coarse of the coarse of the coarse of the coarse of the coarse of the coarse of the coarse of the coarse of the co
  \mathbf cthe section reads in the storm data from file84 and divides
  \mathbf{c}the section reads in the storm data from three, in the coarse
  \epsilonmesh random field.
   \mathbf c\mathbf{c}\mathbf cread (B4, 1000) iwat (i) , igage (i) , iyear (i) , imonth (i) , iday (i) ,zd (i) ,
   \ddot{\mathbf{c}}do 30 i=1,ndo (i=t,naم
              yd (i) =yd (i)/2.
           \begin{array}{c} \n \text{exd (i), yd (i)} \\
 \text{xd (i) = xd (i) / 2.} \n \end{array}yd(i)=yd(i)/2.continue
   30<sub>2</sub>\mathbf{c}iiday=iday(l)
               iid t (12,1),17
   \mathbf{c}iiday=iday(1)iiyear=1900+iyear(1)
                  i i = imonth(1) - 5156
```

```
printlOO5,amonth(iii),iiday, iiyear
    print, _............................
1005
format('storm day ',a4,i3, i5/)
c
       amnth=amonth (i ii)
c.
    Ċ.
\mathbf{c}\mathbf{c}calculate the average gauge depth: E(Yo)
\mathbf{c}\mathbf{c}Ċ
    do 40 i=l,nd
       a5=zd(i)+a5
       d5=d5+1
4O
    continue
c
       avegage=a5/d5
c
c
    c
c
c
    this portion will calculate the variance of the gauge depth:
    VAR(Yo)
c
c
    c
c
        I=0
\mathbf cdo 50 i=l,nd
        !1=11+1
        ah=((zd(i)-avegage)**2.)+a_
50
    continue
       vargage=a4/(ll-1)
        stdevgag-sqrt(vargage)
    print 1010,avegage
    print 1020,stdevgag
1010
    format('the average gauge depth=',flO.3, ' mm.'/)
1020
format('the std. deviat, of the gauge depth=',flO.3,' mm squared'/)
c
C
    reset variables equal to zero
c
        a5=O.O
        d5=O.0
        a4=O.O
\mathbf{c}\mathbf c\mathbf c\mathbf{c}this portion generates the x and y coordinates of the nodes in
\mathbf ccoarse mesh matrix: xi and yi
\ddot{\textbf{c}}\mathbf{c}\ddot{\mathbf{c}}nx = 147nyi=70
     izi=147nxi1=146
     nyil=69
     nxi2=nxi*2
     nyi2=nyi*2
```

```
do 60 j=l,nxi
        xi (j) =j
60
     continue
     do 70 i=1,nyi
        yi (i)=i
70
     continue
c
c
     c
c
     invoke the IMSL bivariate surface interpolator subroutine IQHSCV
c
     to generate the coarse total rainfall depth surface
c
c
     c
c
c
     ca11 iqhscv(xd,yd,zd,nd,xi,nxi,yi,nyi,zi,izi,iwk,wk,ier)
c
c
     c
c
     this section of the program creates the numerical watershed boundary
c
     filter. It assigns the nodes of the coarse mesh matrix outside of
c
     the Walnut Gulch basin random field with depth values of -I. mm.
c
     The values generated by bivariate surface interpolator for nodes
c
     within the random field are left intact and untouched.
c
c
     c
c
c
     nxi2 refers to the number of columns in the matrix
C
     nyi2 refers to the number of rows in the matrix
c
c
      do I0 i=2,nyi2,2
      do 20 j=2,nxi2,2
\mathbf cl=j/2m=i/2
c
      These logic statements define the coarse mesh basin boundary.
c
c
      if ((i .eq.2)) then
         zi(1,m)=-1.
         go to 20
      e ise if ((i.eq.4)) then
         z<sup>i</sup> (1, m) = -1.
         go to 20
      else if ((i .eq.G)) then
         zi (1,m) =-1.
         go to 20
      else if ((i.eq.8)) then
         zi(1,m)=-1.
         go to 20
      el se i f ( (i . eq. 10) . and. ( ( (j . ge. 126) . and. (j. I e. 128) ) •or. ( (j. ge. ] 48) • and.
     & (j.le. 150)))) then
         go to 25
      else if(i.eq.tO) then
         zi (1,m) =-I.
      else i f((i.eq.12).and.(((j.ge.BS).and.(j.le.90)).or. ((j.ge.126)
     \S.and. (j.le.132)).or. ((j.ge.146).and. (j.le.150)))) then
```

```
go to 25
else if(i.eq.12) then
     zi (1,m)=-1.
e]se if((i.eq.14).and.(((i.ge.88).and.(j ]e.94)).or.((j.ge.126)
&.and. (j.le.138)).or. ((j.ge.140) .and. (j.]e.152)))) then
     go to 25
else if(i.eq.14) then
     zi (1,m)=-1.
 else if((i.eq.t6).and.(((j.ge.88).and.(j le.94)).or.((j.ge.116).and.
& (j.le. 160)))) then
     go to 25
 else if (i .eq.16) then
     zi (1,m)=-1.
 else if((i.eq.18).and.(((j.ge.88).and. (j l e.lO0)) .or. ((j.ge.116).and.
& (j.le. 162)))) then
     go to 25
 else if (i .eq.18) then
     zi (1,m)=-l.
 else if((i.eq.20).and.(((j.ge.88).and.(j le. ZO2)).or. ((j.ge.li6).and.
& (j.le. 164)))) then
     go to 25
 else if(i.eq.20) then
     zi (1,m)=-I.
 else if((i.eq.22).and.(((j.ge.80).and.(j 1e.82)).or. ((j.ge.84).and.
&(j.le.lO2)).or.((j.ge.liS).and. (j.1e.166)))) then
     go to 25
 else if (i.eq.22) then
     zi (1,m)=-l.
 else if((i.eq.24).and. (((j.ge.82).and. (j le.106)) .or. ((j.ge.118).and.
& (j.ie.166)))) then
     go to 25
 else if (i .eq.24) then
     zi (l,m)=-t.
 else if((i.eq=26)-and. (((j.ge.82).and. (j le.106)) .or. ((j.ge.tiS).and.
& (j .le.166)))) then
      go to 25
 else if (i.eq.26) then
      zi (l,m)=-1.
 else if((i.eq.28).and. (((j.ge.84) .and. (j le. I06)) .or. ((j.ge.ll8) .and.
& (j.le.t70)))) then
      go to 25
 else if (i .eq.28) then
      z! (!;m)=-l.
 else if((i .eq.30) .and. (((j.ge.84) .and. (j le.108)) .or. ((j.ge. iiO) .and.
&(j.1e.114)).or. ((j.ge.t16).and.(j.1e.172)))) then
      go to 25
 else if(i.eq.30) then
      zi (1 ,m) =-1.
      go to 25
 e 1se i f ( (i . eq. 32) • and. (j . ge. 82) • and. (j. 1e. 170) ) then
      go to 25
 else if (i .eq.32) then
      zi(1,m)=-1.
  else if((i.eq.34).and. (j.ge.82).and. (j.le.174)) then
      go to 25
  else if (i.eq.3/+) then
      zi (I ,m)=-1.
      go to 25
  else if((i .eq.36) .and. (j.ge.82).and. (j.le.t74)) then
      go to 25
```

```
else if (i.eq.36) then
    z_i(1,m)=-1.else if ((i.eq.38).and.(j.ge.84).and.(j.le.174)) then
    go to 25
else if (i.eq.38) then
     zi (1,m)=-l.
else if ((i .eq.b,O) .and. (j .ge.82) -and. (j .le.172)) then
     go to 25
else if (i.eq.40) then
     zi (l,m)=-1.
else if ((i.eq.b,2) .and. (((j.ge.52) .and. (j.le.Sb,)).or. ((j.ge.70) .and.
&(j.le.74)) .or. ((j .ge.78) .and. (j.te.172)))) then
     go to 25
 else if (i.eq.42) then
     zi (l,m)=-l.
 else if ((i.eq.b,b,) .and. (((j.ge.52) .and. (j.le.56)) .or- ((j.ge.58) .and-
& (j.le.172)))) then
     go to 25
 else if (i.eq.b,b,) 'then
     zi(I,m) = -1.
 else if ((i.eq.46).and. (j.ge.52) .and. (j.]e.174)) then
     go to 25
 else if (i.eq.46) then
     zi (1,m)=-1.
 else if ((i.eq.b,8).and.(j.ge.5b,) .and. (j.le.174)) then
     go to 25
 else if (i.eq.48) then
     z_i(1,m)=-1.
 el se i f ( (i .eq .50) .and. ( ( (j .ge .58) .and. (j. I e. 174) ) .or. ( (j .ge. 180) .and.
& (j.le.182)))) then
     go to 25
 else if (i .eq.50) then
     zi (l,m)=-t.
 else if ((i.eq.52).and. (j.ge.58).and. (j.le.182)) then
     go to 25
 else if (i.eq.52) then
     zi (1,m)=-l.
 else if ((i.eq.54) .and. (j.ge.57) .and. (j •le. 191) ) then
     go to 25
 else if (i .eq.54) then
     zi (l,m)=-l.
 else if((i.eq.56).and.(j.ge.54).and. (].1e.195)) then
      go to 25
 else if (i.eq.56) then
      zi (l,m)=-1.
  else if ((i .eq.58) .and. (((j.ge.36) .and. (j.le.38)) .or. ((j.ge.52).and.
& (j.le. 196)))) then
      go to 25
  else if (i .eq.58) then
      zi (!,m)=-l.
  else if ((i .eq.60) .and. (j.ge.34) .and. (j .le.198)) then
      go to 25
  else if (i.eq.60) then
      zi (l,m)=-l.
  else if((i.eq.62).and.(j.ge.3b,).and.(j.le.206)) then
      go to 25
  else if (i .eq.62) then
      zi (I ,m) =-1.
  else if((i.eq.64).and.(((j.ge.33).and. (j.le.208)).or. ((j.ge.218).and.
 & (j.1e.221)))) then
```

```
go to 25
else if (i.eq.64) then
    zi (1,m) =-I.
else if ((i .eq.GG) .and. (j.ge.32) .and. (j.1e.222))
then
    go to 25
else if (i.eq.66) then
    zi(1,m) = -1.else if ((i.eq.68) .and.(j.ge.30).and. (j.le.224))
then
    go to 25
else if (i .eq.68) then
    zi (l,m)=-I.
else if((i.eq.70).and.(j.ge.28).and.(j.1e.226))
then
    go to 25
else if (i .eq.70) then
    zi (1,m)=-1.
else if ((i.eq.72).and. (j.ge.25).and. (j le.226))
then
    go to 25
else if (i .eq.72) then
    zi (I,m)=-I.
else if ((i.eq.74) .and. (j.ge.2I) .and. (j
le.226)) then
     go to 25
else if (i.eq.74) then
     zi (1,m)=-[.
else if ((i.eq.76) .and. (j.ge.17) .and. (j
1e.226)) then
     go to 25
else if (i .eq.76) then
     zi (1,m) =-I.
else if ((i .eq.78) .and. (j.ge.13) .and. (j
!e.226)) then
     go to 25
else if (i.eq.78) then
     zi (1,m)=-l.
else if ((i .eq.80) .and. (j.ge. II).and. (j
le.228)) then
     go to 25
else if (i.eq.80) then
     zi (1,m)=-1.
 else if ((i .eq.82) .and. (j.ge.10) .and. (j
1e.230)) then
     go to 25
else if (i.eq.82) then
     zi (I,m)=-l.
 else if ((i .eq.84) .and. (j.ge.12) .and. (j
le.233)) then
     go to 25
 else if(i.eq.8_,) then
     zi (1.m)=-1.
 else if ((i .eq.86) .and. (j .ge.14) .and. (j
le.z34)) then
     go to 25
 else if (i .eq.86) then
     \mathsf{zi} (1,m) = -1.
 else if((i.eq.88).and.(j.ge.t5).and.(j
le.235)) then
     go to 25
 else if (i.eq.88) then
     zi (l,m)=-l.
 else if((i.eq.90).and.(j.ge.17).and. (j
Ie.238)) then
     go to 25
 else if(i.eq.90) then
     zi (l,m) =-l.
 el se i f ( (i .eq.92) .and. (j .ge. 18) .and. (j
le.238)) then
     go to 25
 else if(i.eq.92) then
     zi (l,m)=-i.
 else if ((i .eq.94) .and. (j.ge.21) .and. (j
Ie.238)) then
```

```
go to 25
else if (i .eq.94) then
    zi (I,m)=-I.
else if ((i .eq.gG) .and. (j .ge.23) .and. (j.le.238)) then
    go to 25
else if(i.eq.96) then
    zi (I,m)=-I.
else if((i.eq.98).and. (j.ge.25).and. (j.le.239)) then
    go to 25
else if (i .eq.g8) then
    zi (1,m) =-l.
else if((i.eq.lOO).and.(j.ge.35).and.(j.le.240)) then
    go to 25
else if(i.eq.tO0) then
    zi(l,m)=-l.
else if ((i .eq.lO2) .and. (j.ge.44) .and. (j.1e.239)) then
    go to 25
else if(i.eq.102) then
    zi (I,m)=-l.
else if((i.eq.104).and. (j.ge.67).and. (j.le.243)) then
    go to 25
else if(i.eq.104) then
    zi (I,m)=-I.
else if((i.eq.tOG).and. (j.ge.88) .and. (j.le.247)) then
    go to 25
else if(i.eq.106) then
    zi (1,m)=-1.
else if ( (i .eq. lOB) .and. (j.ge.104) .and. (j.1e.252)) then
     go to 25
 else i((i.eq. I08) then
     zi (),m) =-l.
 else if((i.eq.llO).and. (j.ge.125) .and. (j.le.254)) then
     go to 25
 else if(i.eq.llO) then
      zi (l,m)=-l.
 else if((i.eq.112).and. (j.ge.129).and. (j.1e.255)) then
     go to 25
 else if (i .eq.112) then
      zi (1,m)=-I.
 else if ((i .eq.l14) .and. (((j.ge.135) .and. (j.le.138)).or. ((j.ge.140)
&.and, (j.le.256)))) then
     go to 25
 else if (i .eq.114) then
      zi (1 ,m)=-1.
 else i f((i.eq.l16).and.(((j.ge.150).and. (j.le.2OO)).or. ((j.ge.210)
&.and.(j.1e.257)))) then
     go to 25
 else if(i.eq.I]6) then
      zi (l,m)=-l.
 else if((i.eq.l18).and. (((j.ge.153) .and. (j.le.193)) .or. ((j.ge.214)
&.and. (j.1e.218)).or.((j.ge.225).and.(j.1e.257)))) then
     go to 25
 else if (i.eq.118) then
       zi (I,m)=-I.
 else if((i.eq.120).and. (((j.ge.158) .and.(j.le.189)).or. ((j.ge.237)
& .and. (j. l e. 258)) .or. ((j , ge. 277) • and. (j . l e. 283))) ) then
      go to 25
 else if(i.eq.120) then
       Zi (l,m)=-1.
 el se i f ( (i. eq. 122) . and. ( ( (j. ge. 239) • and. (j. I e. 258) ) •or. ( (j. ge. 2? 3)
```

```
&.and.(j.le.283)))) then
        go to 25
     e]se if(i.eq.122) then
         2i (1, m) = -1.
     else if ((i.eq.124) .and. (((j.ge.243).and. (j.1e.25B)) .or. ((j.ge.272)
    \delta.and. (i.1e.281))) then
         go to 25
     else if(i.eq.124) then
          zi (1,m)=-l.
     else if((i.eq.126).and. (((j.ge.246) .and. (j.le.264)).or. ((j.ge.267)
    &.and. (j.le.279)))) then
         go to 25
     else if (i .eq.126) then
          zi (1,m) =-I.
     else if ((i.eq.128).and. (j.ge.253).and. (j.le.276)) then
         go to 25
     else if (i .eq.128) then
          zi(1,m) = -1.e]se if((i.eq.130).and. (j.ge.268).and.(j.le.276)) then
         go to 25
     else if(i.eq.130) then
          zi (I,m)=-I.
     else if (i .eq.132) then
          zi (I,m)=-I.
         go to 20
     else if(i.eq.134) then
         zi (l,m)=-t.
         go to 20
     else if(i.eq.136) then
         zi (1,m) =-I.
         go to 20
     else if(i.eq.138) then
         zi (l,m)=-l.
         go to 20
     else if(i.eq.140) then
         zi (I,m)=-I.
         go to 20
     end if
25
     continue
20
     continue
10
     continue
     this portion of the program looks for undulations which may have
     been created by the surface fitting subroutine, and imposes the
     minimum depth filter where any node in the random field with a
     value of less than or equal to 0.01 mm. is reassigned a value of
     0.0 mm
     do 80 i=l,nxi
     do 90 j=l,nyi
     if(zi(i,j).eq.-t.) then
         go to 90
      else if(zi(i,j).]e.O.01)
then
         zi (i, j) = 0.0end if
```
**c**

c c c c c c c c **c** c c

```
90
     continue
8O
     continue
c
c
     c
c
     calculate the average rainfall depth:E(Y) in the random field
c
c
     ,,,¢_.c_,_,_x_,_,_¢ ...._,.._,x,,_,,_ ....._,.,_,,¢,,_,_,¢_,,,_,_...._.....x_¢_,,,_...._....._._
c
c
c
      do II0 i=l,nxi
      do 120 j=l,nyi
\mathbf{c}if(z] (i,j) .eq.-l.)
then
         go to 120
      end i f
         al=zi (i,j)+al
         dt=dl+l
      cont i nue
120
      cont inue
llO
         avedepth=a I/d I
c
      c
c
      this portion will calculate the variance of the rainfal] depth: VAR(Y)
c
      and the coefficient of skewness of the rainfall depth: C.S.(Y) in the
c
c
      random field.
c
      c
 c
 c
          1=0c
      do 130 i=l,nxi
      do 140 j=l,nyi
 \mathbf cif(zi (i,j) .eq.-l.) then
          go to 140
      end if
          I = I + Ia2=((zi(i,j)-avedepth) **2.)+a2
          a3 = ((zi (i,j) -avedepth) *_3.) +a3
 140
      continue
 130
      continue
          vardepth=a2/(1-1)
          stdevdph=sqrt(vardepth)
          skwdpth=a3/((l-l)*(stdevdph*_3.0))
       print 1030,avedepth
       print 1040,vardepth
       print 1045,skwdpth
 1030
format('the average point depth=',flO.4,' mm.')
 1040
format('the variance of the point depth=',flO.4,' mm ')
      format(_the coefficeint of skewness of the point depth=',flO.4)
 1045
 c
       reset variab]es equal to zero
 c
 c
          al=O.O
          a2=O .0
          a3=O .0
```

```
164
```

```
\mathbf{c}c.
\mathbf{c}this portion of the program will determine the two dimensional
¢
      spatial correlation of the random field. The technique used is
\mathbf{c}a bi-directional sampling technique. The correlation will be
\mathbf{c}determined for lag distances which range from 0.0 to G.O km.
c
c.
      \mathbf{c}\mathbf{c}entering the incremental (changes spatial distance) loop
\mathbf{c}\mathbf{c}do 150 kl=O,]O
\mathbf ct = 0.
          bl=O.
          b2=0.
          d2=O.
          nxi3=nxi-kl
          nyi_=nyi-kl
\mathbf{c}\mathbf{c}this part of the correlation determination sweeps from
west to
      east across the random field.
\mathbf{c}\mathbf{c}do 160 j=l,nyi
      do 170 i=1, nxi3if((zi (i,j).eq.-t.).or. (zi (i+kl,j).eq.-i.)) then
           go to 170
      else
           tl = ((zi (i ,]) -avedepth) * (zi (i+k!,]) -avedepth))+tl
           bl= ((zi (i ,i) -avedepth)*_',2 .) +bl
           b2= ((zi (i+kl,j) -avedepth) _¢2.) +b2
           d2=d2+l
      end if
_70
      cont i hue
160
      cont i nue
c
c
       this part of the correlation determination sweeps from
the south
       to the north across the random field
c
c
      do 180 i=l,nxi
       do 190 j=l,nyi)
       !f((z! (i_j)-mq.-1.).or.(zi (i,]+kl) .eq.-l.)) then
           go to 190
       else
           tt= ((Zi (i ,j) -avedepth) * (zi (i,]+k I) -avedepth)) +t!
           bl= ((zi (i ,]) -avedepth) **2.)+bl
           b2= ( (zi (i ,j+k 1) -avedepth) _'2.) +b2
           d2=d2+t
       end if
t9o
       continue
180
       continue
c
c
       calculate the correlation coefficient for this spacing
c
           el=O
           el=tl/(sqrt (bl) _sqrt (b2))
           corrl (k I+I) =el
           rl=kl
           r 2=r I/5
```

```
165
```

```
lag1 (k 1+1) =r2
       draw the zero line
\mathbf{c}xzero (k 1+1) =r2
          yzero (ki+I) =0.
\epsiloncontinue
150
\mathbf{C}reset variables equal to zero
\mathbf{c}c
           tl=O.O
          b1=0.0b2=O.O
           d2=O.O
           el=O.O
           rl=O.O
           r2=O.O
           k = 0\mathbf{c}\mathbf{c}c.
       this portion of the program samples the coearse mesh random field for
\mathbf{c}function= gamma(area) beginning with elements of are 0.0 sq. km. to
\mathbf{c}elements of _ sq. km. The elements overlap are overlapped in the
\mathsf{c}technique.
c.
\mathbf{c}\mathbf{c}\mathbf cbegin the loop which varies the length scale of the element
 Ċ
\mathbf{c}do 220 m=O,)O
 \mathbf carea(m) = ((m * 0.2) * * 2.)c.
       enter the random field at this area. Sweep the mesh from west to east
 ¢
       and then south to north simultaneously.
 \mathbf{c}\mathbf cdo 230 j=l,nyi-m
       do 2_0 i=1,nxi-m
 \mathbf ctrip the element dimension counter
 \mathbf{c}\mathbf{c}k1=k1+1Ċ.
        determine the depth of the individual element by averaging the total
 c
        rainfall depth of each of the nodes comprising it.
 c.
 \mathbf{c}do 250 l=j,j+m
        do 260 k=i,i+m
 \mathbf ccheck to see if any of the node depths lie outside the random field
 \mathbf{c}i.e. equal -1.0 mm.
 \mathbf{c}\mathbf{c}if(zi (k,1).eq.-].) then
            numpts=O
            totdpth=O.
            k1=k1-1go to 2_0
        else
            numpts=numpts+l
            totdpth=totdpth+zi(k,|)
```

```
end if
c
260
     continue
250
     continue
c
c
      the element depth is the average value of the point depth
      which comprise the element
c
c
          eledpth(kl)=totdpth/numpts
          toteldph=toteldph+eledpth(kl)
          numpts=O
          totdpth=O.O
C
240
       continue
230
       continue
c
      determine the average element depth: E(Y k) for this area
c
c
          aveeldph(m)=toteldph/kl
c
      determine the variance of the element depth: VAR(Y k) for this area
c
C
      do 270 k2=l,kt
c.
          totvardp=totvardp+ ( (e t edpth (k2) -avee 1dph (m)) **2. )
\ddot{\text{c}}270
       continue
c
          vareldph(m)=totvardp/(kl-1)\mathsf{c} .
      determine the value of gamma(A). Reset all values of gamma(A)
c.
      greater than one equal to one for plotting purposes only.
c.
Ċ
           gamma (m) =vare idph (m)/vardepth
           xarea (re+t) =area (m)
       if(gamma(m).gt.1.0) thenygamma (m+1) =1.0
      else
           ygamma(m+1)=gamma(m)
      end if
           toteldph=O.
           totvardp=O.
           ki=O
       print221,area(m),gamma(m)
220
      continue
      format('area=',f5.2,' gamma(A)=/,f7.4)
221
c
C
       reset variables equal to zero
c
           toteldph=O.O
           totvardp=O.O
           b!=O.O
           b2=O.O
           bS=O.O
\mathbf c\mathbf{c}c
\mathbf{c}This portion of the program will blank out the area outside of the
       watershed basin boundary for the purpose of creating a basin boundary
\mathbf c\mathbf{c}for plotting purposes
```
```
\mathbf c¢
c
    do 390 i=l,nxi
    do 410 j=l,nyi
C
     f(z)i (i,j).eq.-1.0) then
       zj (i, j) = 0.1
     else
       zj(i,j)=-0.99
     end i f
\mathbf{c}continue
410
     continue
)9o
c
     c
c
c
     this portion of the program looks for undulations which may have
c
     been created by the surface fitting subroutine, this second filter
     is only for plotting purposes
c
c
     c
c
c
     do 420 i=1,nxi
     do _30 j=l,nyi
\ddot{\textbf{c}}if((zi (i,j).It.O.O1).and.(zi (i,j) .gt.-l .O))
then
        z_i (i,j) =-0.1
     else if((zi(i,j).eq.-1.)) then
        zi (i ,j) -o.o
     end i f
 c
 43O
     continue
 42O
     continue
 c
     c
 c
     Write the storm day date, the first three moments of the random field
 c
     Write the storm day date,
 c
      and the numerical spatial correlation and variance function results
      to file 91
 c
 c
      c
 c
      write (91,1160) iyear (1),imonth(1),iday(1)
      write (91,1170) avedepth, vardepth, skwdpth<br>do 460 i=1,31
      do 460 1
     write (91,1180)lagl(i),corr1(i),area(i-l),gamma(i-1)
 460
      cont inue
 1160
format (3i2)
 1170 format (3 (1x, f7.3))1180 format(f5.2, 1x, f/3, 1x, b.2, 1x, b.3)\mathbf{c}c
      c
 c
 c
      this portion of the code draws straight line segments to be
      plotted on the legend (coutour lines and basin boundary)
```

```
c.
c
    do 490 j=208,233
Ċ
        i = j - 207r10=j
        r11=r10/10.O
        xkeyl(i)=rll
        ykey1(i)=3.4
        xkey2(i)=rt1
        ykey2(i)=2.8
        xkey3(i)=rtl
        ykey3(i)=l.8
\mathbf ccontinue
490
c
c
     c
c
     this section of the program starts the disspla plotting routines
     for the correlation function
     c.
\mathbf{c}Ċ.
     print,'entering the plotting routine for the correlation function'
     cal comprs
     cal blowup(O.6063)
     cal page (1_.0 lgG, 18.1_28)
     ca1 physor (2.98688,3. 1338)
     cal basalf ('s_and ')
     call mx4alf('greek', lh*)
      cal yaxang(O.O)
      call xname('Spatial Lag *n) (kilometers)$',100)
      call yname('Correlation Coefficient: *r(n))$',100)
      call area2d(4.286,4.286)
      ¢al headin(_Spatiai Correlation$',]O0,1.5,1)
      ¢al thkfrm(O.Ot)
      ca1 frame
      ca! graf(O.,].,6.,-l.,O.2,1.0)
      cal poly3
      ca1 curve(lagl,corr1,31,0)
      call thkcrv(1)
      ¢al curve(xzero,yzero,31,O)
      cal endgr(1)
 \mathbf{c}\mathbf{c}¢
      this section of the program starts the disspla plotting routines
 c.
      for the variance function
 c
 c.
      \mathsf{c}\mathbf cprint, 'entering the variance function plotting four
     call
physor (8.7009,3. 1338)
     call xname ('Area (square kilometers) $ ', I
     call
yname('Variance Function: *g) (Area) $ ',100)
     call
area2d (_.286, h.286)
     call
headin('Variance FunctionS ',100,1.5, I)
     call
thkfrm (0.01)
```

```
169
```

```
cal 1 frame
      call graf (O. ,4., 36. ,O. ,O. 1,1.O)
      call poly3
      cal I curve (xarea,ygamma,31 ,O)
      call endgr (2)
\mathbf{C}\mathbf{c}\mathbf c\mathbf{C}entering the disspla routine for the contour plot
¢
      c.
\mathbf cprint,'enter the countour plot plotting rout
\mathbf{c}ca1
physor (2.9869,9.8136)
       ca1
area2d (10.O,_.762)
       cal
reset ('yaxang ')
       cal
xname ( 'Ki lometers$ ', 1OO)
       cal
yname ( 'Ki lometersS ', 1OO)
       ca1
headin('Walnut Gulch, Arizona$',lOO,l._,2)
       ca1
headin('Ac=l_b,.21 sq.km.S',lO0,1.O,2)
       <code>call intax</code>
       ca1
xintax
       ca1
yintax
       ca1
messag('Contour Interval: 2 mm.$',I00,0.3,4.25)
       ca1
messag('Storm DayS',9,8.1,5.5)
       ca1
messag (amonth (ii i) ,/_,7.9,5.2)
       ca1
messag ( ',$ ', 1,8.8,5.2)
       ca1
i ntno (i iday,8.5,5.2)
       ca1
i ntno (i i year,8.9,5.2)
       ca1
messag ( 'E (Yo) =',6,0.45,0.8)
       call realno(avegage,2,
       cal
messag ( 'ram. ',_,2.0,0.8)
       cal
messag ( 'S.D. (Yo) =',9,0.1,0.5)
       call realno(stdevgag,2,
       ca1
messag('mm.',_,2.0,O.5)
       ca1
messag ( 'Legend ',6,7.9, 1.5)
       cal
messag('lsohyet Line',12,8.O,1.1)
       ca1
messag ( 'Catchment ',9,8.0,0.7)
       ca1
messag ('Boundary',8,8.0,O.5)
       ca1
graf(O.,2.0,50.O,O.,1.0,1_.O)
       ca1
thkfrm (0.01)
       cal
f rame
       cal
curve (xkeyi,ykeyl,26,0)
       ca1
dash
       ca1
curve (xkey2, ykey2,26, O)
       ca1
reset ('dash ')
       cal
dot
       ca1
thkcrv (5)
       call curve(xkey3,ykey3,2
       ca1
reset ( 'dot ')
       ca1
bcomon (_0000)
       cal
conthn (0.04)
c
c
       plot the contours
c
       call conmak(zi,nxi,nyi,2.)
       call conl in(O, 'sol id ', 'label ', 1,7)
       call conlin(t, 'dash ', 'labels ', l,4)
       call conang(90.)
```

```
170
```

```
call raspln(0.25)
       print,'entering the total depth
isohyet drawing routine'
      ca]] contur(2,']abels','draw')
\mathsf{c}scribe the outline of the basin boundary as a separate contour line
\mathsf{c}\mathsf{c}cal
reset ('conang ')
       ca|
reset ( 'conthn ')
       ca1
bcomon (40000)
       ca]
conmak (zj,nxi ,nyi ,2.)
       cai
conlin(O,'dot', 'no labe}s',5,10)
        ¢al
raspIn (0.25)
       nt,'entering the basin boundary drawing routine'
        pri
        pri
nt, j *** this routine will require restarting, simply type'
        pri
nt,' "start" (without the quotation marks) and hit return "¢,_*'
        cal
i contur (1, 'nolabels ', 'draw')
        cal
1 endpi (0)
        cal
I donepl
```
 $\mathbf{c}$ 

**end**

171

## STORMWET.FORTRAN

**c**

```
c
     The program executes all the algorithmns necessary to analyze the fine
c
     mesh random field of total rainfall depth at Walnut Gulch, Az.
c
c
c
     This program was written by Neil M. Fennessey at M.I.T.
      during the course of his Master's Degree research into the
c
      Areal Distribution of Total Rainfall Depth.
c
c
c
      c
c
                  definition of variables
c
               input variables
c
c
c
      iwat
               watershed i.d. number
      igage
               raingage number
c
      imonth
               month
c
      iday
               day
c
c
      iyr
               year
c
      zd
               total station storm day rainfall (mm.)
               station spatial coordinate
c
      xd
               station spatial coordinate
c
      yd
c
                fine mesh random field variables
c
c
      zi
               node total depth (mm.)
c
      xi
               node spatial coordinate (O.I km.)
c
      yi
               node spatial coordinate (O.1 km.)
c
               number of columns in the fine mesh matrix
c
      nxi
      nyi
                number of rows in the fine mesh matrix
c
c
                 spatial distribution variables
c
c
                total rainfall depth of the O.O1 sq. km. finite element"
c
      d
                fraction of total area wetted to a depth Y greater than
c
      y
                     or equal to y
c
               depth (mm.)
c
      x
                summation of elements at a particular depth x
      count
c
c
      totcount
summation of elements at a particular depth x
               summation of elements at a particular depth x
      totcnt2
c.
c
c
c
      ****..*°**o,.**=***.e**.***,**,** -***,-°-******, °********,-******
c
      dimension count (-2-200) ,a (5) ,c (5)
      dimension iwat (93), igage (93), iyear (93), imonth (93)
      dimension iday (93) ,zd (93) ,xd (93) ,yd (93)
      dimension xi (294) ,yi (140) ,wk (558) ,x (200) ,y (200)
      dimension totcnt2(-1:2OO),zi (294,140)
\mathbf{c}common /work I/iwk (44043)
      common /element I/d (25000)
\mathbf{c}print, 'Are you linked to the IMSL library?'
\mathbf{c}print, 'enter the number of input records, currently 93'
      input, nd
\mathbf{c}ċ
```

```
\mathbf{c}the section reads in the storm day station observation data from file84
\mathbf{c}\mathbf{c}\mathbf{c}\mathbf cdo 30 i=l,nd
\mathbf{c}read (84,1000) iwat(i),igage(i),iyear(i),imonth(i),iday(i),zd(i),
    &xd (i) ,yd (i)
30
    cont inue
c
I000
format (i 2, i3, Ix,3i2,f6.2,2 (Ix, f4.0))
c
     print, '............................ '
     pr int1010, imonth (I) ,iday (I) ,iyear (I)
     print, '............................ '
c
     c
c
     this portion generates the x and y coordinates of the nodes in
c
     fine mesh matrix: xi and yi
c
c
     c
c
     nxi=294
     nyi=1_O
     izi=nxi
     nxil=29]
     nyil=139
\mathbf cdo 40-j=1,nxi
        xi (j)=j
40
     continue
c
     do 50 k=1,nyi
        y i (k) =k
5o
     continue
c
     c
c
     invoke the IMSL bivariate surface interpolator subroutine IQHSCV
c
     to generate the coarse total rainfall depth surface
c
\mathbf CC
c
     call iqhscv(xd,yd,zd,nd,xi,nxi,yi,nyi,zi,izi,iwk,wk,ier)
 c
     c
 c
     this section of the program creates the numerical watershed boundary
 c
     filter. It assigns the nodes of the fine mesh matrix outside of
 c
     the Walnut Gulch basin random field with depth values of -1.0 mm:
 c
     The values generated by bivariate surface interpolator for nodes
 c
     within the random field are ]eft intact and untouched.
 C
 c
     c
 c
     nxi refers to the number of columns in the matrix
 c
     nyi refers to the number of rows in the matrix
 c
 c
```

```
do 10 i=l,nyi
do 20 j=l.nxi
if(j.eq.nxi+1) then
    zi (j, i) = -1.
    go to 20
else if ((i.eq.1)) then
    zi(j, i) = -1.
    go to 20
else if ((i .eq.2)) then
    zi (j, i)=-1
    go to 20
else if ((i .eq.3)) then
    zi (j,i)=-I
    go to 20
else if((i.eq.4)) then
    zi (j, i)=-1
    go to 20
else if((i.eq.5)) then
    zi (j, i)=-1
    go to 20
else if ((i .eq.6)) then
    zi (j, i) = -1.
    go to 20
 else if ((i.eq.7)) then
    zi (j, i) = -1.
     go to 20
 else if((i.eq.8)) then
     zi (j, i)=-1.
    go to 20
 else if((i.eq.9)) then
     zi (j,i)=-l.
     go to 20
 else if ((i .eq.lO) .and. (((j.ge.127) .end. (j.le.129)).or. ((j.ge.149).and.
&(j.le.150)))) then
     go to 25
 else if (i .eq.lO) then
     zi (j, i)=-1.
 else if ((i.eq.tl).and. (((j.ge.127).and. (j.le.132)) .or. ((j.ge.148) .and.
& (j.le. 151)))) then
     go to 25
 else if (i .eq.lI) then
     zi (j, i) = -1.
 else if((i.eq.12).and. (((j.ge.89).and. (j.le.90)).or.((j.ge.127)
&.and. (j.1e.133)).or.((j.ge.147).and.(j.le.151)))) then
     go to 25
 else if (i.eq.12) then
     zi (j,i)=-l.
 else if((i.eq.13).and. (((j.ge.89).and. (j.le.91)).or. ((j.ge.128)
\epsilon.and.(j.le.135)).or.((j.ge.140).and.(j.le.141)).or.
\delta((j.get.143).and.(j.le.152))) then
     go to 25
 else if(i.eq.13) then
     zi (j,i)=-i.
 else if((i.eq.t4).and.(((j.ge.89).and.(j.1e.94)).or.((j.ge.127)
\{j.1e.138\}.and.(j.1e.138).or.((j.ge.139).and.(j.1e.153)))) then
     go to 25
 else if(i.eq.t4) then
     zi (j,i)=-1.
 else if((i.eq.15).and.(((j.ge.88).and. (j.le.94)).or.((j.ge.12G).and.
```
 $\mathbf{c}$ 

```
&(j.le. 158)))) then
     go to 25
 e]se if (i.eq.15) then
     zi (j,i)=-1.
 else if ((i.eq.16) .and. (((j.ge.88).and. (j
1e.95)).or. ((j.ge.l16).and.
\delta (j.le.161)))) then
     go to 25
 else if (i.eq.16) then
     zi (j,i)=-l.
 else if ((i .eq.17) .and. (((j.ge.88) .and. (j
Ie.99)) •or. ((j.ge. 116) •and.
\delta (j.le.161)))) then
     go to 25
 else if(i.eq.17) then
     zi (j, i)--1.
 else if ((i.eq.lS).and. (((j.ge.8B).and. (j
1e. 100) ) .or. ( (j .ge. 116) .and.
& (j.le. 162)))) then
     go to 25
 else if(i.eq.18) then
     z_i(j, i) = -1.else <code>if</code> ((<code>i.eq.19</code>).and.(((j.ge.88).and.(j.le.100)).or.((j.ge.117).
\mathcal{E} (j.le. 162)))) then
      go to 25
 e]se if (i .eq.19) then
      zi (j,i)=-l.
 else if ((i.eq.20).and. (((j.ge.BB).and. (j
1e. 102) ) .or. ( (j. ge. 117) • and.
& (j.le. 164)))) then
      go to 25
 else if (i.eq.20) then
      zi (j,i)=-1.
 else if((i.eq.21).and.(((j.ge.Bt).and. (j le.B2)).or.((j.ge.B6).and.
&(j.le.102)).or. ((j.ge.llg).and.(j.le.165)))) then
      go to 25
 else if (i.eq.2I) then
      zi (j,i)=-l.
 else if((i.eq.22) .and. (((j.ge.81) .and. (j le.B3)).or. ((j.ge.85).and.
&(j,le. t03)) .or. ((j.ge.119) .and.(j.1e.166)))) then
      go to 25
 else if(i.eq.22) then
      zi (j,i)=-l.
 else if ((i .eq.23) .and. (((j.ge.81) .and. (j le.lO6)).or.((j.ge.tlg).and.
& (j.le. 166)))) then
      go to 25
 else if (i .ea.23) then
      zi (j,i)=-l.
 else if((i.eq.24).and.(((j.ge.82).and.(j le.lO6)).or.((j.ge.llg).and.
&(j.le.166)))) then
      go to 25
  else if (i .eq.24) then
      zi (j,i)=-l.
  else if ((i .eq.25) .and. (((j.ge.83) .and. (j 1e.107)) .or. ((j .ge.ttS) .and.
 & (j.le. 166)))) then
      go to 25
  else if (i.eq.25) then
      zi (j,i)=-l.
  e 1se i f ( (i . eq. 26) • and. ( ( (j. ge. 83) • and. (j 1e. 107) ) •or. ( (j. ge. 118) • and.
 & (j.le. 166)))) then
      go to 25
  else if (i .eq.26) then
      zi (j,i)=-l.
  else i f((i.eq.27).and.(((j.ge.83).and.(j.1e.107)).or.((j.ge.t18).and.
```

```
& (j.]e. 168)))) then
     go to 25
else if (i .eq.27) then
     zi (j,i)=-I.
 else if((i .eq.2B) .and. (((j.ge.84) .and. (j.ie.107)) .or. ((j.ge.llB) .and.
\mathcal{E}(j.le.171)))) then
     go to 25
 else if(i.eq.28) then
     zi (j,i)=-l.
 else if((i.eq.29).and.(((j.ge.14).and. (j.le.108)).or. ((j .ge.118) .and.
&(j.le. 172)))) then
     go to 25
 else if (i .eq.29) then
     zi (j,i)=-l.
 else if ((i.eq.30).and. (((j.ge.B4).and. (j.le.lOB)).or. ((j.ge.lll).and.-
\delta(j.1e.114)).or.((j.ge.116).and.(j.1e.172)))) then
     go to 25
 else if (i .eq.30) then
     zi (j,i)=-l.
 else if((i.eq.31).and. (j.ge.83) .and. (j Ie.172)) then
     go to 25
 else if (i .eq.31) then
     zi (j,i)=-l.
 else if ((i.eq.32) .and. (j.ge.83) .and. (j 1e.171)) then
     go to 25
 else if (i.eq.32) then
     zi (j,i)=-l.
 else if ((i .eq.33) .and. (j.ge.82) .and. (j le.173)) then
     go to 25
 else if'(i.eq.33) then
     zi (j,i)=-l.
 else if ((i .eq.34) .and. (j .ge.82) .and. (j 1e.174)) then
     go to 25
 else if (i .eq.34) then
     zi (j, i)=-1o
 else if((i.eq.35).and.(j.ge.82).and. (j le.174)) then
     go to 25
 else if (i.eq.35) then
     zi (j,i)=-1.
 else if ((i .eq.36) .and. (j.ge.83) .and. (j le.174)) then
     go to 25
 else if (i .eq.3G) then
     zi (j, i) = -1.
  else if((i .eq.37) .and. (j .ge.85) .and. (j le.174)) then
      go to 25
 else if (i .eq.37) then
      zi (j,i)=-l.
 else if((i .eq.38) .and. (j.ge.85) .and. (j le.174)) then
      go to 25
  else if (i .eq.38) then
      2i (j, i) =-1.
  else if((i .eq.39) .and. (j.ge.84) .and. (j le.174)) then
      go to 25
  else if(i.eq.39) then
      zi (j,i)=-l.
  else if((i.eq.40).and.(j.ge.82).and. (j le.173)) then
      go to 25
  else if(i.eq.40) then
      zi (j,i)=-to
  else if((i.eq.41) .and. (j,ge.79) .and. (j ]e.173)) then
```

```
go to 25
 else if (i .eq.41) then
     zi (j,i)=-l.
 else i f((i.eq.42).and. (((j.ge.53).and.(j.te.54)).or.((j.ge.71).and.
\delta(j.le.75)).or.((j.ge.78).and.(j.le.172)))) then
     go to 25
 else if(i.eq.42) then
     zi (j,i)=-l.
 else if ((i .eq.43) .and. (((j.ge.53) .and. (j.le.55)).or.((j.ge.60).and.
\delta(j.le.61)).or.((j.ge.71).and.(j.le.172)))) then
     go to 25
 else if (i.eq.43) then
     zi (j, i)=-1.
 else if ((i .eq.44) .and. (((j.ge.53).and. (j.le.57)).or.((j.ge.59).and.
& (j.le. 172)))) then
     go to 25
 else if (i.eq.44) then
     zi (j,i)=-l.
 else if((i.eq.45).and. (j.ge.53) .and. (j.le.173)) then
     go to 25
 else if (i.eq.45) then
     zi (j,i)=-l.
 else if((i .eq.46) .and. (j.ge.53) .and. (j.le.174)) then
     go to 25
 else if(i.eq.4G) then
     zi (j,i)=-l.
 else if((i.eq.47).and. (j.ge.53).and. (j.le.174)) then
     go to 25
 e l se i f (i . eq. _7) then
     zi (j,i)=-l.
 else if ((i .eq.48) .and. (j.ge.55) .and. (j.le.174)) then
     go to 25
 else _f(i.eq.48) then
     zi (j,i)=-l.
 else if((i.eq.49).and. (j.ge.58).and. (j.ie.i74)) then
     go to 25
 else if (i.eq.49) then
      zi (j,i)=-l.
 else if ((i .eq.50) .and. ( ( (j .ge.58) .and. (j. le. 175) ) .or. ( (j .ge. 180) .and.
& (j.le. 182)))) then
      go to 25
 else if(i.eq.50) then
      zi (j,i)=-l.
 else if ((i.eq.51) .and. (((j.ge.58) .and. (j.ie.176)) .or. ((j.ge.180) .and.
& (j.le. 183)))) then
      go to 25
 else if (i .eq.51) then
      zi (j,i)=-l.
 else if((i.eq.52).and.(j.ge.58).and.(j.le.183)) then
      go to 25
 else if (i .eq.52) then
      zi (j,i)=-l.
 else if((i.eq.53).and.(j.ge.57).and. (j.le.]83)) then
      go to 25
 else if (i .eq.53) then
      zi (j,i)=-l.
 else if((i.eq.54).and.(j.ge.57).and.(j.le.191)) then
      go to 25
  else if(i.eq.54) then
      zi (j, i)=-1.
```

```
else if ((i.eq.55).and. (j.ge.57).and. (j.le.192)) then
    go to 25
else if (i.eq.55) then
    zi (j,i)=-1.
else if((i.eq.56).and. (j.ge.54).and. (j.le.195)) then
    go to 25
else if(i.eq.56) then
    zi (j, i)=-1.
else if((i.eq.57).and. (j.ge.52).and.(j.le.196)) then
    go to 25
else if (i .eq.57) then
    zi (j,i)=-l.
else if((i.eq.58).and,(((j.ge.37).and. (j.le.39)).or. ((j.ge.52).and.
& (j.le. 196)))) then
    go to 25
 else if(i.eq.5B) then
     zi (j, i) =-t.
 else i f((i,eq.59).and, (((j.ge.35).and.(j.1e.45)).or.((j.ge.47).and.
\{(i.1e.197))\} then
     go to 25
 else if(i.eq.59) then
     zi (j, i)=-1.
 else if ((r .eq.60) .and. (j.ge.35) .and. (j.le.199)) then
     go to 25
 else if(i.eq.60) then
     zi (j,i)=-t.
 else if((i.eq.61) .and. (j.ge.3E) .and. (j.le.203)) then
     go to 25
 else if (i.eq.61) then
     z; (j,i)=-l..
 else if ((i,eq.62) .and. (j.ge.34).and. (j.le.206)) then
     go to 25
 else if(i.eq.62) then
     zi (j,;)=-l.
 e]se if ((i .eq.63) .and. (((j.ge.34).and. (j.le.207)).or. ((j.ge.219).and.
\{(j,1e.220)\})) then
     go to 25
 else if (i .eq.63) then
     zi (j,i)=-l.
 else if((i.eq.64).and.(((j.ge.33).and. (j.le.208)).or.((j.ge.218).and.
&(j.le.221)))) then
     go to 25
  else if (i .eq.6_) then
      zi (j,i)=-l.
  else if((i.eq.65).and. (((j.ge.33).and. (j.le.2IO)).or.((j.ge.217).and.
 & (j. Ie.221)))) then
      go to 25
  else if (i .eq.65) then
      zi (j,i)=-l.
  else if((i.eq.66).and.(j.ge.32).and, (j.le.222)) then
      go to 25
  else if(i.eq.66) then
      zi (j,i)=-l.
  else if((i.eq.67).and. (j.ge.30).and,(j.le.223)) then
      go to 25
  else if(i.eq.67) then
      zi (j,i)=-l.
  else if((i.eq.68).and.(j.ge.30).and.(j.le.22b,)) then
      go to 25
  else if(i.eq.68) then
```

```
zi (j,i)=-1.
else if ((i .eq.Gg) .and. (j.ge.29) .and. (J
1e.22G))
then
    go to 25
else if (i .eq.Gg) then
    zi (j,i)=-l.
else if ((i.eq.70).and. (j.ge.28).and. (j
1e. 226) )
then
    go to 25
else if(i.eq.70) then
    zi (j,i)=-1.
else if ((i .eq.71) .and. (j.ge.27) .and. (j
le.22G))
then
    go to 25
else if(i.eq.71) then
    zi (j,i)=-1.
else if((i.eq.72).and.(j.ge.25).and. (j
1e.226))
then
    go to 25
else if (i .eq.72) then
    zi (j, i)=-l.
else if ((i .eq.73) .and. (j.ge.23) .and. (j
le.22G))
then
    go to 25
else if (i .eq.73) then
    zi (j,i)=-1.
else if ((i.eq.7L).and.(j.ge.21).and.(j.le.226)) then
    go to 25
else if (i .eq.74) then
    zi (j,i)=-l.
else if ((i .eq.75) .and. (j.ge.19).and. (j
1e.226))
then
     go to 25
else if(i.eq.75) then
     z_i(j,i) = -1.else if((i.eq.76).and. (j.ge.17).and. (j.le.226)) then
     go to 25
else if (i .eq.76) then
     zi (j,i)=-l.
 else <code>if((i.eq.77).and.(j.ge.15).and.(j.le.226)) then</code>
     go to 25
 else if (i .eq.77) then
     zi (j,i)=-1.
 else i f ( (i .eq.78) .and. (j .ge.13) .and- (J
1e.226))
then
     go to 25
 else if (i .eq.78) then
     zi (j,i)=-t.
 else if((i.eq.79).and.(j.ge.t2).and.(J
le.227))
then
     go to 25
 else if (i .eq.79) then
     zi (j,i)=-t.
 else if((i.eq.80).and.(j.ge.11).and.(j.le.228)) the
     go to 25
 else if(i.eq.80) then
     zi (j,i) =-1.
 else if((i.eq.81).and.(j-ge-lO).and.(J
1e.229))
then
      go to 25
 else if (i .eq.81) then
      zi (j,i)=-l.
 else i f((i.eq.82).and.(j.ge-lO).and. (j
1e.230))
then
      go to 25
 else if (i .eq.82) then
      zi (j,i)=-l.
  else if ((i.eq.83) .and. (j.ge.ll).and.(j
le.23t))
then
      go to 25
 else if(i.eq.83) then
```

```
zi (j, i) = -1.
else if ((i.eq,84).and. (j.ge.12) .and. (j Ie.233))
then
    go to 25
else if (i.eq.84) then
    zi(j, i) = -1.
else if((i.eq.BS).and. (j.ge.13) .and. (j le.234))
then
    go to 25
else if(i.eq.85) then
    zi (j,i)=-l.
else if((i.eq.86).and. (j.ge.14) .and. (j le.234))
then
    go to 25
else if (i.eq.86) then
    zi (j,i)=-1.
else if ((i .eq.B7) .and. (j.ge.15) .and. (j le.235))
then
    go to 25
else if(i.eq.87) then
    zi (j,i)=-l.
else if ((i.eq.88).and. (j.ge.15) .and. (j le.235))
then
    go to 25
else if (i .eq.88) then
    zi (j,i)--l.
else if((i.eq. Bg).and. (j.ge.lG).and. (j le.236))
then
    go to 25
else if (i.eq.89) then
    zi (j,i)=-l.
else if((i .eq.90) .and. (j.ge.17) .and. (j 1e.236))
then
    go to 25
else if (i.eq.90) then
    zi (j,i)=-l.
else if ((i .eq.91) .and. (j .ge. 17) .and. (j 1e.238))
then
    go to 25
else if (i .eq.91) then
    zi (j,i)--1.
else if((i.eq.92).and. (j.ge.18).and. (j 1e.23B))
then
    go to 25
else if(i.eq.92) then
    zi (j,i)=-l.
else if ((i .eq.93) .and. (j.ge.19) .and. (j le.238))
then
    go to 25
else if (i .eq.93) then
    zi (j,i)=-l.
else if ((i.eq.94).and. (j.ge.21) .and. (j Ie.238))
then
    go to 25
else if (i .eq.94) then
    zi (i, i) = -1.
e se if((i..eq.95).and. (j.ge.23).and. (j le.238))
then
    go to 25
e se if(i.eq.95) then
    zi (j, i) = -1.
e se i f ( (i . eq. 96) • and. (j. ge. 23) • and. (j. 1e. 238) )
then
    go to 25
e se if (i.eq.96) then
    zi (j, i) = -1.
e se if((i.eq.97).and.(j.ge.24).and. (j.1e.238))
then
    go to 25
e se i f (i .eq.97) then
    zi (j,i)=-l.
else i f((i.eq.98).and.(j.ge.25).and.(j.le.239))
then
    go to 25
e]se if(i.eq.98) then
```

```
z_i (i, i) =-1.
else if ((i.eq.99).and. (j.ge.30).and. (j.le.240)) then
    go to 25
else if (i .eq.99) then
    zi (j,i)=-l.
else if ((i.eq.lOO).and. (j.ge.35).and. (j
Ie.240))
then
    go to 25
else if(i.eq.lO0) then
    zi (j,i)=-l.
else if((i.eq.lO1).and• (j.ge.40).and. (j
Ie.240) )
then
    go to 25
else if (i.eq.lOl) then
    zi (j,i)=-l•
else if ((i .eq.102) .and. (j.ge.45) .and. (j
Ie.239))
then
    go to 25
else if(i•eq.102) then
    zi (j, i) = -1.
else if ((i .eq.103) .and. (j.ge.50) .and. (j
le.241))
then
    go to 25
else if (i .eq.103) then
    zi (j,i)=-l.
else if((i.eq•104).and.(j.ge.G7).and. (j
1e.2143))
then
    go to 25
else if(i.eq.104) then
    zi (j,i)=-l.
else if((i.eq.105).and.(j.ge.79).and. (j
Ie. 245) )
then
     go to 25
else if (i.eq.
105) then
     Zi (j, i)=-
I.
else if((i.eq.106).and.(j.ge.88).and.(j.le.247)) then
     go to 25
 else if (i.eq.
106) then
     zi (j,i)=-1.
else if ((i .eq.lOT) .and. (j.ge.95).and. (j le.251)) then
     go to 25
 else if(i.eq.107) then
     zi (j,i)=-l.
 else i f((i.eq.108).and.(j.ge.104).and. (j.le.252)) then
     go to 25
 else if(i.eq.108) then
     zi (j,i)=-l•
 else if((i .eq. 109) .and. (((j.ge.106) .and. (j.le.ll2)) .or. ((j .ge. 115) .and.
&(j.le.l17)).or.((j.ge.120).and.(j.1e.253)))) then
     go to 25
 else if(i.eq.109) then
     zi (j,i)=-l.
 else if((i.eq.llO).and.(j.ge.125).and.(j.le.254)) then
     go to 25
 else if (i .eq.llO) then
      zi (j,i) =-1.
 else if((i.eq.11I).and.(j.ge.127).and.(j.le.255)) then
     go to 25
 else if(i.eq.lll) then
      zi (j,i)=-l.
 else if ((i .eq.112) .and. (j.ge.129).and. (j.le.255)) then
     go to 25
 else if(i.eq.ll2) then
      zi (j,i) =-I.
 else if((i.eq.lZ3).and.(j.ge.13Z).and.(j.le.255)) then
     go to 25
```

```
else if (i.eq.ll3) then
      zi (j,i)=-l.
 else if((i.eq.l14).and.(((j.ge.135).and. (j.le.138)).or.((j.ge.l_O)
&.and. (j.le.256)))) then
     go to 25
 else if (i.eq.114) then
      zi (j, i) = -1.
 else if ((i.eq.ll5).and. (j.ge.147) .and. (j.le.257)) then
     go to 25
 else if (i .eq.115) then
      zi (j, i) = -1.
 else if ((i.eq.116).and. (((j.ge.150).and. (j.le.200)).or. ((j.ge.210)
&.and. (j.le.257)))) then
     go to 25
 else if (i.eq.116) then
       zi (j,i)=-l.
 else if ((i .eq.117) .and. (((j .ge. 152) .and. (j.le.196)) .or. ((j.ge.212)
&. and. (j. 1e. 257) ) ) ) then
     go to 25
 else if (i.eq.117) then
       2i (i, i) =-1.
 else if ((i.eq.llB).and. (((j.ge.l_3) .and. (j.le.193)) .or. ((j.ge.214)
&.and. (j.le.218)).or. ((j.ge.225) .and. (j.le.257)))) then
      go to 25
 else if (i .eq.118) then
       zi (j, i) = -1.
 else if ((i .eq.llg) .and. C(Cj.ge.155).and. Cj.le.191))-or. CCJ.ge-226)
&. and. (j. 1e. 230) ) • or. ( (j. ge. 247) • and. (j. 1e. 258) )
&.or. ( (j .ge.277) .and. (j. le.279) )
&.or.((j.ge.281).and. (j.le.283)))) then
      go to 25
 else if (i.eq.119) then
       zi (j,i)=-l.
 else if((i.eq.120).and.(((j.ge.158).and.(j 1e.189)).or.((j.ge.237)
&. and. (j. ! e. 258) ) •or. ( (j. ge. 277) • and. (j . 1e. 283) ) ) ) then
      go to 25
 else if(i.eq.120) then
       zi (j,i)=-l.
 else if ((i .eq.121) .and. (((j.ge.170) .and. (j Ie.183)) .or. ((j.ge.238)
 & .and. (j. le.258) ) .or. ( (j .ge. 277) .and. (j. l e. 283) ) ) ) then
      go to 25
  else if(i.eq.121) then
       zi (j,i)=-l.
  else if((i.eq.122).and.(((j.ge.239).and. (j
I e. 258) ) •or. ( (j •ge. 275)
 &.and. (j.le.283)))) then
      go to 25
  else if(i.eq.122) then
       zi (j,i)=-l.
  else if((i.eq.123) .and. (((j.ge.240) .and. (j
le.258)).or. ((j.ge.273)
 &.and. (j.le.283)))) then
      go to 25
  else if(i.eq.123) then
       zi (j,i)=-l.
  else <code>if((i.eq.124).and.(((j.ge.243).and.(j.le.259)).or.((j.ge.27</code>
 &.and. (j.le.281)))) then
      go to 25
  else if(i.eq.124) then
       zi (j, i) = -1.else i f((i.eq.125).and.(((j.ge.2/45).and. (j
le.260)) .or. ((j .ge.269)
 &.and. (j.le.280)))) then
```
182

```
25
2O
I0
        go to 25
    else if (i.eq.125) then
         zi (j, i) = -1.
    e Ise if ((i.eq. 126) •and. (((j.ge. 246) •and. (j. Ie. 264) ) •or. ((j .ge. 267)
   &.and. (j.le.279)))) then
        go to 25
    else if(i.eq.126) then
         zi (j,i)=-l.
    else if((i.eq.127).and. (j.ge.251).and. (j.le.276)) then
        go to 25
    else if(i.eq.127) then
          zi (j, i)=-1.
    else if((i.eq. I28).and.(j.ge.253).and, (j.le.276)) then
         go to 25
    else if(i.eq.128) then
          zi (j,i)=-l.
    • lse if ((i .eq. 129) •and. (j.ge. 254) •and. (j. Ie. 276) ) then
         go to 25
     else if(i.eq.129) then
          zi (j,i)=-l.
     else if((i.eq.130).and.(j.ge.268).and.(j.le.276)) then
         go to 25
     else if(i.eq.130) then
          zi (j,i)=-l.
     else if((i.eq.i31).and.(j.ge.273).and.(j.le.275)) then
         go to 25
     else if(i,eq.131) then
          zi (j, i)=-1.
     else if(i.eq.132) then
          zi.(j, i)=-1.
         go to 20
     else if (i .eq.133) then
         zi (j,i)=-l.
          g,_ en 90
     else if(i.eq.134) then
         zi (j, i) = -1.
          go to 20
     else if(i.eq.135) then
          zi(j, i) = -1.
          go to 20
      else if(i.eq.136) then
          zi (j,i)=-l.
          _n ro 20
      else if(i.eq.137) then
          zi(j, i) = -1.
          go to 20
      else if(i.eq.138) then
          \mathbf{z}i (j, i) = -1.
          go to 20
      else if(i.eq.139) then
          zi (j,i)=-l.
          go to 20
      else if(i.eq.140) then
          zi (j,i)=-l.
          go to 20
      end i f
      continue
      continue
      continue
```
183

**c**

```
c
    c
c
    this portion of the program looks for undulations which may have
c
    been created by the surface fitting subroutine, and imposes the
c
    minimum depth filter where any node in the random fie]d with a
c
    value of less than or equal to 0.01 mm. is reassigned a value of
c
c
    0.0 mm
c
    c
c
    do 60 i=t,nxi
    do 70 j=t,nyi
\mathbf cif(zi (i,j).eq.-l.) then
       go to 70
    else if(zi (i ,j) .le.O.Ol) then
       zi (i ,j) =o.o
    "end i f
c
70
    continue
60
    continue
c
c
     c
c
     this portion of the program averages the 4 node depth values
c
     at the corner of each finite area element in order to determine
c
c
     the depth of the that element
c
                               .
     c
c
     initialize counting variable k
c
c
       k=0\epsilondo 130 j=l,nyil
        15=0
     do 140 i=l,nxil
\epsilonif ((zi (i ,j) .eq.-1.) .or. (zi (i+I,j) .eq.-1.) .or. (zi (i ,i+1) .eq.-t.) .or.
    &(zi (i+l,j+l).eq.-l.)) then
        go to 140
     end i f
        k=k+1d (k)=(zi (i,j)+zi (i+t,j)+zi (i,j+l)+zi (i+l,j+l))/4.
c
140
     continue
130
     continue
c
        e=k
     print I040,e*.01
 1040
format ( 'total area in the entire b asin=',fg.2,' sq.km.')
c
     c
c
C
     this portion of the program will sift through all the element
     depths and find the maximum value (truncated as an integer)
C
C
     C
```

```
\mathbf{c}do 150 i=1,k-1a (2) --d (i)
        a (3) =d (i+l)
     if(a(2).gt.a(3)) then
        a (4) =a (2)
     else if (a (3) .gt.a (2) )
then
         a (4)=a (3)
     end if
     if(a(4).gt.a(1)) then
         a(1) = a(4)end i f
         max=a (1)
         amax-max+ 1
150
     cont i nue
c
     c
c
      sum the elements at particular integer depths and group them
c
      accordingly
c
c
      c
c
     do 160 i=-2,max
     do 170 j=l,k
\mathsf{c}if ((d(j).1t.0.).and. (i.eq.-2)) then
         count(-2) = count(-2) + 1else if((d(j).eq.O.).and. (i.eq.-l)) then
         count(-1) = count(-1) + 1else if((d(j).gt.O.) .and. (d (j) . lt.1.) .and. (i.eq.O) .and;
     &(max.eq.O)) then
         count(0) = count(0) + 1else if ((d(j).gt.O.).and. (d(j).lt.1.).and. (i.eq.O)) then
         count (0) =count (0) + 1else if ( (d (j) .ge. i) .and. (d(j).It. (i+1))) then
 c
      if(i.eq.O) then
         go to 170
      end if
 c.
         count(i)=count(i)+1_nd if
 c
 170
      continue
 160
      continue
 c
      c
 c
      the following section determines the spatial distribution
 c
      of total rainfall depth (fraction of total area wetted to a depth
 c
      greater than or equal to)
 c
 c
      c
 c
      totcount=O.O
      print,' '
       print,'the following is the spatial distribution of total rainfall dept
       I
print,' ................................................
      print,' '
```

```
do 180 i=max+l,-2,-1
     if (i .eq.-2) then
     prinit1050, count (-2)else if (i .eq.-l) then
     pr int 1060, count (-1) *.01
     else if ( (count (O) .gt.O.) .and. (max.eq.O).and. (i .eq.O)) then
         totcount=totcount+count (0)
         totcnt2 (i) = totcountpr int 1070, totcount*. 01
     else if ( (count (O) .gt.O.) .and. (i.eq.O)) then
         totcount=totcount+count (0)
         totcnt2 (i) =totcount
     pr intlO70,totcount*.01
     else if(max.eq.O) then
     totcount=O .0
         totcnt2 (i) =totcount
     else
      totcount=totcount+count (i)
          totcnt2 (i) =totcount
     pr int I080, i, totcount*.01
     end if
18o
     cont ihue
c
      c
c
c
     write the results to file93
c
      c
c
c
          e=k
          kk--amax+2
      wr ite (93, 1130) kk
      write (95,1140) iyear (I) , imonth (I) , iday (I)
      do 190 i=-1,amax
      if (i.eq.-1) then
      wr ite (93, 1090) count (- I)/e
          go to 190
      else if(i.eq.O) then
      write (93, 1110) totcnt2(0)/e
      else
      write(93,1120) i,totcnt2(i)/e
      end if
          x(i+l)=i
          y (i+1) =totcnt2 (i)/e
      cont i nue
19o
c
1o5o
format ( 'there were ',f9.0,' neg. elements in the integration routine')
1o6o
format ( 'total unwetted area (0 mm. rainfall)=',fg.2,' sq.km.'/)
lO8O
format ( 'area wetted by at least ',i3,' mm. or more was ',f9.2,' sq.km. ')
lO7O
format ( 'area wetted by more than 0 ram. was',f9.2,' sq.km.')
 1090  format('dry fract. total area (O mm. rainfall)=',f
112o
format('fract, of area wetted by at least ',i3,' ram. or more was ',f9.3)
 1110  format('fract. of area wetted by more than 0 mm. was',f9
 1130
format ( 'there are',i3, ' lines in this file')
 1140
format (3 (i2))
 I010
format ( 'storm day ',i2, '/',i2, '/',i2)
c
      end
```
## **TABLE.FORTRAN**

**c**

```
c
       The purpose of this program is to create nicely formatted
c
c
       storm day data table.
c
c
      This program was developed by Neil M. Fennessey at M.I.T. during
c
      the course of his Master's Degree research about the Areal Distribution
c
      of Rainfall
c
c
        c
      dimension
                   amonth (6)
                   xarea (100) ,ygamma (100) , lagl (100) ,corr 1 (100)
      dimension
      dimension
                   wetfrct (-I :2OO)
\mathbf cdata (amonth (i),i=l,5) / 'June ', 'July ', 'Aug ', 'Sept', 'Oct'/
\mathbf cread in the results from stormday.fortran, date, moments,
\mathbf{c}spatial correlation and variance function curves
\mathbf{c}\mathbf{c}read (91,1160) iyear,imonth,iday
       read (9 I, I170) avedepth, va rdepth, skwdpth
      do 10 i=1,31
       read (91,1180) lagl (i),corrl (i),xarea(i),ygamma(i)
I0
      con tinue
c
116o
format (3i2)
1170
format () (Ix,f7.3))
1180
format (f5 •2, Ix, f7. ), Ix, f6.2, Ix,f6.3)
c
       read in the results of stormwet.fortran (spatial distribution curves)
c
c
       read (93, I130) kk
       read (93, 1140) iyear, imonth, iday
       do 30 i=-l,kk-2
       if(i.eq.-1) then
       read (93, 1090)wetfrct (i)
       else if(i.eq.O) then
       read (93, 1270) wetfrct (i)
       else
       read (93, 1120) i,wetfrct (i)
       end if
.Wv
       co_ti_,Je
           iiday=iday
           iiyear-19OO+iyear
           iii=imonth-5
           15-iyear-20
\mathbf{c}\mathbf{c}write the table to file95
\mathbf{c}write(95
1005) amonth (i i i) , i iday, i iyear
       write(95
lOlO) wetfrct (-1)
       write(95
1050) wetfrct (0)
       write(95
1290) avedepth
       wr i te (95, 1280) vardept
       wr i te (95, 1285) skwdpt
       write(95
1055)
       write(95
1o6o)
       write(95
1070)
       write(95
1220)
```

```
\mathbf ccheck to see is the cumulative wetted area is larger or smaller
\mathsf{C}than the fixed number of observations of area correlation lag
c.
Ċ
       if(kk.gt.31)
then
           k1=kk-2b=1else
           kl=31
           b=2end i f
       do 40 i=l,kl
c
       cumulative wetted fraction is greater than 31 mm.
c
c
       if ((b.eq.1).and.(i.le.31)) then
       write(95,1230) i,wetfrct(i),lagt (i),corrl (i) ,xarea (i),ygamma (i)
       else if((b.eq.1).and. (i.gt.31)) then
       wr ite (95, 1240) i ,wetfrct (i)
\mathbf ccumulative wetted fraction is less than 31 mm.
\mathbf c\mathsf{c}else if ((b.eq.2) .and. (i.le. (kk-2))) then
       write (95, 1230) i,wetfrct(i),lag1(i),corr1(i) ,xarea(i) ,ygamma(i)
       else
       write(95,1250) lag1(i),corr1(i),xarea(i),ygamma(i)
       end if
40
       cont inue
c
       write a versian to file 02 for future analysis
c
c
       wr i te (02, 1370) n, i i year
       wr i te (02,1310) amonth (i i i) , i iday, i i year
       wr i te (02,1320) avedepth ,varclepth, skwdpth
       wr i te (02, 1330) wetfrct (-1)
       wri te (02, 1340) wetfrct (0)
       wr ite (02,1300) kk-2,kl
       wri te (02, 1350)
       wr ire (02,1360)
       do 50 i=l,kl
\mathbf ccumulative wetted fraction is greater than 31 mm.
\mathbf cĊ
       if ((b.eq.1).and.(i.le.31)) then
       write(02,1230) i,wetfrct(i),lagl (i),corrl (i),xarea(i),ygamma(i)
       else if((b.eq.1).and,(i.gt.31)) then
       wri te (02, 1240) i,wetfrct (i)
\mathbf ccumulative wetted fraction is less than 31 mm.
\mathbf c\mathbf{c}else if.((b.eq.2).and. (i.le.(kk-2))) then
       write(02, 1230);wetfrct(i),lagl(i),corrl(i),xarea(i),ygamma(i)else
       write (02,1250) lag1 (i) ,corr 1 (i) ,xarea (i) , ygamma (i)
       end i f
       cont i nue
 50
 C
       file02 format statements
 c
 C
 137o
format(' there are ',i5,' storm days in this file for this year: 'i4)
```

```
188
```
 $\ddot{ }$ 

```
1360
format (7x, 'Y (mm.) ',2x,'Acw/Ac (Y>y) ',lOx,'v (km.) ',Ix,'rho(v) ',Sx, 'A
135o
format(3x, 'Cumulative Wetted Fraction',Sx, 'Spatial Correlation',Sx,
1340
format(' Wetted Fraction of Total Basin Area: (Acw/Ac)=',f5.3)
133o
format(' Dry Fraction of Total Basin Area: (Acd/Ac)=',f5.3)
1320
format(' point depth E(Y)=',f7.3,' Var(Y)=',f7.3,' S.C.(Y)=',f7.3 )
1310
format(' Storm Day ',a4, i3, i5)
13oo
format(' there are ',i3,' wetted area curve pts, there are ',i3,
c
c
c
1285
format(lOx,'Coef, of Skewness of Point Depth: S.C.(Y)=',f7.3//)
128o
format(lOx,'Variance of Point Depth (ram. sq.) : Var(Y)=',f7.3/)
1290 format(10x,'Expected Value of Point Depth(mm.): E(Y)=',f7.3
1250
format (37x, f3. l,Sx,f5.3,7x, f6.2,6x, f5.3)
1240
format (7x, i3,7x, f5.3)
1230
format (7x, i3,7x, f5.3, 15x, f3.1,5x, f5.3,7x, f6.2,6x, f5.3)
1220
format ('
     & (km.sq.) ', Ix, 'Gamma (A) ')
     &'Variance Function')
     &' total data points this day')
      file95 format statements
1070
format (6x, 'y (mm.) ',4x, 'Acw/Ac (Y>y) ', 1Ox, 'v (km.) ',2x, 'rho (v) ',6x, 'A
1060
format(6x, 'of Total Storm Depth',Sx, 'Spatial Correlation',5x,
I055
format(6x, 'Spatial Distribution')
Io5o
format(gx, 'Wetted Fraction of Total Basin Area: (Acw/Ac)=',f5.3//)
1OlO
format(1Ox, 'Dry Fraction of Total Basin Area: (Acd/Ac)=',fS.3/)
1oo5
format(25x,'Storm Day ',a4,i3,i5///)
1o9o
format ('dry fract, total area (0 mm. rainfall)=',fg.3)
112o
format('fract, of area wetted by at least ',i3,' mm. or more was
',f9.3)
127o
format('fract, of area wetted by more than 0 mm. was',fg.3)
1130
format ('there are',i3, ' lines in this file')
114o
format (3 (i 2) )
                      '& (km.sq.) ',2x, 'Gamma(A) ')
     &'Variance Function')
      print, 'please shift file02 to the bottom of file',15
      end
```
## **FUTURE.FORTRAN**

**c**

**c c c c c c c c c c C c c c c c c c c c c c c c c c c c c c c c c c c c c c c c c c c C c c c c c c c c C c c C c C c** the purpose **of** this **program** is read the **stacked data** the **storm day archive data** files, **arc70.data, arc71.data** ..... **arc77.data.** Data from **a particular** year may be **accessed by** this **program** following **suitable** modification **by** the **analyst. In** its present form, the **data** for **an entire** year **is simply** read **into active** memory **and nothing else. Prior** to **an** execution,for the particular year, **arc70.data** must **be placed in** fileSO, **arc71.data p]aced** in file51, **and so** forth The data **is** tabulated by **storm** date **and includes** the **expected value of** the point **storm depth,** variance of the point **storm** depth, the fraction **of** the catchment **area** that is dry for that storm day, **and** the fraction of the catchment **area** that is wetted (greater than O.O1 mm.) The variance function values for different areas **as** well as the correlation function values for different **lags are** also **included.(** area equals km. **squared, lags** are **in** kilometers) The **spatial distributin** of wetted **area** curve values **are** also given. They **are** defined as that **percentage** of the basin area wetted to a **depth greater** than **or** equal to the corresponding depth (given in mm.) **This program** was **developed** by Nell M. **Fennessey** at M.I.T. during the course **of** his Master's **degree** research **about** the **Areal Distribution of Rainfall** Definition of Variables Storm Day Date **iyear iyar imonth amonth iday iiday** storm **day year** storm **day** year **storm day month storm day** month **storm day calendar date** storm **day calendar** date Moments **avedepth vardepth** E(Y) **of** the **storm day** random field (mm.) VAR(Y) of the storm day random field (sq. mm.) **Spatial** Correlation **lagl corrl spatial lag distance (km.) spatial correlation at** lagl Variance Function **xarea ygamma area** over which Y has been **averaged** (sq. k.m) variance function **gamma(area)** at **an** area = xarea Spatial Distribution **of** Total Rainfall Depth **dryarea** wetarea fraction **of** the **catchment** area **left** dry during the **storm** day precipitation event fraction of the catchment area wetted during the

ï

```
storm day precipitation event
c
                number of discrete data points in the spatial distribution
    wet
c
                         curve
c
                number of lines of discrete data for the spatial
     tot
c
                         distribution curve, the spatial correlation
c
                         curve, and the variance function curve
c
                         ( tot > = 31 )c
     idepth
                depth (mm.)
c
                fraction of catchment area wetted to a depth greater than
     wetfrct
c
                         or equal to idepth
c
c
     c
c
c
               imonth (70), iyear (70), iday (70) ,wet (70) ,tot (70), iyar (70)
     dimension
               wetarea (70) ,dryarea (70) ,wetfrct (70,200) ,idepth (70,200)
     dimension
\mathsf{c}real lagl
\mathsf{c}data (amonth(i),i=l,5)/'June','July','Aug','Sept','Oct'/
\mathbf c\mathbf cinteger wet,tot
\mathbf{c}common /futl/xarea(70,31)
     common /fut2/ygamma(70,31)
     common /fut3/lag1(70,31)
     common /fut4/corr1(70,31)
\epsilonprint,' enter last two digits of the year of interest:19m '
     input, lt
        12=I!-20
         1 = 12¢
     rewind(1)c
    c
c
    Preset the common block variables equal to zero
c
c
    c
c
     do 20 i=1,70
     do 30 j=!,31
         xarea(i,j)=O.O
         ygamma(i,j)=O.O
         lagI (i ,j) =O
         corrl(i,j)=O.O
30
     continue
2O
     continue
c
     ¢
c
     check to see how many storm days are in this year's storm day archive
 ¢
     data file
 c
 c
     ¢
 ¢
      read(l,1370) n, iyr
 \mathbf cdo 10 j=1,n
```

```
\mathbf c\mathbf{c}\epsilonread entire contents of this year's data archive file
\mathsf{c}\epsilon\mathbf{c}\mathbf cread (1. 1310) amonth, iday (j) , iyar (j)
        i iday=iday (j)
        i year (j) =i yar (j) -1900
        i i i=imonth (j)-5
     read (1,1_20) avedepth,vardepth
     read (1,1330) dryarea (j)
     read (l, 13_0)wetarea (j)
     read (1, 1300) wet (j) ,tot (j)
     read (I, I_50)
     read (l, 1360)
\mathbf{c}kk=wet(j)
        k2=tot(j)\mathbf{c}\mathbf{c}\mathbf cDetermine if the total number of discrete values for this storm day's
\mathbf{c}spatial distribution curve is less than or exceeds the 31 discrete
\mathbf cvalues of the spatial correlation and variance functions (all _hree
\epsilonare written on the same line of the individual storm day record)
\mathbf cc
    \epsilonc
     if (kk.gt.31) then
        k = k2b=1else
         k1 = 31b=2end if
     do 50 i=l,kl
\mathbf{c}\mathbf{c}\mathbf cThe number of discrete values in the spatial distribution curve is
\mathbf{r}less than or equal to the _I discrete values of the spatial correlation
\epsilonand variance function curves
\epsilon\epsilon\epsilonc
      if ((b.eq.1).and.(i.1e.31)) then
      read (l,12_O) idepth(j,i),wetfrct(j,i),lagl(j,i),corr1(j,i),xarea(j,i)
     \epsilon, ygamma(j, i)\mathbf c\mathbf{C}\mathsf{c}The number of discrete values in the spatial distribution curve is
 \mathbf cgreater than the _1 discrete values of the spatial correlation and
 \mathsf{c}variance function curves
 \mathbf c\mathbf c\mathbf c\epsilon
```

```
192
```

```
else if ((b.eq.l).and. (i.gt.31)) then
     read (I,1240) idepth (j, i) ,wetfrct (j,i)
\mathsf{c}else if ((b.eq.2) .and.(i.le.kk)) then
     read (I, 1230) idepth (j, i) ,we tf rct (j,i) ,Iag I (j, i) ,cor rI (j, i) ,xarea (j, i)
    \delta,ygamma(j,i)else if ((b.eq.2) .and.(i.gt.kk)) then
     read (I, 1250) lagl (j, i) ,corrl (j ,i),xarea (j, i) ,ygamma (j,i)
      end if
50
     cont inue
c
IO
     con tihUe
c
     c
c
      file format statements
c
c
     c
c
137o
format(' there are ',i5,' storm days in this file for this year: '14)
136o
format(7x, 'Y (ram.)',2x, 'Acw/Ac (Y>y) ', IOx, 'v (kin.)',Ix, 'rho(v) ',8x, 'A
     & (km.sq.) ',Ix, JGamma (A) ')
135o
format(3x, 'Cumulative Wetted Fraction',Sx, 'Spatial Correlation',Sx,
     &'Variance Function')
13_o
format(' Wetted Fraction of Total Basin Area: (Acw/Ac)=',f5.3)
!33o
format(' Dry Fraction of Total Basin Area; (Acd/Ac)=',fS.3)
!32o
format(' point depth E(Y)=',f7.3,' Var(Y)=',f7.3)
131o
format(' Storm Day ',a4, i3,i5)
13oo
format( j there are ',i3,' wetted area curve pts, there are ',i3,
     6,' total data points this day')
c
 125o
format
(37x,f3.t,5x,f5.3,7x,f6.2,7x,f5.3)
 122o
format
(7x, i3,7x,fS.3)
 1230   format(7x,i3,7x,f5.3,15x,f3.1,5x,f5.3,7x,f6.2,7x,f5.3
c
      end
```